Документ подписан простой электронной подписью Информация о владельце: ФИО: Сухинин Александр Александрович Должность: Проректор по учебно-воспитательной работе

<sup>Дата подписания: 13.03.</sup> ЖАЙ НЖАФ РОСТВО СЕЛЬСК<mark>ОГО ХОЗЯЙСТВА РОССИЙСКОЙ Федерации</mark> уникальный программный ключ:<br>e0eb125161f4ce9e1@DaupLMQe7FQGyyAapcтвенное бюджетное образовательное учреждение высшего образования высшего образования e0eb125161f4ce9ef898b5de88f5c7dcefd228a

<санкт-петербургский государственный университет ветеринарной медицины) «Санкт-Петербургский государственный университет ветеринарно<sup>й</sup> медицины»

**УТВЕРЖДАЮ** Проректор по научной работе и международным связям, д. биол. н., профессор Л.Ю. Карпенко  $30.06.2020$  r.

## Кафелра кормления и гигиены животных Кафедра кормления <sup>и</sup> **ГИГИСНЬ! ЖИВОТНЫХ**

## РАБОЧАЯ ПРОГРАММА **РАБОЧАЯ ПРОГРАММА**

практик по получению профессиональных умений и опыта практик по получению профессиональных умений и опыта профессиональной деятельности (научно-исследовательской практики) профессиональной деятельности (научно-исследовательской практики) Уровень высшего образования Уровень высшего образования Подготовка кадров высшей квалификации Подготовка кадров высшей квалификации Направленпе подготовки зб.Oб.01 Ветерпнарпя и зоотехнпя Направление подготовки **36.06.01** Ветеринария и зоотехния Направленность программы 0б.02.08 Кормопропзводство, кормление Направленность программы **06.02.08** Кормопроизводство, кормление сельскохозяйственных жпвотных и технология кормов сельскохозяйственных животных и технология кормов

Очная форма обучения Очная форма обучения

Год начала подготовки - 2020 Год начала подготовки — **2020** 

Рассмотрена и принята на заседании кафедры на заседании кафедры <<26>> июня 2020 г. «26» июня **2020** г. Протокол Ns l0 Протокол **№** 10

Зав. кафедрой кормления и гигиены животных Зав. кафедрой кормления <sup>и</sup> гигиены животных -юхgrs.-Б. н., профессор .- *.* н., профессор Н.В. Пристач Н.В. Пристач

Санкт-Петербург Санкт-Петербург 2020 г. **2020** г.

#### 1. ЦЕЛИ И ЗАДАЧИ ПРАКТИКИ

Научно-исследовательская практика является профессиональной компонентом подготовки к научно-исследовательской деятельности аспирантов и направлена на достижение следующих целей:

- расширение и углубление профессиональных знаний, полученных по специальным лисциплинам:

приобретение и совершенствование практических навыков, умений и компетенций, необходимых для практической деятельности в выбранном научном направлении и смежных областях;

- подготовка материалов для научно-квалификационной работы (диссертации).

Задачи научно-исследовательской практики:

- приобретение опыта проведения самостоятельного исследования в соответствии с разработанной программой:

- формирование навыков осуществления научного исследования для подготовки диссертации; - приобретение опыта выступлений на научных конференциях с представлением материалов исследования, участия в научных дискуссиях;

- формирование навыка представления результатов проведенного исследования в виде научной статьи.

## 2. ПЕРЕЧЕНЬ ПЛАНИРУЕМЫХ РЕЗУЛЬТАТОВ ОСВОЕНИЯ ПО ПРАКТИКЕ. СООТНЕСЕННЫХ С ПЛАНИРУЕМЫМИ РЕЗУЛЬТАТАМИ ОСВОЕНИЯ ОБРАЗОВАТЕЛЬНОЙ ПРОГРАММЫ

В результате освоения дисциплины обучающийся готовится к следующим типам деятельности, в соответствии с образовательным стандартом ФГОС ВО 36.06.01 Ветеринария и зоотехния.

Вилы профессиональной деятельности:

- научно-исследовательская деятельность в области морфологии, физиологии, биохимии, иммунологии, био-математики, экологии, этологии, паразитологии, фармакологии патологии, онкологии, микробиологии, вирусологии, токсикологии. микологии. И эпизоотологии, диагностики и внутренних незаразных болезней животных, акушерства и гинекологии, хирургии, ветеринарной санитарии, ветеринарно-санитарной экспертизы, организации ветеринарного дела, гигиены животных, разведения, селекции и генетики животных, кормопроизводства, кормления животных и технологии кормов, звероводства и охотоведения, частной зоотехнии, технологии производства продуктов животноводства, сельскохозяйственной экономики. управления коммерческим предприятием, профессиональной юриспруденции и этики, коммуникации;

- преподавательская деятельность в области морфологии, физиологии, биохимии, иммунологии, био-математики, экологии, этологии, паразитологии, фармакологии и вирусологии. микробиологии. токсикологии. патологии. онкологии, микологии. эпизоотологии, диагностики и внутренних незаразных болезней животных, акушерства и гинекологии, хирургии, ветеринарной санитарии, ветеринарно-санитарной экспертизы, организации ветеринарного дела, гигиены животных, разведения, селекции и генетики животных, кормопроизводства, кормления животных и технологии кормов, звероводства и охотоведения, частной зоотехнии, технологии производства продуктов животноводства, сельскохозяйственной экономики. управления коммерческим предприятием. профессиональной юриспруденции и этики, коммуникации.

#### Компетенции обучающегося, формируемые в результате освоения практики

Освоение практики должно сформировать следующие компетенции:

## а) Универсальные компетенции (УК):

- способность к критическому анализу и оценке современных научных достижений, генерированию новых идей при решении исследовательских и практических задач, в том числе в междисциплинарных областях (УК-1);

- способность проектировать и осуществлять комплексные исследования, в том числе междисциплинарные, на основе целостного системного научного мировоззрения с использованием знаний в области истории и философии науки (УК-2);

- готовность участвовать в работе российских и международных исследовательских коллективов по решению научных и научно-образовательных задач (УК-3);

- готовность использовать современные методы и технологии научной коммуникации на государственном и иностранном языках (УК-4);

- способность следовать этическим нормам в профессиональной деятельности (УК-5);

- способность планировать и решать задачи собственного профессионального и личностного развития (УК-6).

#### б) Общепрофессиональные компетенции (ОПК):

- владение необходимой системой знаний в области, соответствующей направлению подготовки (ОПК-1):

- владение методологией исследований в области, соответствующей направлению подготовки (ОПК-2);

- владение культурой научного исследования; в том числе с использованием новейших информационно-коммуникационных технологий (ОПК-3);

- способность к применению эффективных методов исследования в самостоятельной научно-исследовательской деятельности в области, соответствующей направлению подготовки (ОПК-4);

- готовность организовать работу исследовательского коллектива в научной отрасли, соответствующей направлению подготовки (ОПК-5);

- способность к самосовершенствованию на основе традиционной нравственности  $(O\Pi K-6)$ ;

- способность к принятию самостоятельных мотивированных решений в нестандартных ситуациях и готовность нести ответственность за их последствия (ОПК-8).

#### в) Профессиональные компетенции (ПК):

- способность осуществлять научный анализ современных достижений в области научных исследований, выявлять и формулировать актуальные научные проблемы, самостоятельно планировать и проводить экспериментальную работу, представлять результаты исследований (ПК-1);

- способность использовать передовые технологии кормопроизводства  $\mathbf{H}$ нормированного кормления животных (ПК-3);

- способность совершенствовать нормы кормления, изучать новые корма, кормовые добавки, БАВ, новые технологии кормления животных (ПК-4).

Планируемые результаты освоения компетенций с учетом профессиональных стандартов

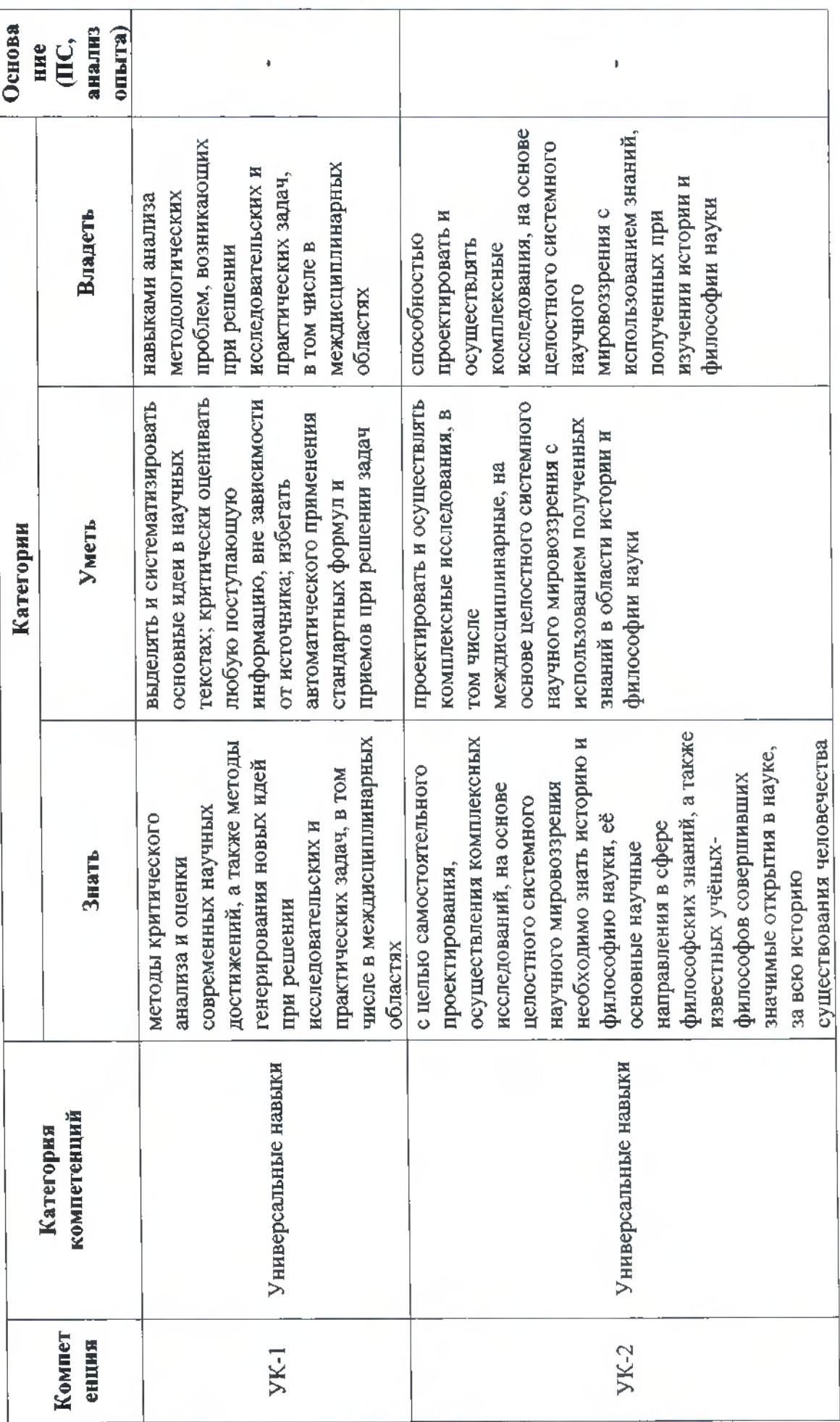

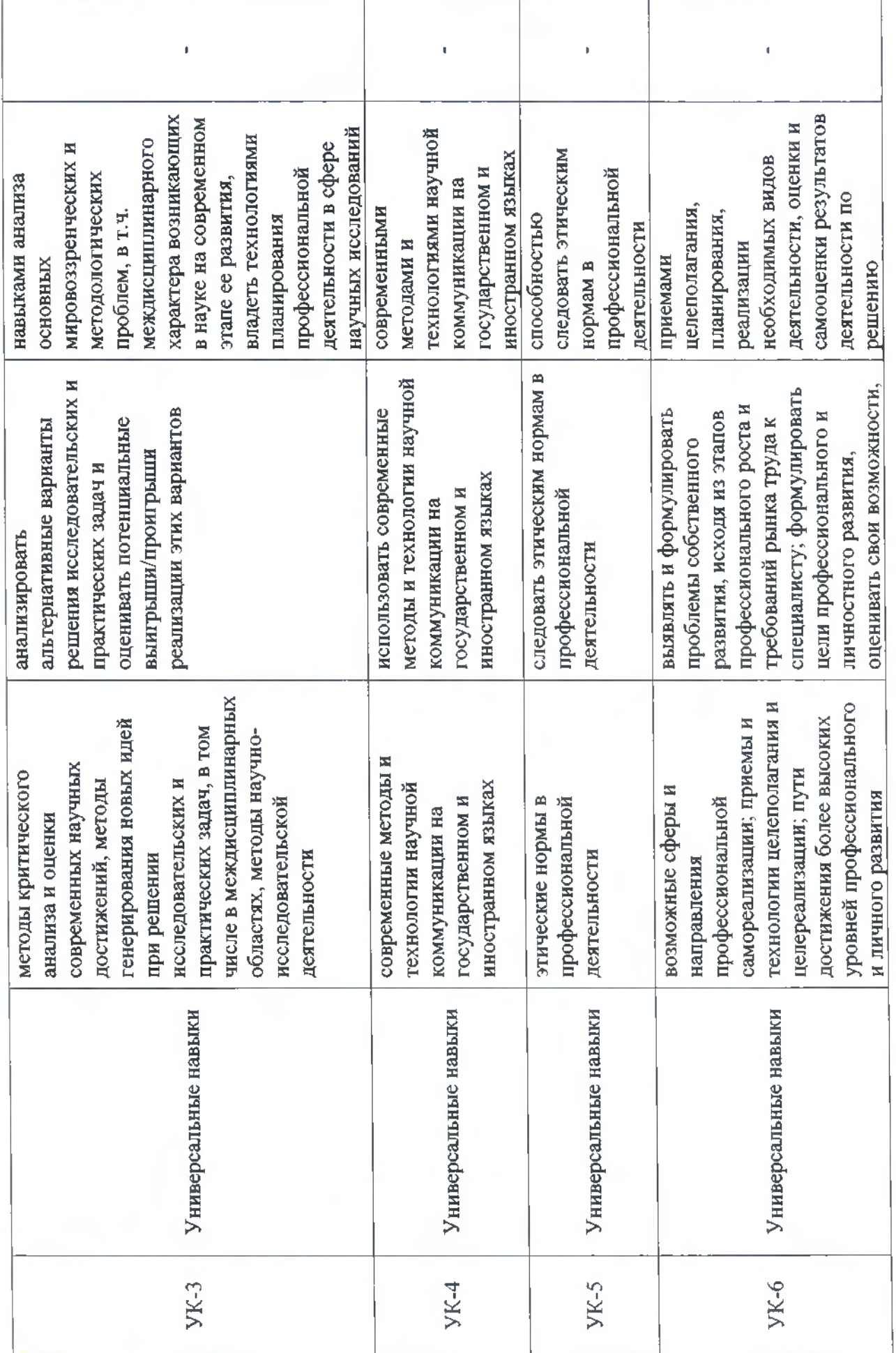

 $\sqrt{2}$ 

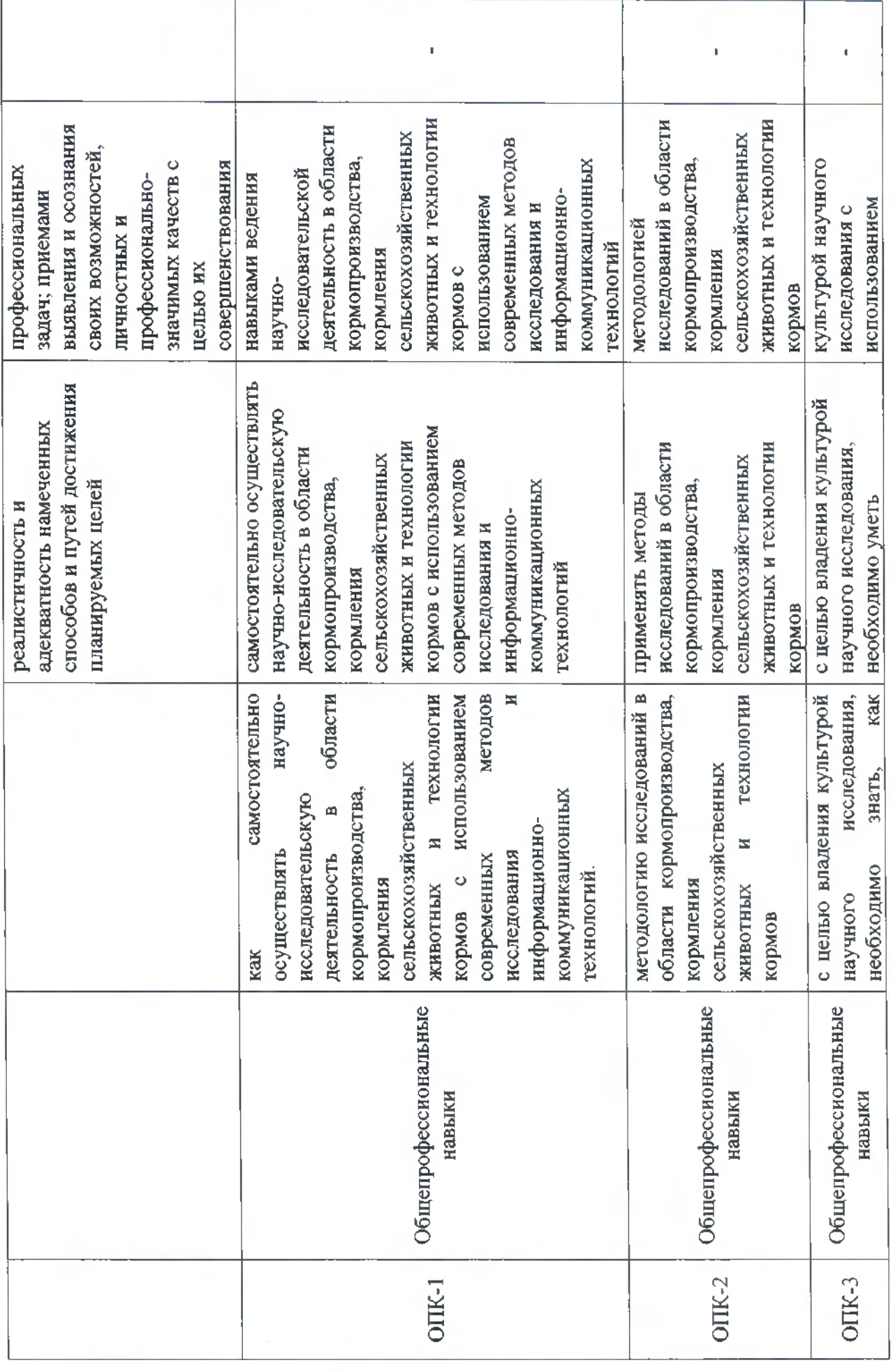

 $\ddot{\circ}$ 

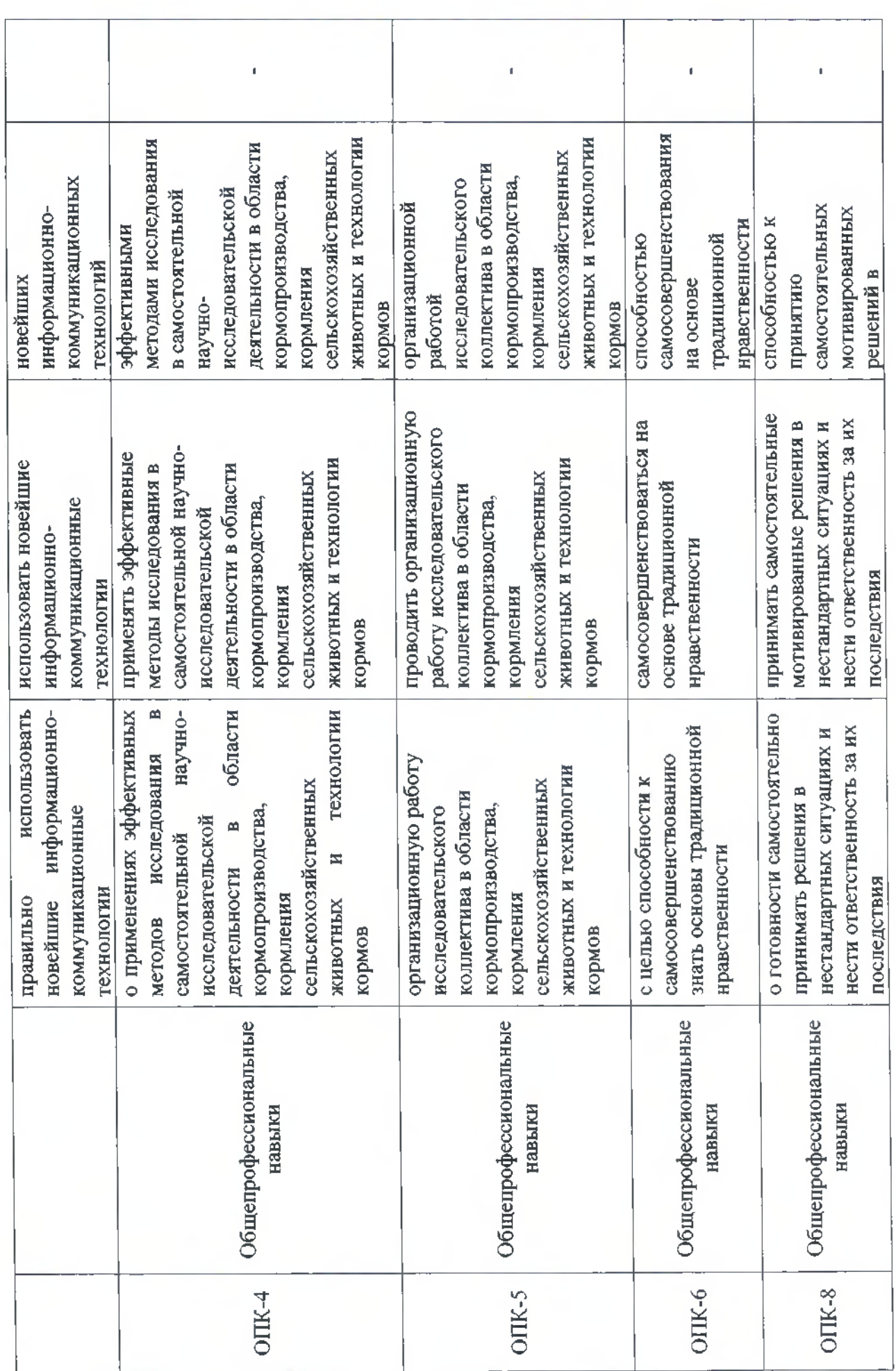

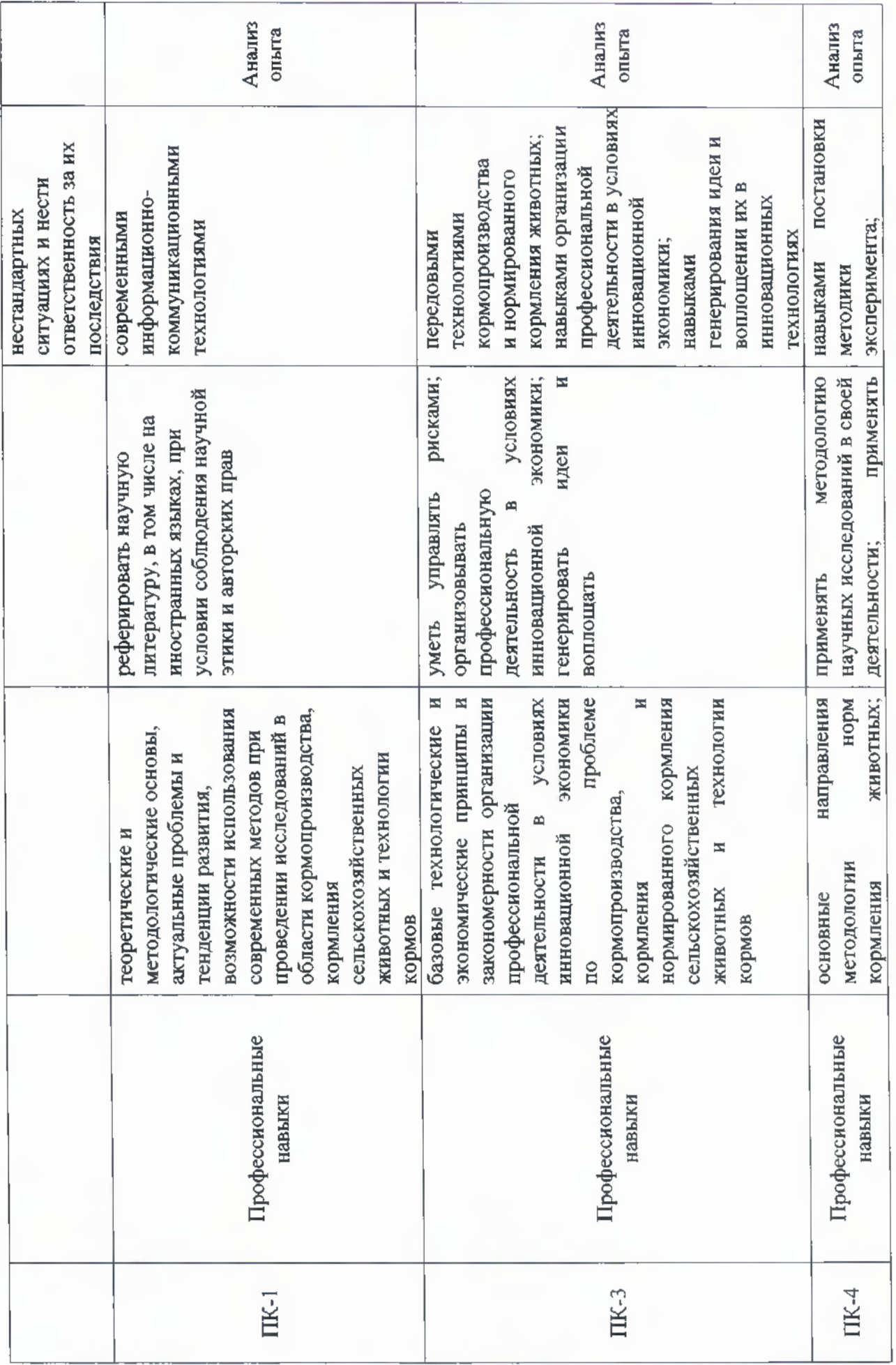

 $\infty$ 

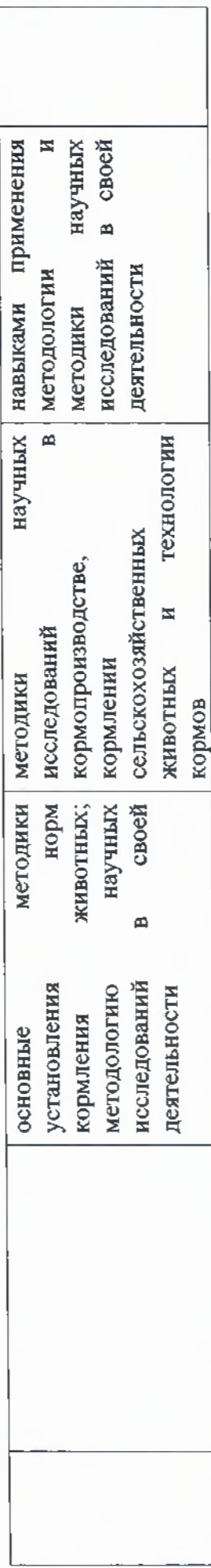

#### 3. МЕСТО ПРАКТИКИ В СТРУКТУРЕ ОПОП

 $E2.B.01(\Pi)$ Практики  $\Pi$ <sup>O</sup> получению профессиональных умений  $\overline{M}$ опыта профессиональной леятельности (научно-исследовательская практика) относится  $\mathbb{R}^{\mathbb{C}}$ вариативной части учебного плана по направлению подготовки 36.06.01 Ветеринария и направленность программы 06.02.08 Кормопроизводство, зоотехния. кормление сельскохозяйственных животных и технология кормов. Осваивается в 2 семестре.

Способ проведения практики: стационарная, выездная.

Стационарной является практика, которая проводится на кафедрах и в лабораториях Университета либо в профильной организации, расположенной на территории города Санкт-Петербурга. Выездной является практика, которая проводится вне города Санкт-Петербурга.

Практика проводится в дискретной форме - путем выделения в календарном учебном графике непрерывного периода.

Практика для обучающихся с ограниченными возможностями здоровья и инвалидов проводится с учетом особенностей их психофизического развития, индивидуальных возможностей и состояния здоровья.

Практики по получению профессиональных умений и опыта профессиональной деятельности (научно-исследовательская практика) связаны с дисциплинами История и философия науки, Иностранный язык, Кормопроизводство, кормление сельскохозяйственных животных и технология кормов. Информационные технологии в науке и образовании, Педагогика высшей школы, Научные исследования  $\mathbf{B}^{\top}$ животноводстве, Методы лабораторного исследования в ветеринарии, а также с Научно-исследовательской деятельностью и подготовкой научно-квалификационной работы (диссертации) на соискание ученой степени кандидата наук.

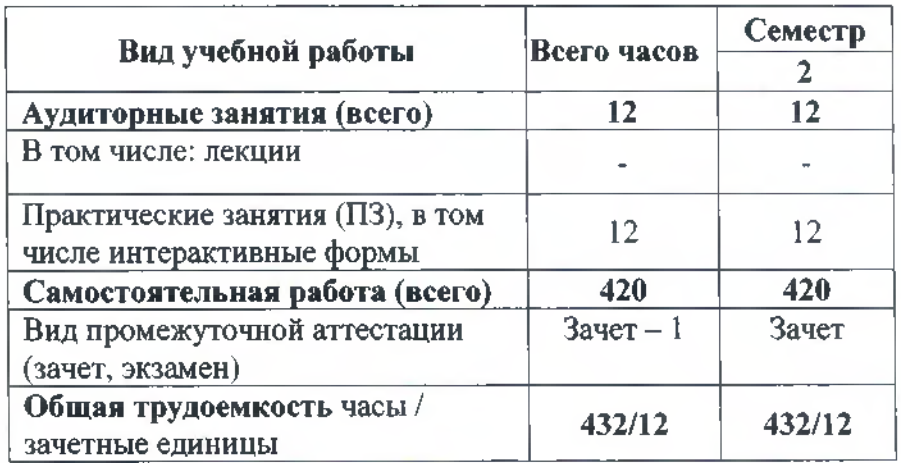

#### 4. ОБЪЕМ ПРАКТИКИ

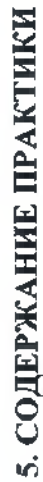

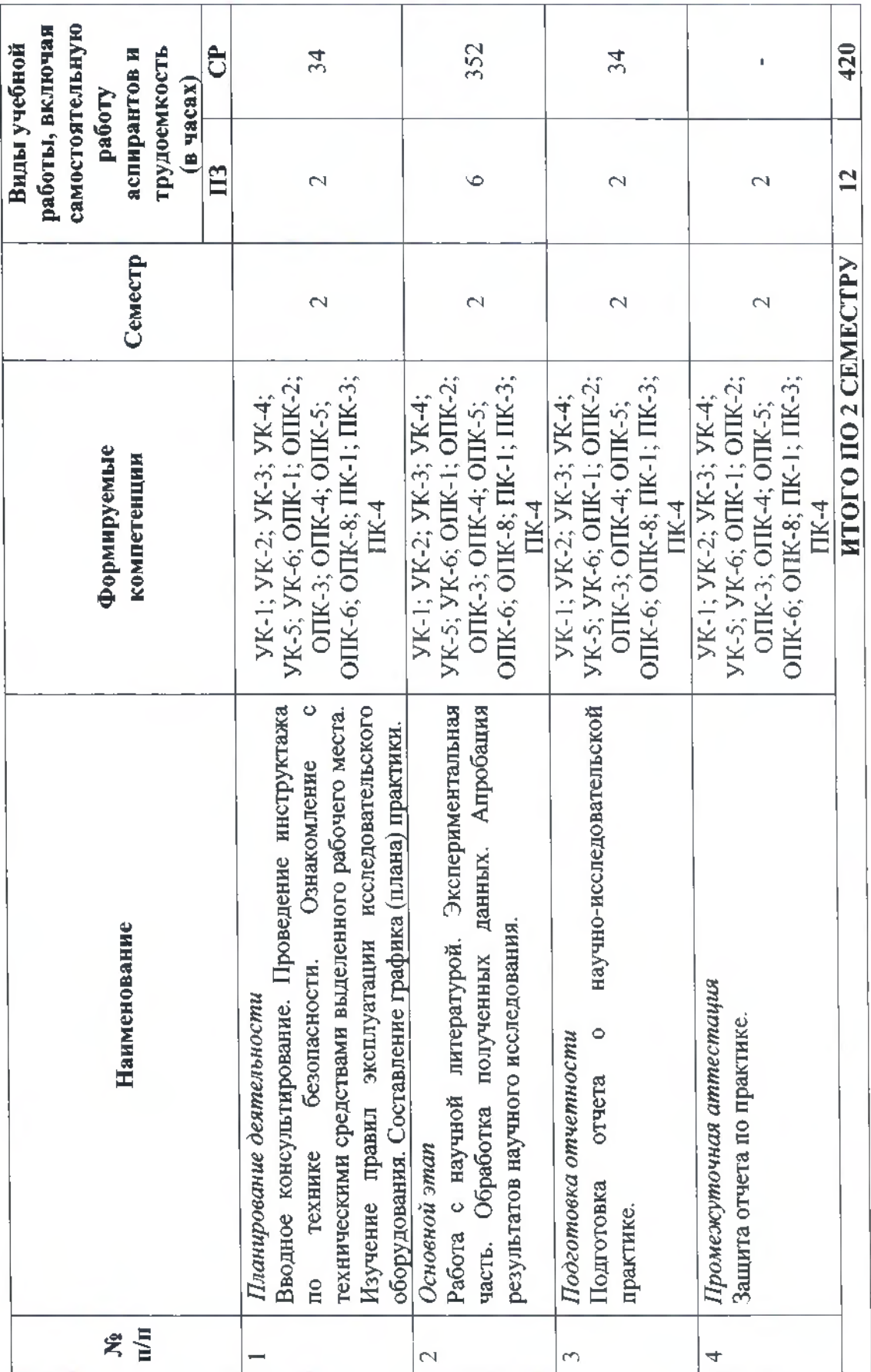

### 6. ПЕРЕЧЕНЬ УЧЕБНО-МЕТОДИЧЕСКОГО ОБЕСПЕЧЕНИЯ ДЛЯ САМОСТОЯТЕЛЬНОЙ РАБОТЫ ОБУЧАЮЩИХСЯ ПО ПРАКТИКЕ

#### 6.1. Методические указания для самостоятельной работы

1. Крячко О. В. Научные исследования в животноводстве: методические рекомендации для аспирантов / О. В. Крячко, Л. А. Лукоянова, О. В. Романова и др.; СПбГАВМ. - СПб.: Изл-во СПбГАВМ, 2017. - 71 с.

#### 6.2. Литература для самостоятельной работы

1. Шкляр, М. Ф. Основы научных исследований: учебное пособие / М. Ф. Шкляр. - 6-е изд. - Москва: Дашков и К, 2017. - 208 с. - ISBN 978-5-394-02518-1. - Текст: электронный // Лань электронно-библиотечная  $\sim 10^{-11}$ система.  $URL:$ https://e.lanbook.com/book/93545 (дата обращения: 26.06.2020). — Режим доступа: для авториз. пользователей.

## 7. ПЕРЕЧЕНЬ ОСНОВНОЙ И ДОПОЛНИТЕЛЬНОЙ ЛИТЕРАТУРЫ, НЕОБХОДИМОЙ ДЛЯ ОСВОЕНИЯ ПРАКТИКИ

#### а) основная литература:

1. Основы научных исследований в ветеринарии : учебное пособие для студентов и аспирантов ветеринарных вузов и факультетов / Крячко Оксана Васильевна, Лукоянова Любовь Александровна, Романова Ольга Владимировна, Савичева Светлана Владимировна; Министерство сельского хозяйства РФ, Департамент научно-технологической политики и образования, Санкт-Петербургская академия ветеринарной медицины. - Санкт-Петербург: Изд-во СПбГАВМ, 2015. - 71 с. - URL: Основы научных исследований в ветеринарии. / (дата обращения: 26.06.2020). Режим доступа: для авториз. пользователей ЭК СПбГУВМ. -Текст: электронный.

2. Шапров, М. Н. Методика экспериментальных исследований: учебное пособие / М. Н. Шапров. — Волгоград: Волгоградский ГАУ, 2017. — 112 с. — Текст: электронный // Лань: электронно-библиотечная система. — URL: https://e.lanbook.com/book/112361 (лата обращения: 26.06.2020). - Режим доступа: для авториз. пользователей

3. Плаксин, А. М. Диссертация: формирование, этапы выполнения, организация защиты и оформление документов: учебно-методическое пособие / А. М. Плаксин, Т. Н. Рожкова; под редакцией Н. С. Сергеева. — Челябинск: ИАИ ЮУрГАУ, 2010. — 277 с. - ISBN 978-5-88156-545-9. - Текст: электронный // Лань: электронно-библиотечная система. - URL: https://e.lanbook.com/book/9552 (дата обращения: 26.06.2020). — Режим доступа: для авториз. пользователей.

#### б) дополнительная литература:

1. Методология научного исследования : учебное пособие / Н. А. Слесаренко, Е. Н. Борхунова, С. М. Борунова [и др.]; под редакцией Н. А. Слесаренко. - 3-е изд., стер. -Санкт-Петербург : Лань, 2019. - 268 с. - ISBN 978-5-8114-4169-3. - Текст : электронный // Лань: электронно-библиотечная система. - URL: https://e.lanbook.com/book/115664 (дата обращения: 26.06.2020). - Режим доступа: для авториз. пользователей.

2. Вопросы нормативно-правового регулирования в ветеринарии [Электронный ресурс]: информационный научно-практический журнал / Санкт-Петербургская ГАВМ. - СПб: ΓΑΒΜ. 2007 СПбГУВМ вып.  $B$ гол. Режим  $\overline{\phantom{0}}$  $\overline{4}$ поступа: URL: https://spbgaym.ru/academy/scince/scientificjournals/journal1/ (дата обращения: 26.06.2020). -Режим доступа: свободный.

3. Международный вестник ветеринарии [Электронный ресурс] научно-практический журнал / СПбГУВМ. СПб: Санкт-Петербургская ГАВМ, 2007. -.4 вып. в год. журнал */* СПбГУВМ. — **СПб:** Санкт-Петербургская ГАВМ, 2007. —.4 вып. <sup>в</sup> тел. журнал / CH6FУBM. — CH6: Санкт-Петербургская ГАВМ, 2007. — 4 вып. в год. -<br>URL:https://spbgavm.ru/academy/scince/scientificjournals/journal2/ (дата обращения: 26.06.2020). - Режим доступа: свободный. *—* Режим доступа: свободный.

4. Ученые записки Казанской государственной академии ветеринарной медицины им. 4. Ученые записки Казанской государственной академии ветеринарной медицины им. Н.Э. Баумана [Электронный ресурс] : научный журнал / Казанская ГАВМ. — Казань:<br>Казанская — ГАВМ — 1983 — 2010.2016 кизанская ГАВМ, 1883. -2010-2016 ганния: 1999<br>Назанская ГАВМ, 1883. -2010-2016 гг-URL:<br>http://e.lanbook.com/journal/element.php?pl10\_id=2289 (дата обращения: 26.06.2020) Режим доступа: свободный. доступа: свободный. Казанская ГАВМ, 1883. —2010-2016 гг-URL:

## 8. ПЕРЕЧЕНЪ РЕСУРСОВ ИНФОРМАЦИОННО-ТЕЛЕКОММУНИКАЦИОННОЙ 8. **ПЕРЕЧЕНЬ РЕСУРСОВ ИНФОРМАЦИОННО-ТЕЛЕКОММУНИКАЦИОННОЙ** СЕТИ (ИНТЕРНЕТ), НЕОБХОДИМЫХ ДJIЯ ОСВОЕНИЯ ПРАКТИКИ **СЕТИ «Ш-ТТЕРНЕТ», НЕОБХОДИМЫХ** ДЛЯ **ОСВОЕНИЯ** ПРАКТИКИ

Для подготовки к практическим занятиям и выполнения самостоятельной работы аспиранты могут использовать следующие Интернет-ресурсы:

1. https://meduniver.com - Медицинский информационный сайт.

#### Электронно-бпблиотечные системы : Электронно-библиотечные системы:

- 1. ЭБС «СПБГУВМ»
- 2. ЭБС «Издательство «Лань»
- 3. ЭБС «Консультант студента»
- 4. Справочно-правовая система «КонсультантПлюс»
- 5. Университетская информационная система «РОССИЯ»
- 6. Полнотекстовая база данных POLPRED.COM
- 7. Научная электронная библиотека ELIBRARY.RU
- е в полнительной полком сеть в российская научная Сеть
- еля <u>Россидский двугими сель</u><br>9. Э<u>лектронно-библиотечная система IQlib</u>
- 10. База данных международных индексов научного цитирования Web of Science

11. Полнотекстовая междисциплинарная база данньгх по сельскохозяйственным 11. Полнотекстовая междисциплинарная база данных по сельскохозяйственным и экологическим наукапл ProOuest AGRICULTURAL AND ENVIRONMENTAL SCIENCE экологическим наукам РтоОиезт **АОШСЫЬТПКАЬ** АМВ ЕЫУШОЫМЕМТАЬ **5С1ЕМСЕ** DATABASE **ВАТАВАЗЕ**

12. Электронные книги издательства «Проспект Науки» http://prospektnauki.ru/ebooks/

«Сельское хозяйство. Ветеринария» издательства «Квадро» http://www.iprbookshop.ru/586.html 13. Коллекция

## 9. МЕТОДИЧЕСКИЕ УКАЗАНИЯ ДЛЯ ОБУЧАЮЩИХСЯ 9. **МЕТОДИЧЕСКИЕ УКАЗАНИЯ** ДЛЯ **ОБУЧАЮЩИХСЯ** ПО ОСВОЕНИЮ ПРЖТИКИ ПО **ОСВОЕНИЮ ПРАКТИКИ**

Для руководства практикой, проводимой в Университете, назначается руководитель практики из числа лиц, относящихся к профессорско-преподавательскому составу Университета. Университета.

 $\hat{\mathbf{\mu}}$ ля руководства практикой, проводимой в профильной организации, назначаются руководитель практики из числа лиц, относящихся к профессорско-преподавательскому руководитель практики из числа лиц, относящихся <sup>к</sup> профессорско-преподавательскому составу Университета, и руководитель практики из числа работников профильной составу Университета, <sup>и</sup> руководитель практики из числа работников профильной организации.

Руководитель практики от Университета:

- разрабатывает индивидуальные задания для аспирантов, выполняемые в период практики; практики;

- составляет рабочий график (плшr) проведения практики; - составляет рабочий график (план) проведения практики;

- участвует в распределении аспирантов по рабочим местам и видам работ в Университете:

- осуществляет контроль за соблюдением сроков проведения практики и соответствием ее содержания требованиям, установленным ОПОП ВО;

- оказывает методическую помощь аспирантам при выполнении ими индивидуальных заланий:

- оценивает результаты прохождения практики обучающимися в форме отзыва (приложение 4).

Руководитель практики от профильной организации:

- согласовывает индивидуальные задания, содержание и планируемые результаты практики;

- предоставляет рабочие места аспирантам:

- обеспечивает безопасные условия прохождения практики аспирантам, отвечающие санитарным правилам и требованиям охраны труда;

- проводит инструктаж аспирантов по ознакомлению с требованиями охраны труда, техники безопасности, пожарной безопасности, а также правилами внутреннего трудового распорядка.

При проведении практики в профильной организации руководителем практики от Университета и руководителем практики от профильной организации составляется совместный рабочий график (план) проведения практики.

При прохождении научно-исследовательской практики аспирант обязан:

- выполнять требования охраны труда, техники безопасности, пожарной безопасности;

- выполнять действующие правила внутреннего распорядка, не допускать нарушения трудовой дисциплины;

- строго соблюдать установленные сроки практики;

- выполнять программу практики в соответствии с календарным планом;

- выполнять указания научного руководителя, касающиеся порядка прохождения и содержания практики;

- регулярно информировать руководителя практики о результатах научных исследований:

- активно участвовать в мероприятиях, проводимых в Университете, непосредственно связанных с проведением и апробацией научно-исследовательских проектов  $\mathbf{H}$ способствующих профессиональному становлению исследователя;

- по результатам выполнения программы научно-исследовательской практики своевременно подготовить отчет, подписать его у руководителя и защитить на заседании кафедры в период прохождения промежуточной аттестации;

- внести записи о прохождении научно-исследовательской практики в индивидуальный план аспиранта:

- по окончании сроков практики предоставить в отдел аспирантуры и докторантуры отчет о научно-исследовательской практике, отзыв научного руководителя;

- обеспечить размещение отчета о научно-исследовательской практике в электронном портфолио аспиранта.

Научно-исследовательская практика считается завершенной при условии выполнения аспирантом всех требований программы практики.

## 10. ПЕРЕЧЕНЬ ИНФОРМАЦИОННЫХ ТЕХНОЛОГИЙ, ИСПОЛЬЗУЕМЫХ ПРИ ОСУШЕСТВЛЕНИИ ОБРАЗОВАТЕЛЬНОГО ПРОЦЕССА

### 10.1. Информационные технологии

В учебном процессе по практике предусмотрено использование информационных технологий:

✓ ведение практических занятий с использованием мультимедиа;

 $\checkmark$ интерактивные технологии (проведение диалогов, коллективное обсуждение различных подходов к решению той или иной учебно-профессиональной задачи);

взаимодействие с обучающимися посредством электронной почты;  $\checkmark$ 

✓ совместная работа в Электронной информационно-образовательной среде СПбГУВМ: https://spbgavm.ru/academy/eios

## 10.2. Программное обеспечение

### Перечень лицензионного и свободно распространяемого программного обеспечения, в том числе отечественного производства

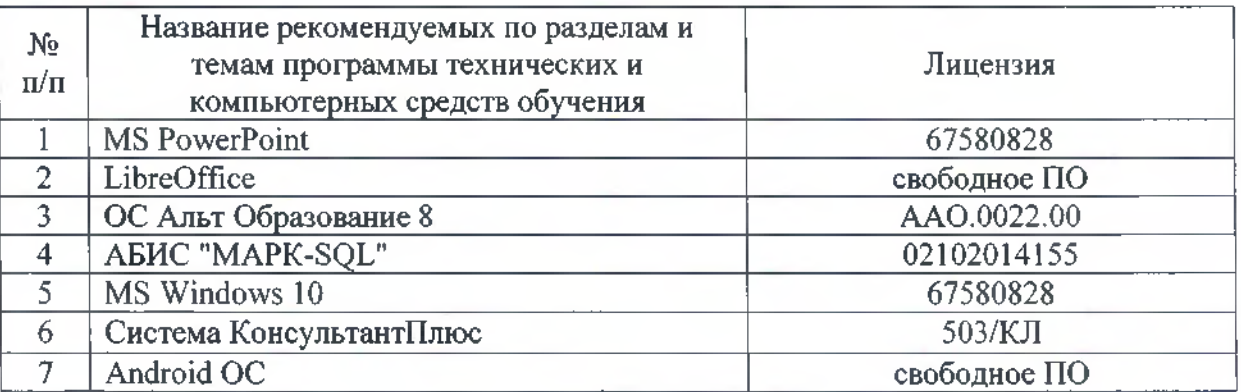

## 11. МАТЕРИАЛЬНО-ТЕХНИЧЕСКАЯ БАЗА, НЕОБХОДИМАЯ ДЛЯ ОСУШЕСТВЛЕНИЯ ОБРАЗОВАТЕЛЬНОГО ПРОЦЕССА ПО ПРАКТИКЕ

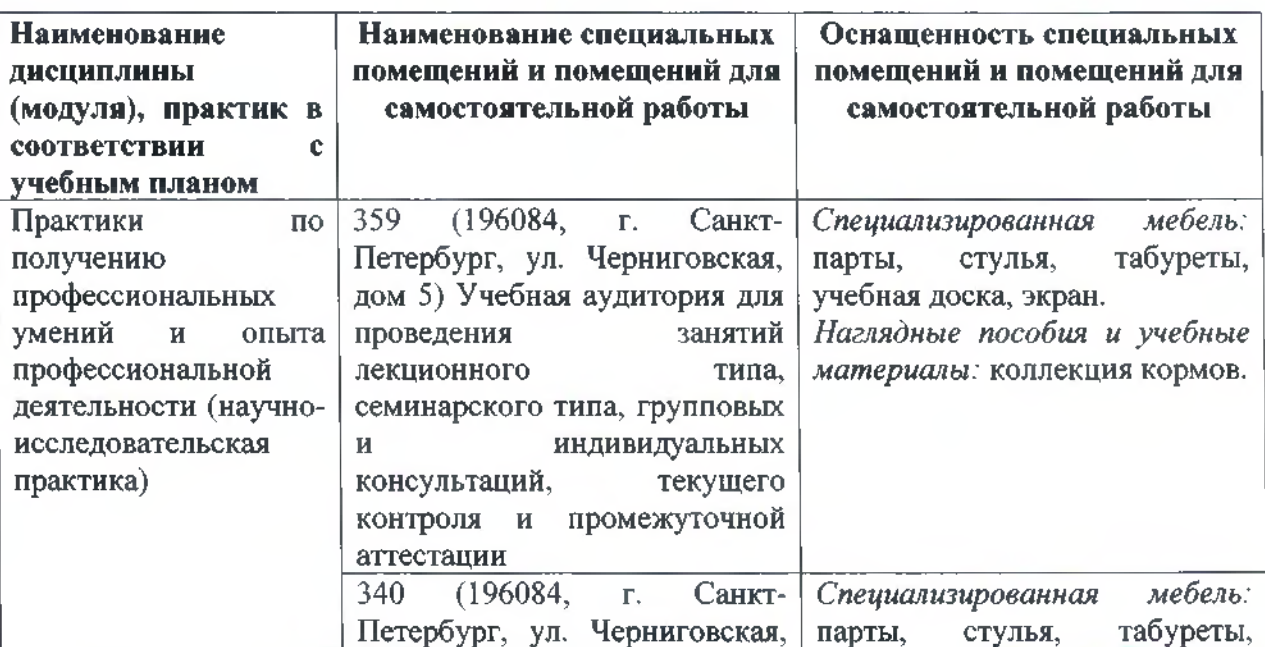

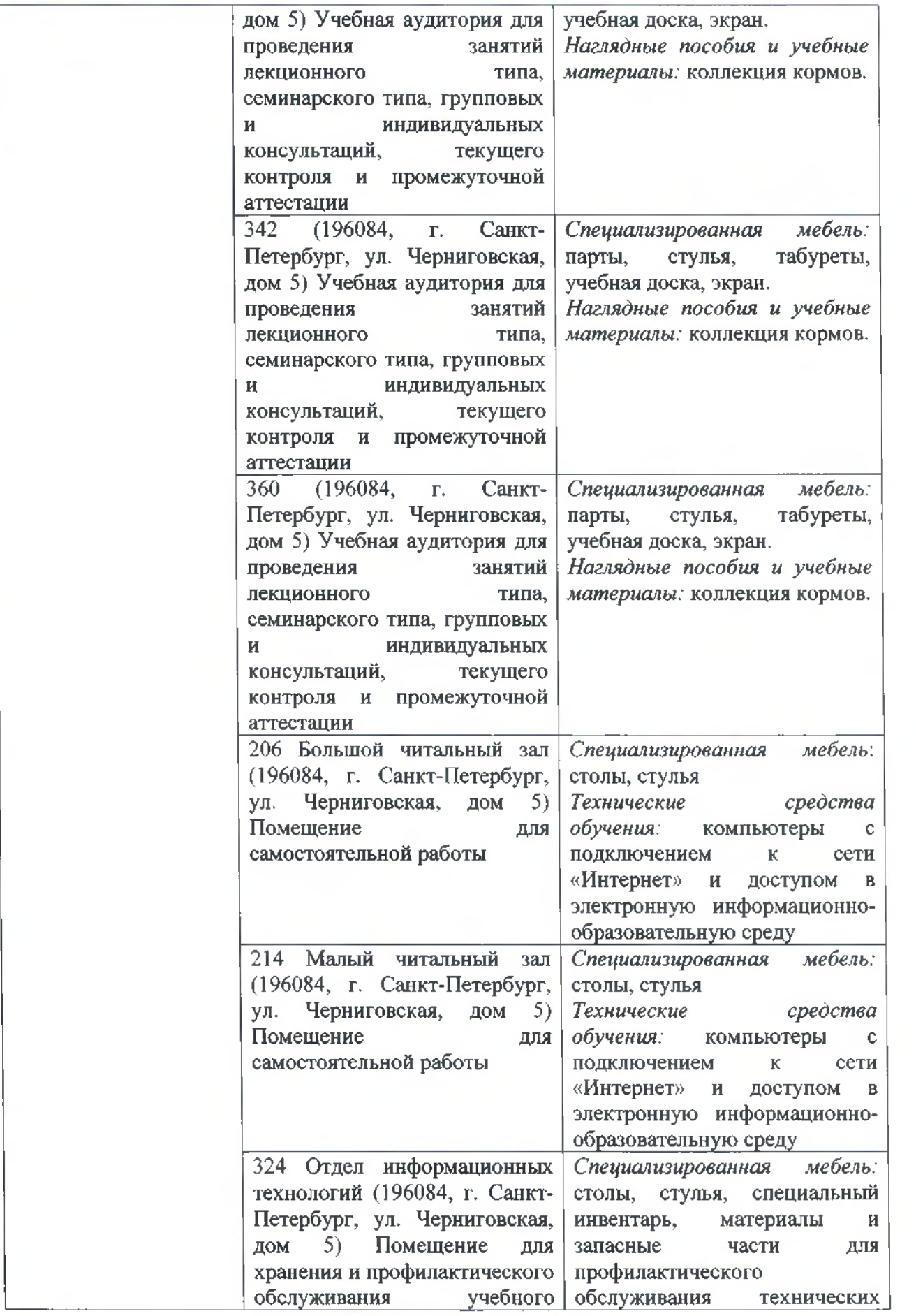

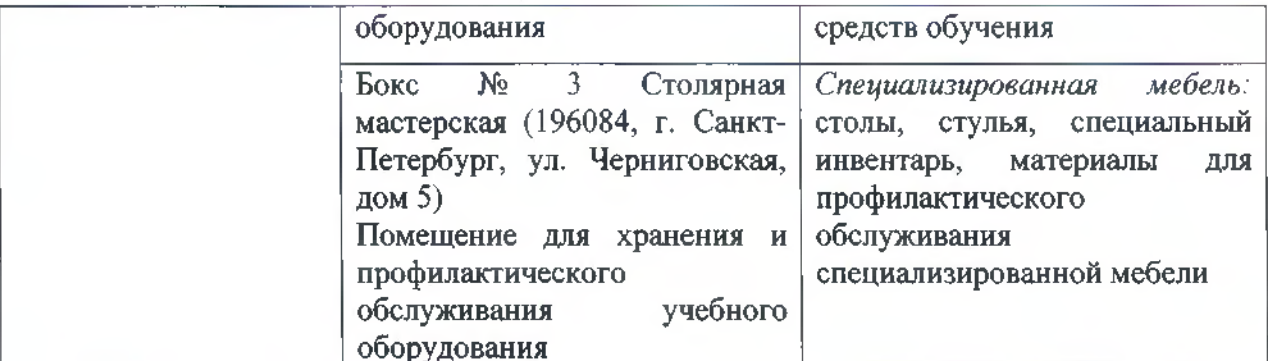

Рабочую программу составил: доктор с.-х. наук, профессор

 $\mathbb{Z}$ — Н.В. Пристач Л.И. Новикова

Согласовано: заведующий библиотекой

Рецензенты: кандидат биол. наук, доцент П.И. Уколов

кандидат с.-х. наук Е.Д. Шинкаревич

Рецензии прилагаются

Приложение <sup>1</sup> Приложение 1

Министерство сельского хозяйства Российской Федерации Министерство сельского хозяйства Российской Федерации Федеральное государственное бюджетное образовательное учреждение Федеральное государственное бюджетное образовательное учреждение высшего образования высшего образования «Санкт-Петербургский государственный университет ветеринарной медицины) ветеринарной медицины»

# Кафедра кормленпя и гпгиены жпвотных Кафедра кормления и гигиены животных

# ФОШ ОЦЕНОЧНЫХ СРЕДСТВ **ФОНД ОЦЕНОЧНЫХ СРЕДСТВ** текущего контроля/промежуточной аттестации обучающихся текущего контроля/промежуточной аттестации обучающихся при освоьнии опоп во, реализующей Фгос во при освоении ОПОП ВО, реализующей **ФГОС** ВО

по практпкам по полученпю профессиональных умений и опыта по практикам по получению профессиональных умений и опыта професспональной деятельностп (научно-исследовательской практики) профессиональной деятельности (научно-исследовательской практики) Уровень высшего образования Уровень высшего образования Подготовка кадров высшей квалификации Направление подготовкп 36.0б.01 Ветерпнарпя п зоотехния Направление подготовки **36.06.01** Ветеринария и зоотехния Напраьпенность программы 0б.02.08 Кормопроизводство, кормленпе Направленность программы **06.02.08** Кормопроизводство, кормление сельскохозяйственных животных п технология кормов сельскохозяйственных животных и технология кормов Очная форма обуrения Очная форма обучения

 $\Gamma$ од начала подготовки – 2020

Рассмотрена и принята на заседании кафедры на заседании кафедры <<26>> июня 2020 г. **«26»** июня **2020** г. Протокол № 10

Зав. кафелрой кормления и гигиены животных Зав. кафедрой кормления <sup>и</sup> гигиены животных докт. е:-ъ, н., профессор н.<br>Н.В. Пристач *'* н., профессор **Н.В.** Пристач

Санкт-Петербург Санкт-Петербург 2020 г. **2020** г.

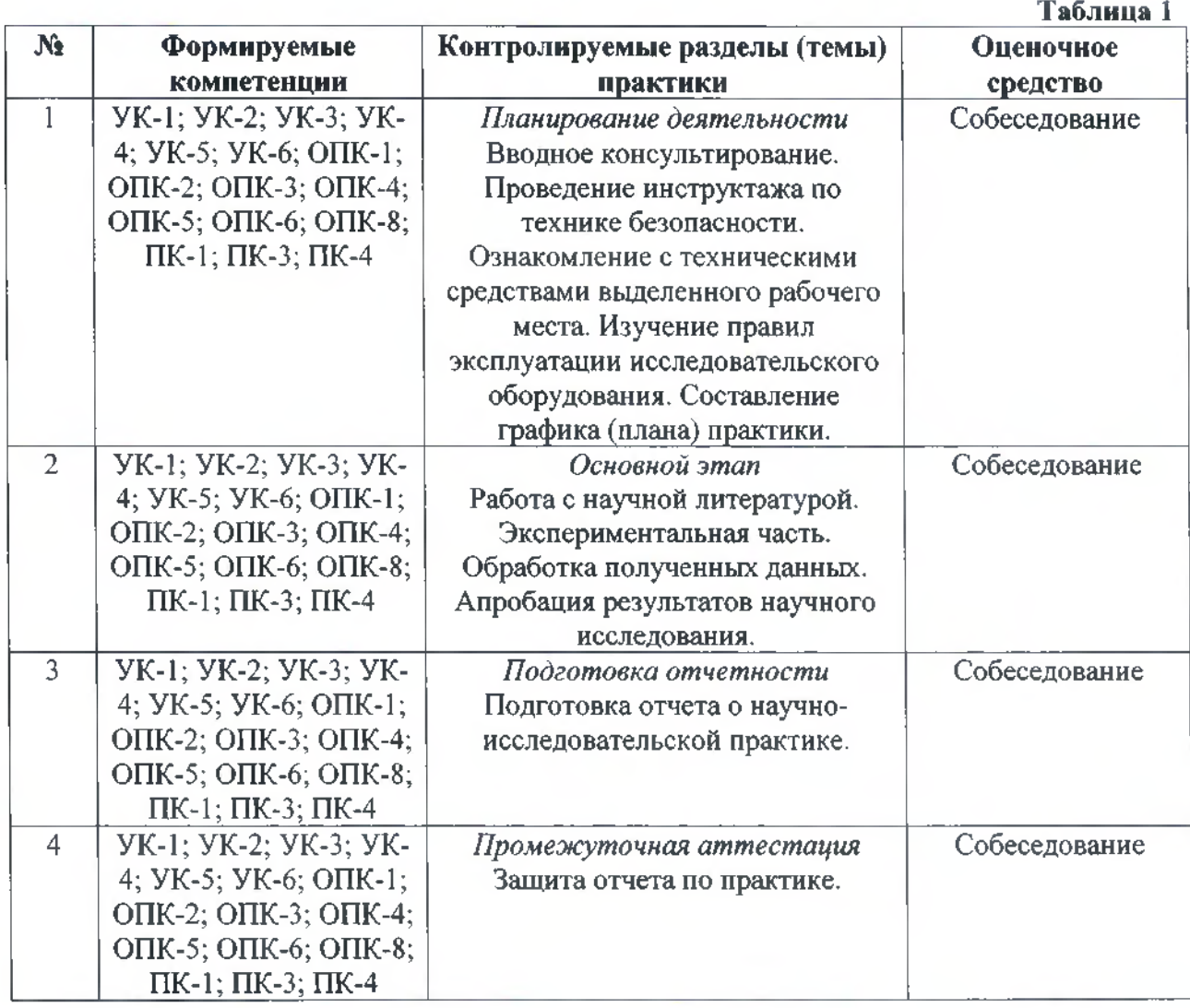

# 1. ПАСПОРТ ФОНДА ОЦЕНОЧНЫХ СРЕДСТВ

## Примерный перечень оценочных средств

## Таблица 2

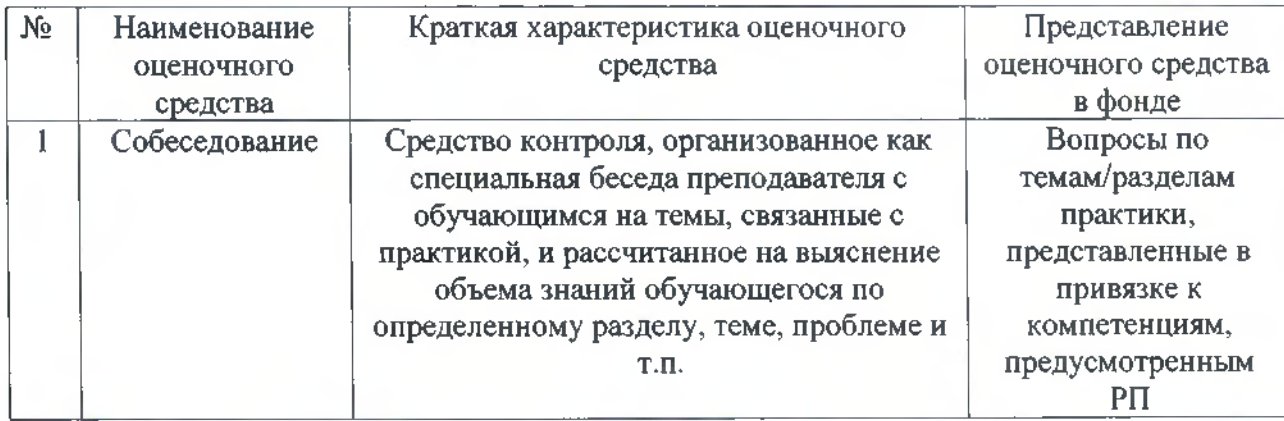

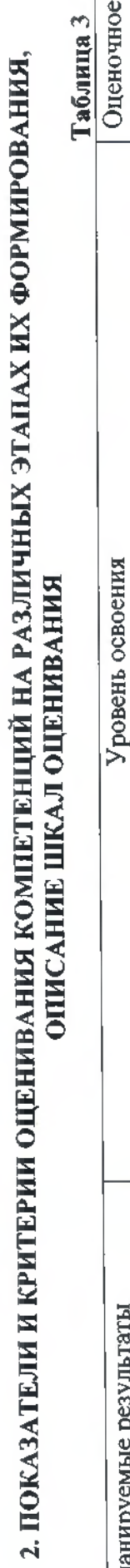

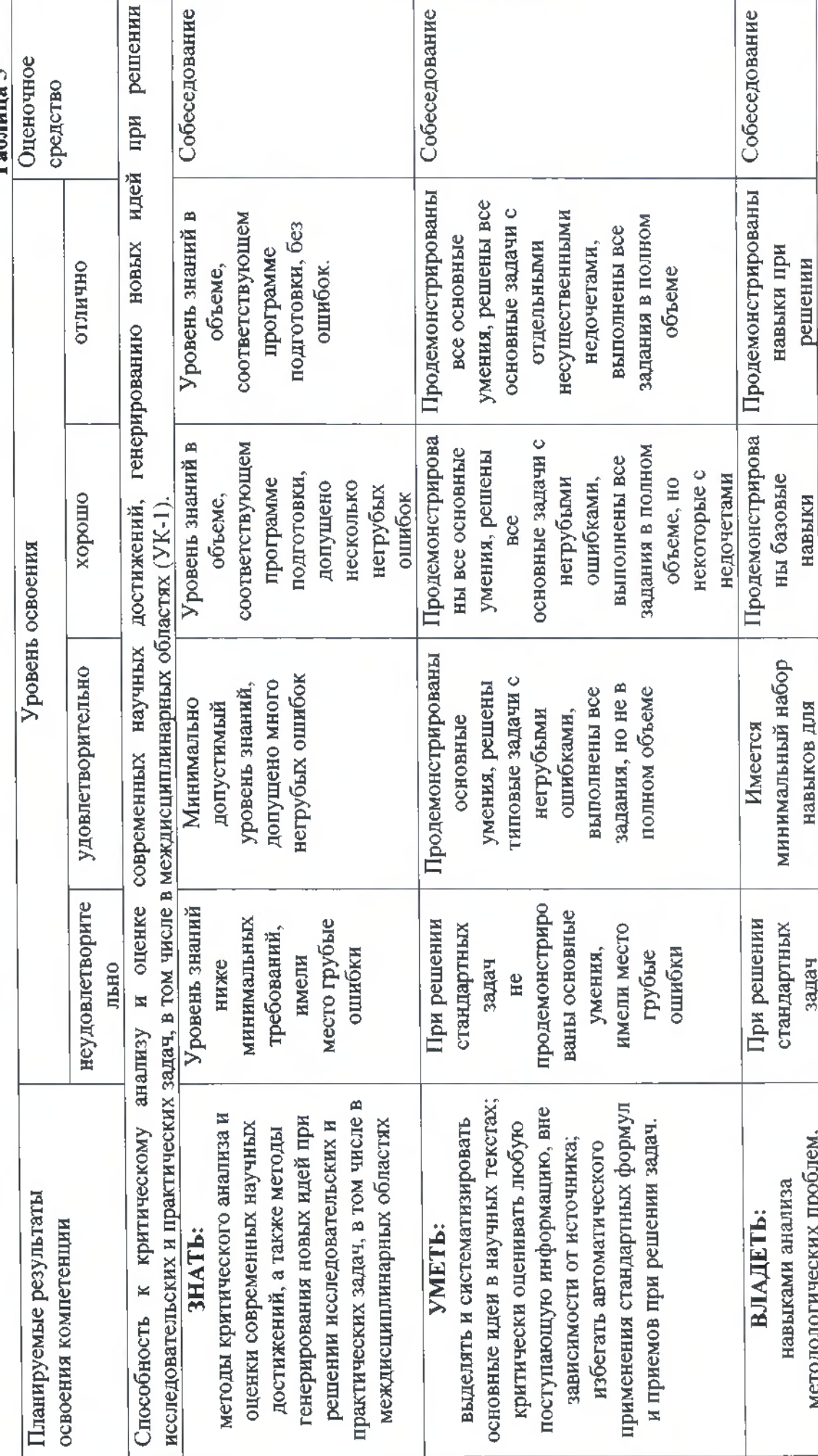

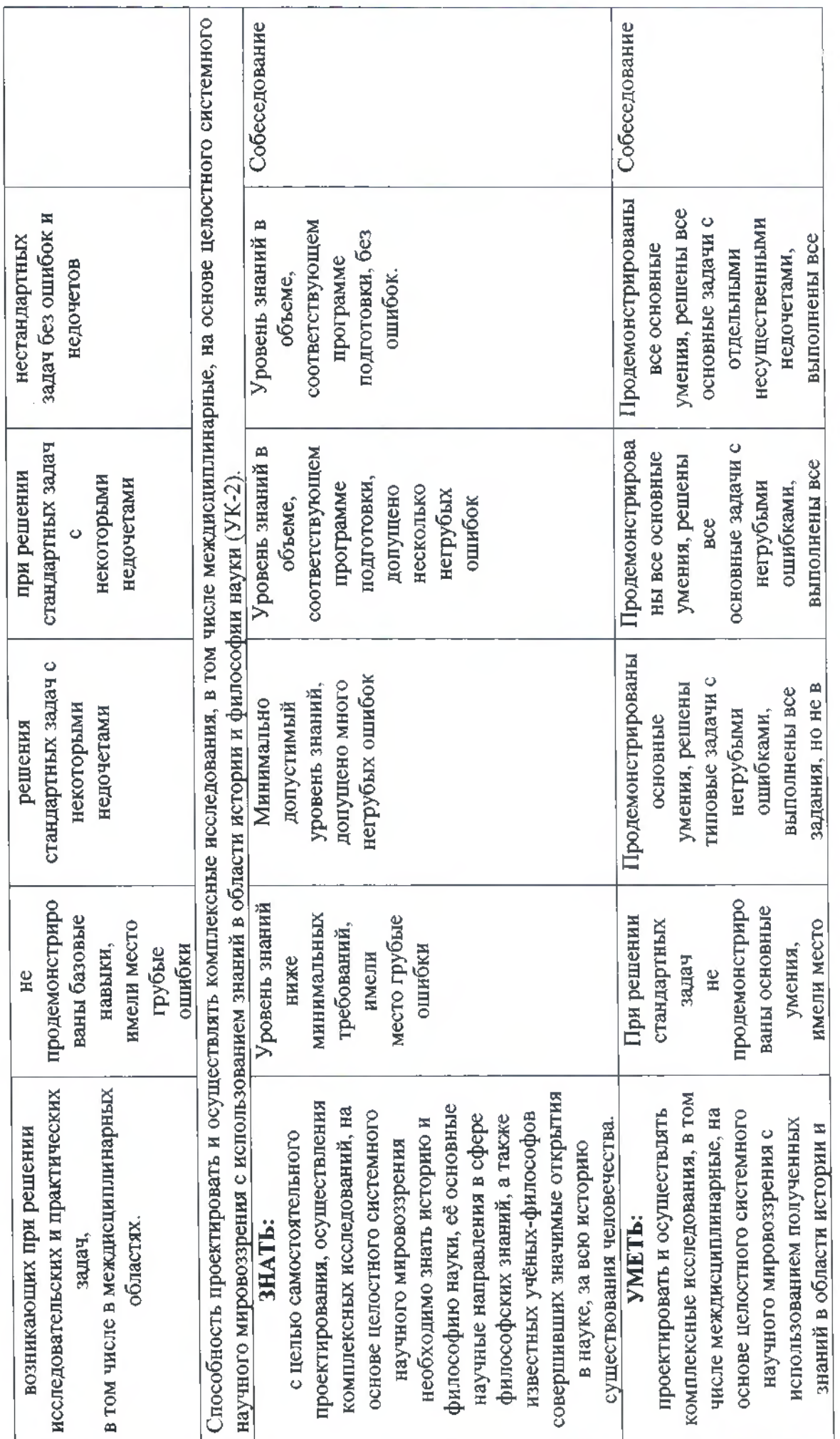

 $\overline{\tau}$ 

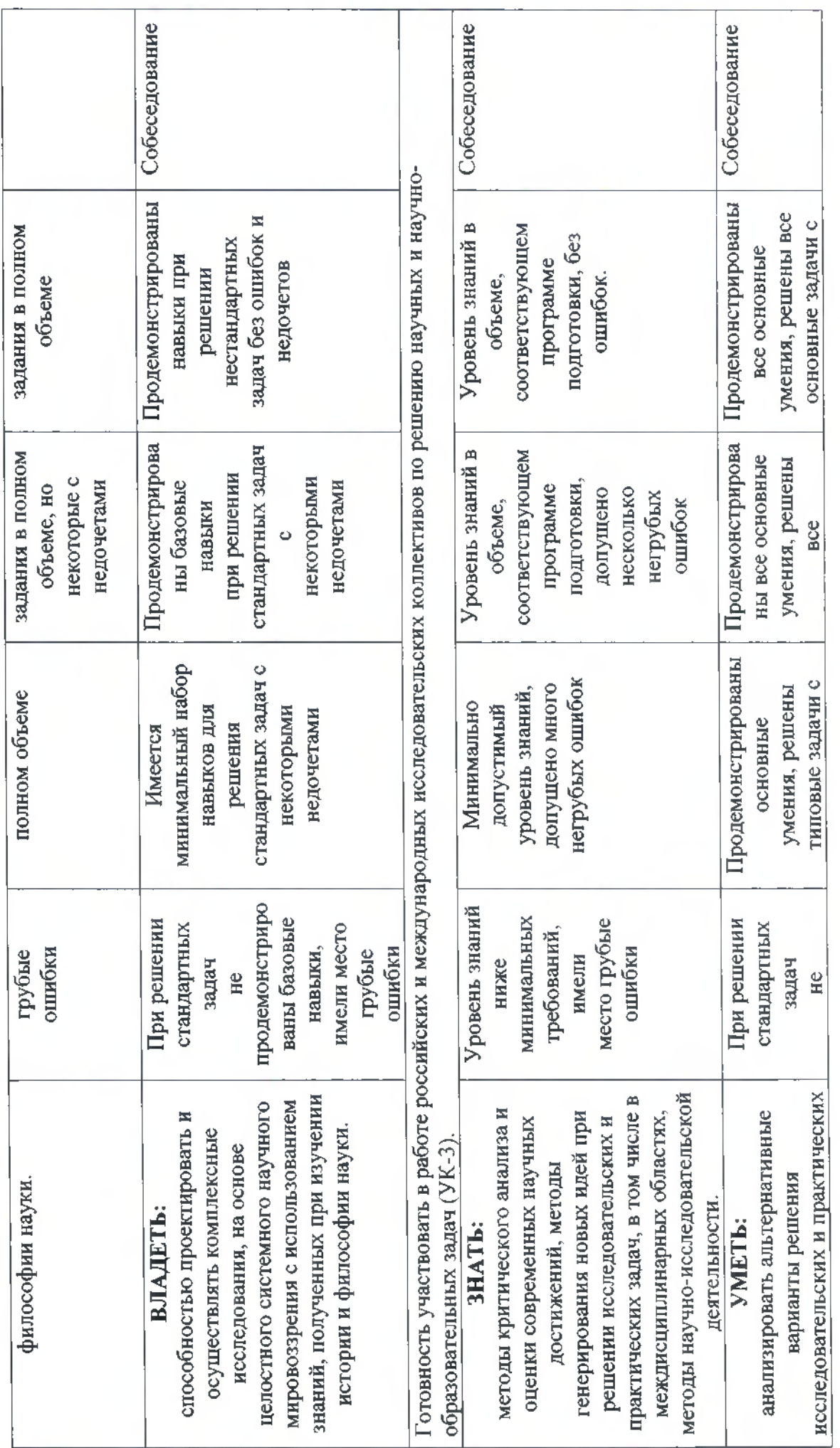

 $\sqrt{2}$ 

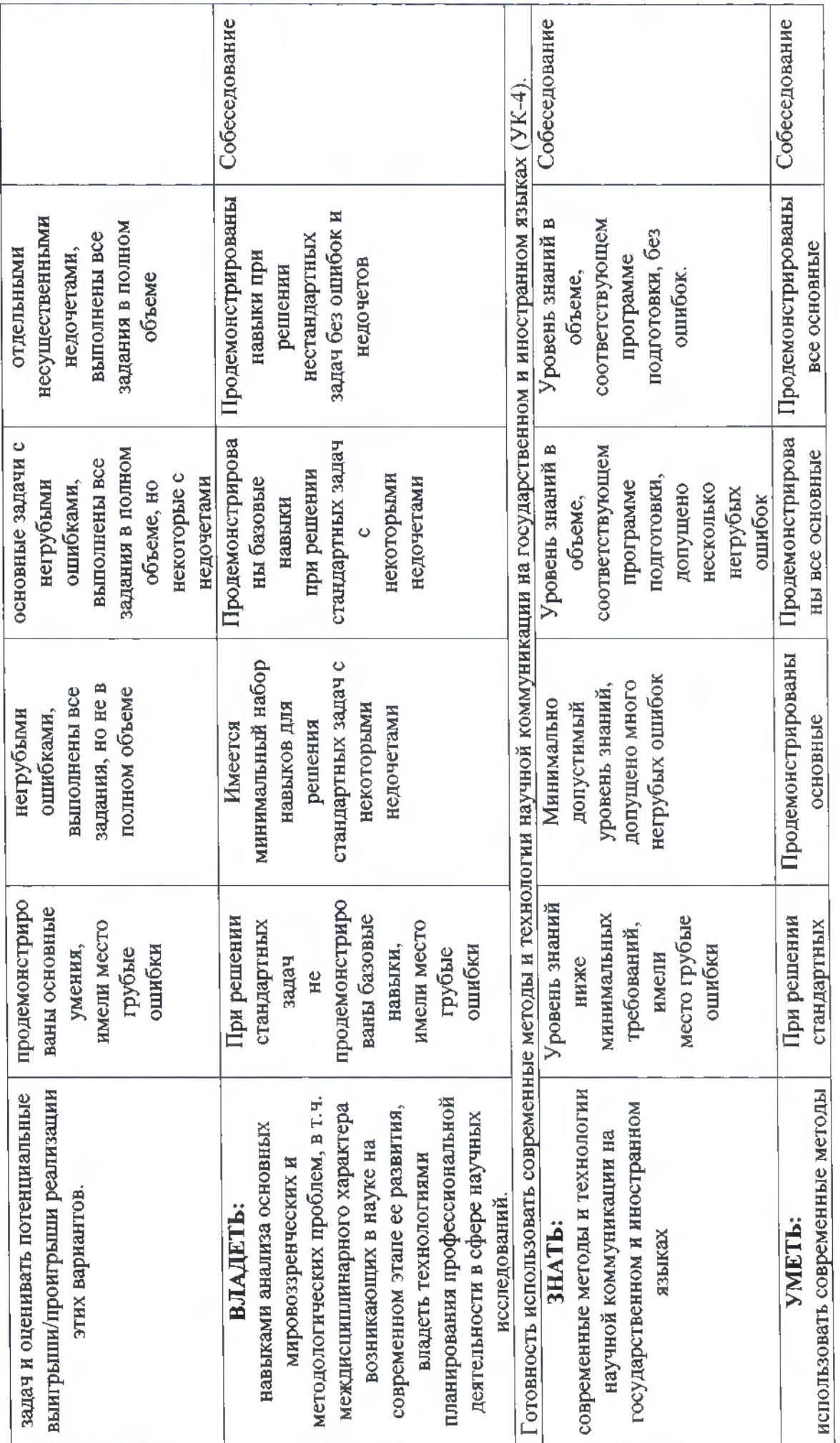

 $\circ$ 

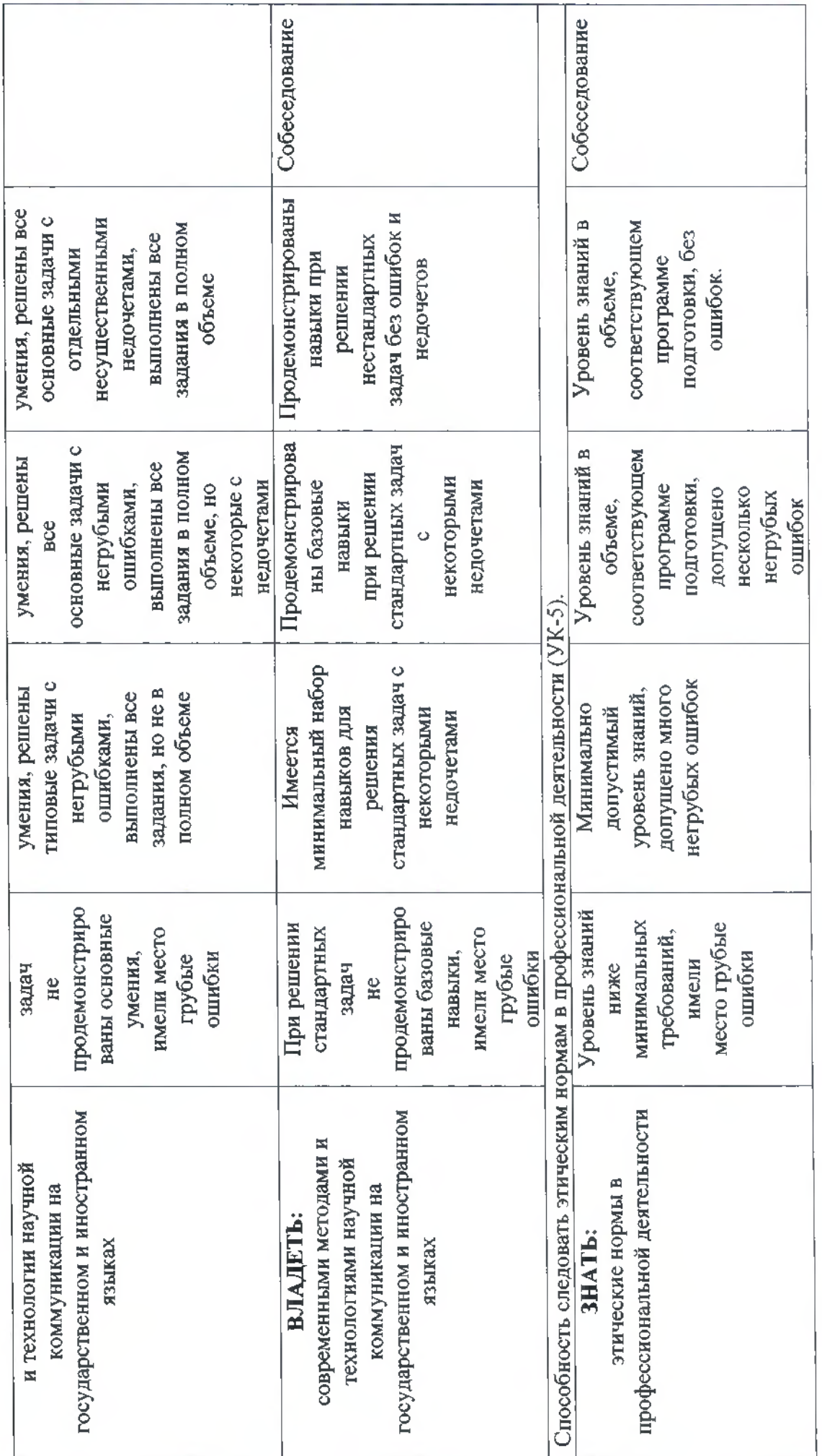

 $\triangleright$ 

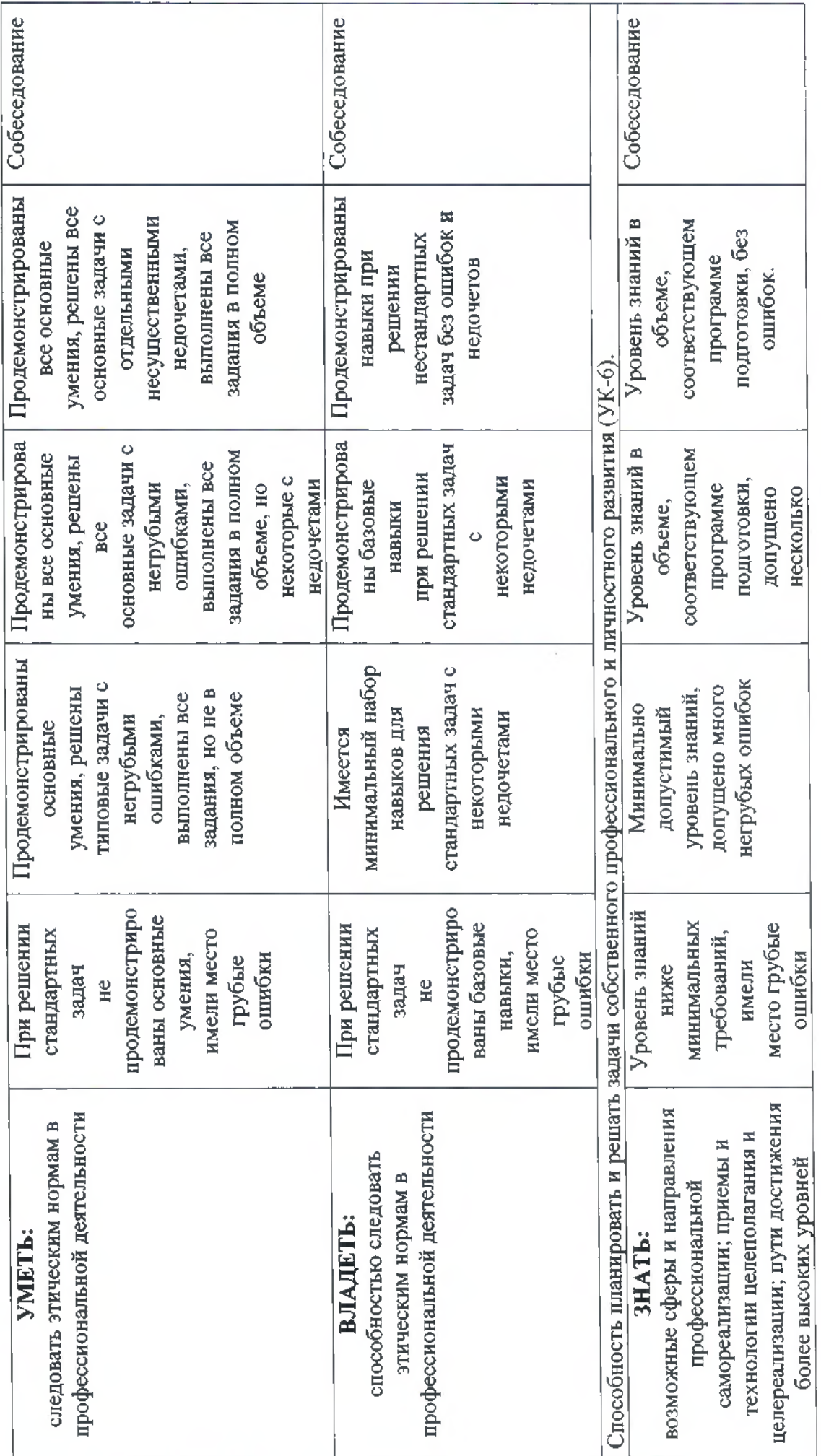

 $\infty$ 

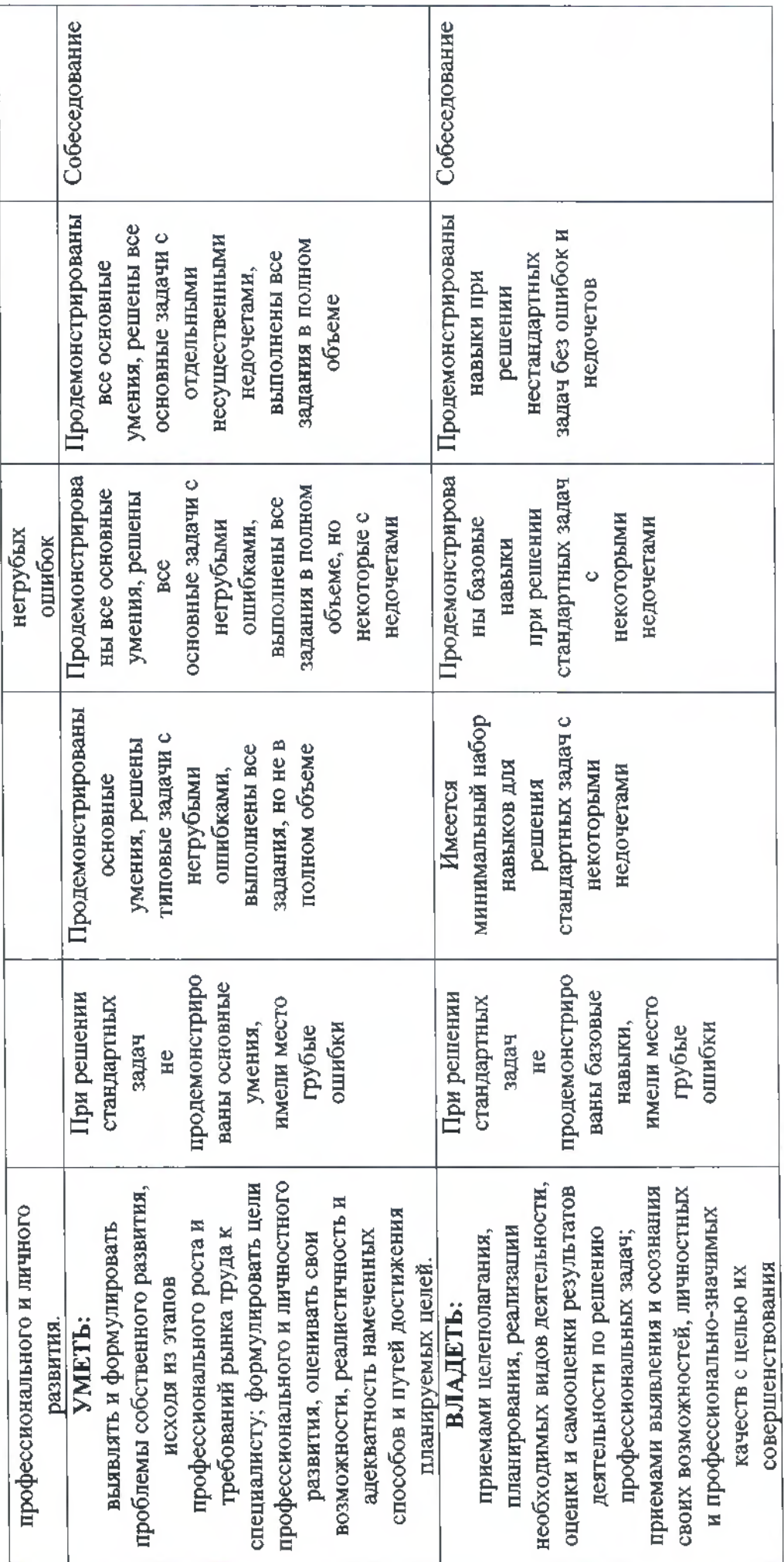

 $\sigma$ 

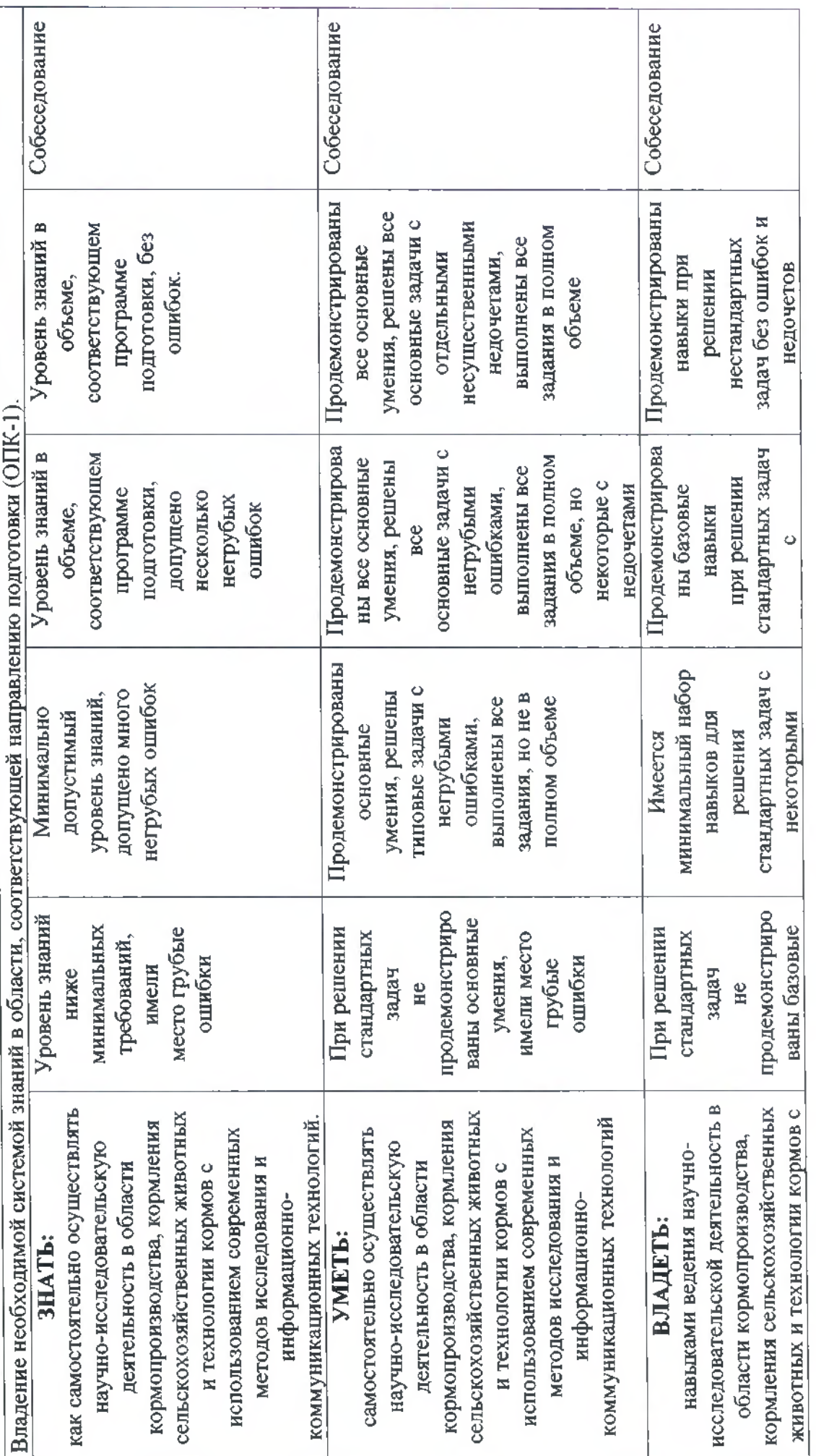

 $\frac{1}{2}$ 

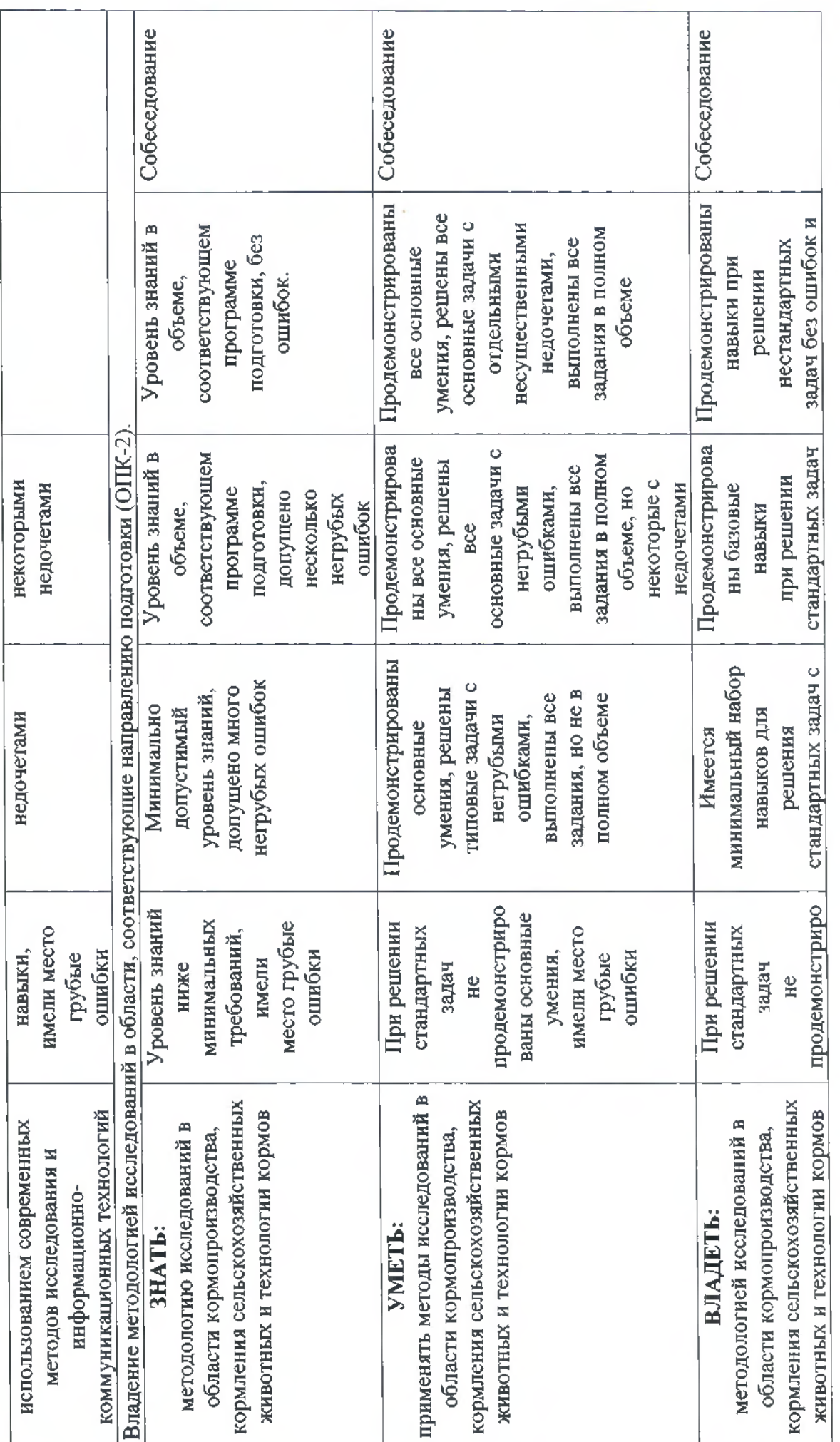

 $\Box$ 

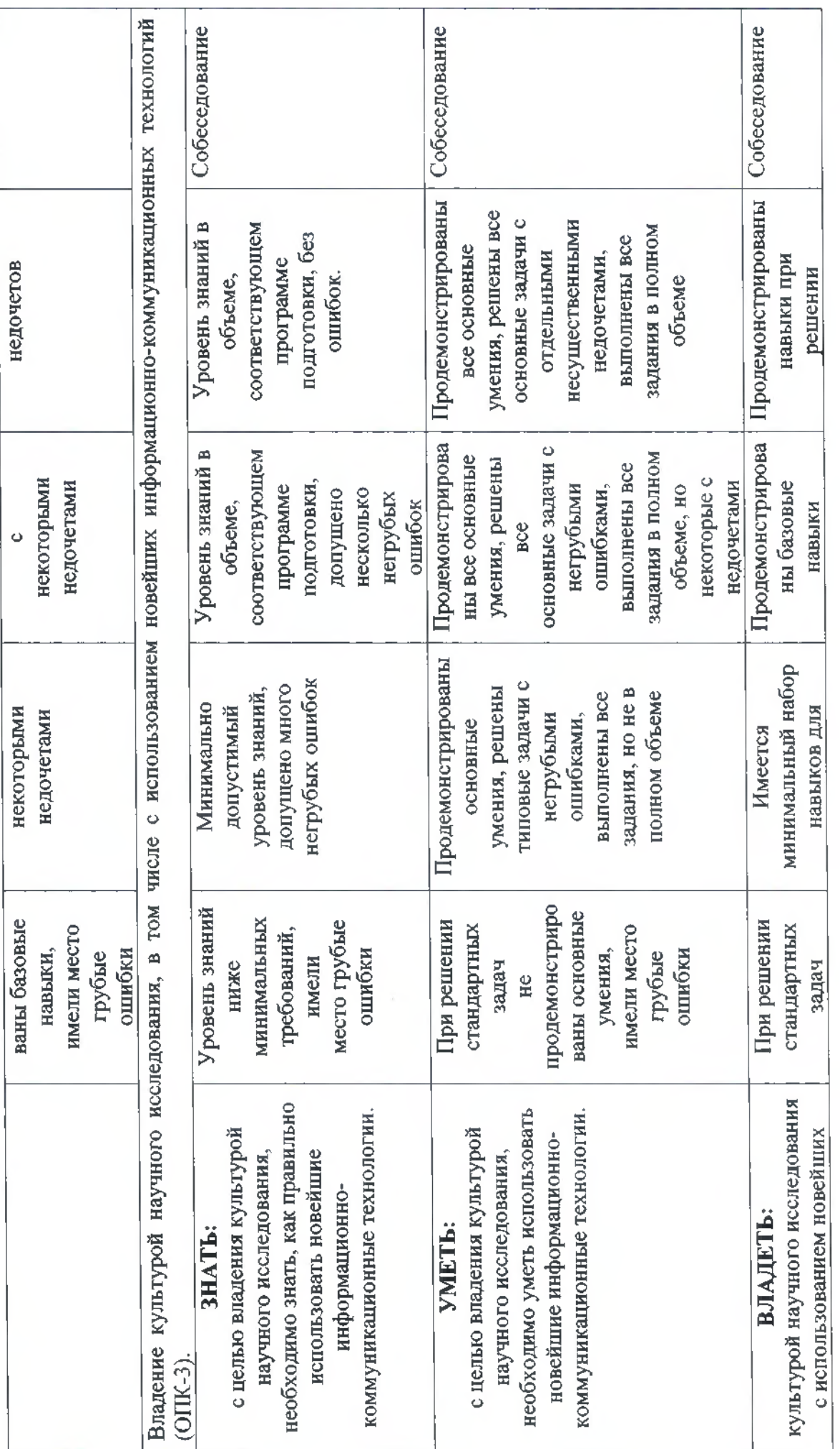

 $\overline{2}$ 

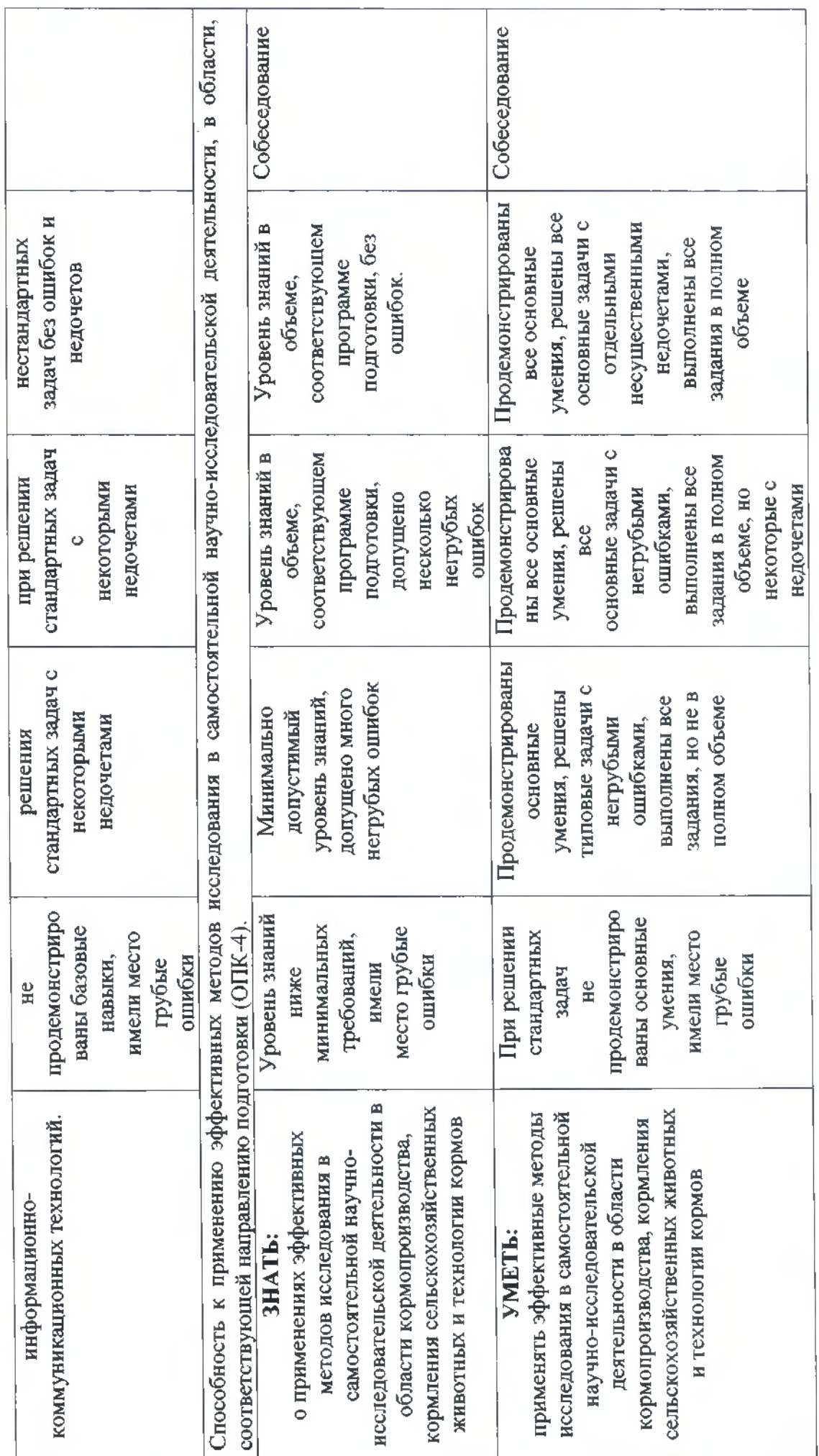

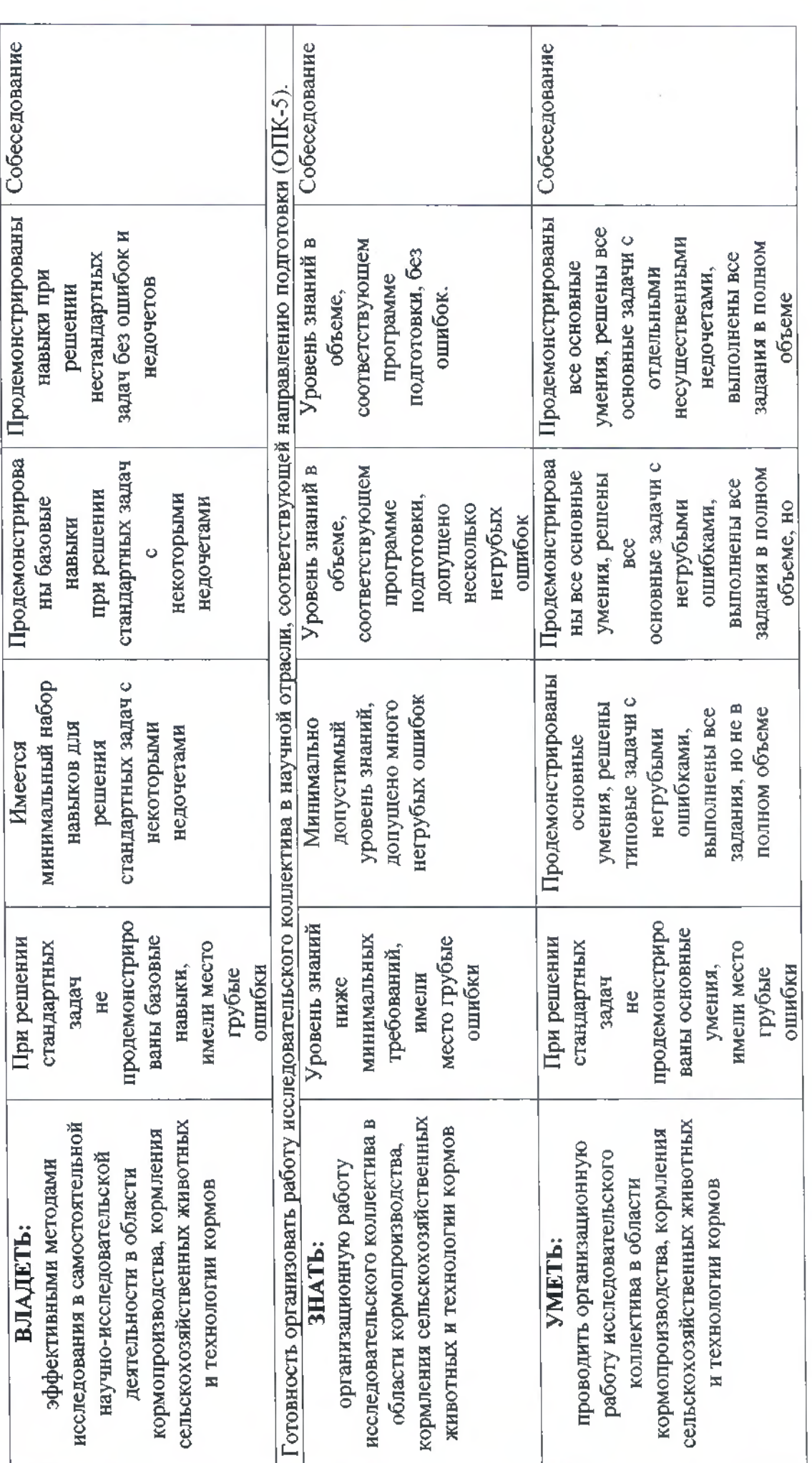

 $\overline{1}$ 

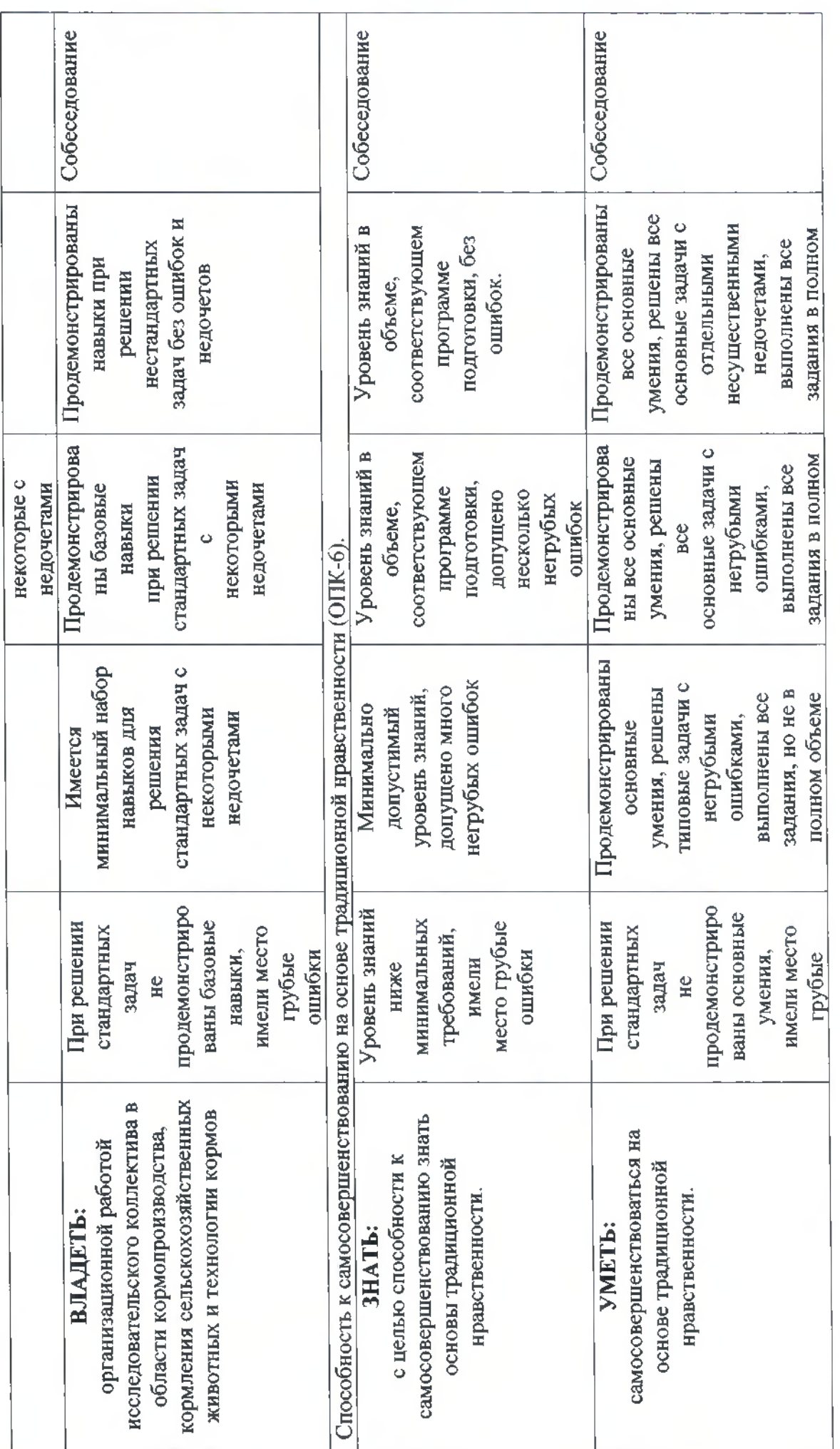

 $\overline{15}$ 

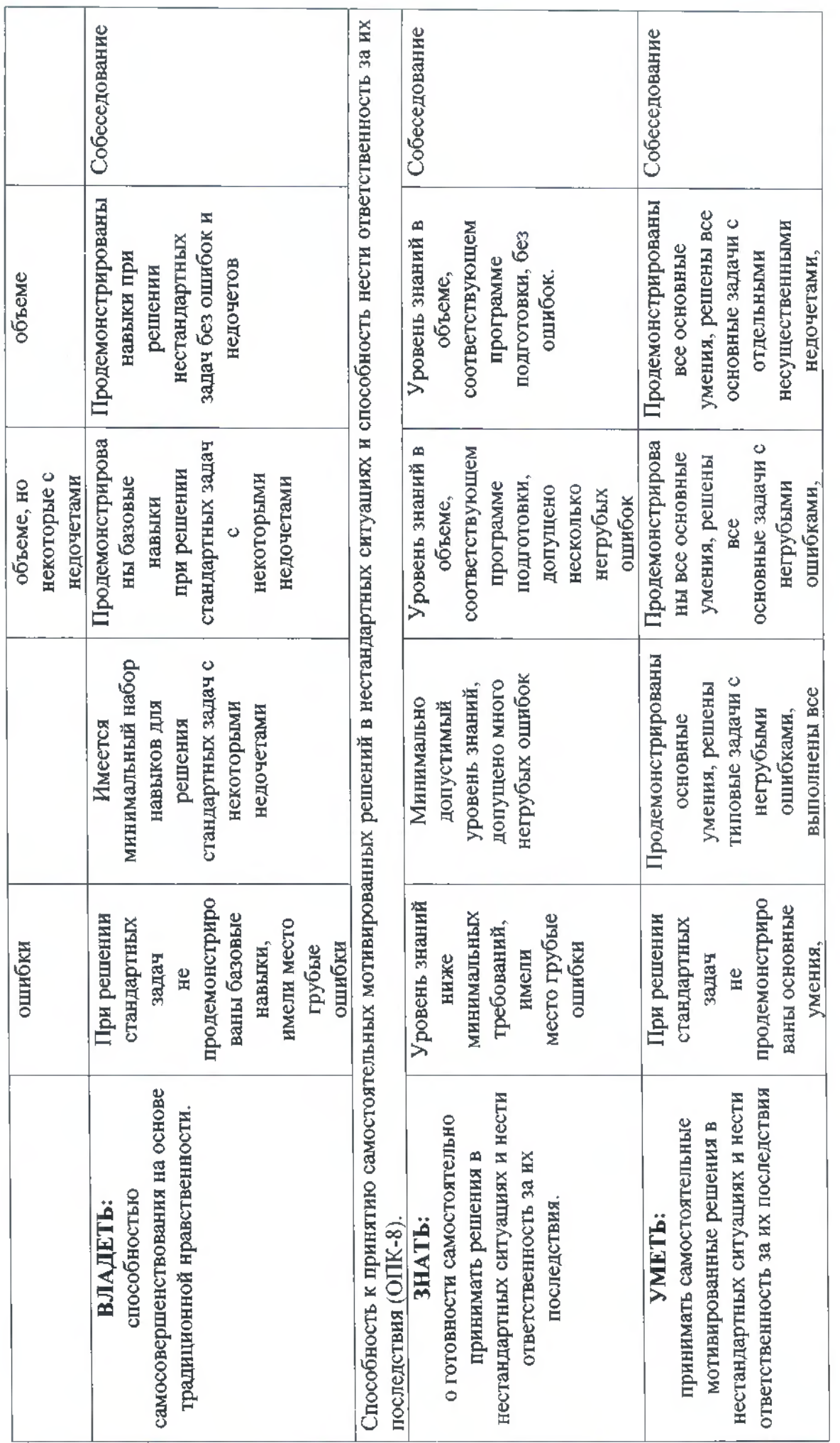

 $\frac{1}{6}$ 

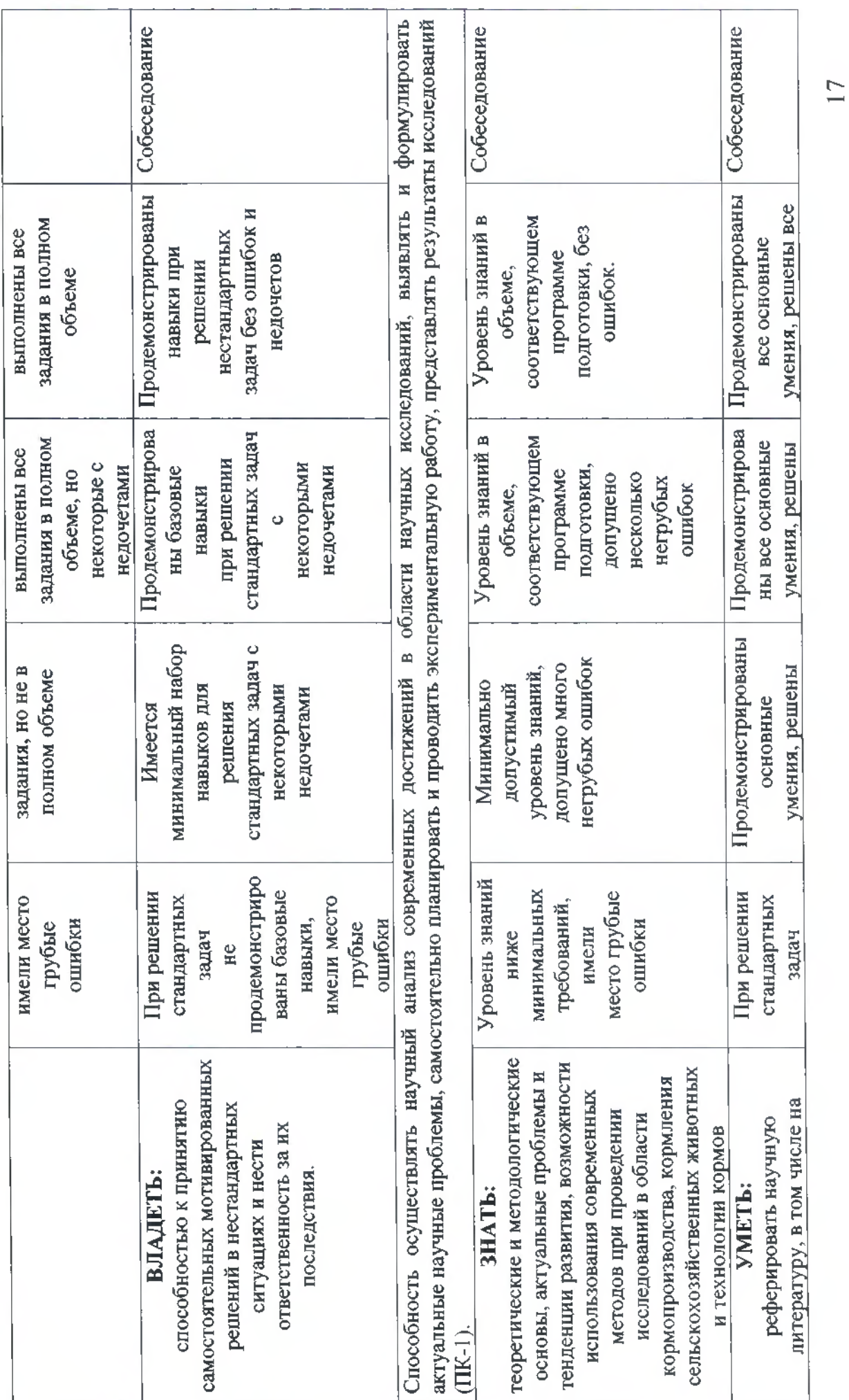

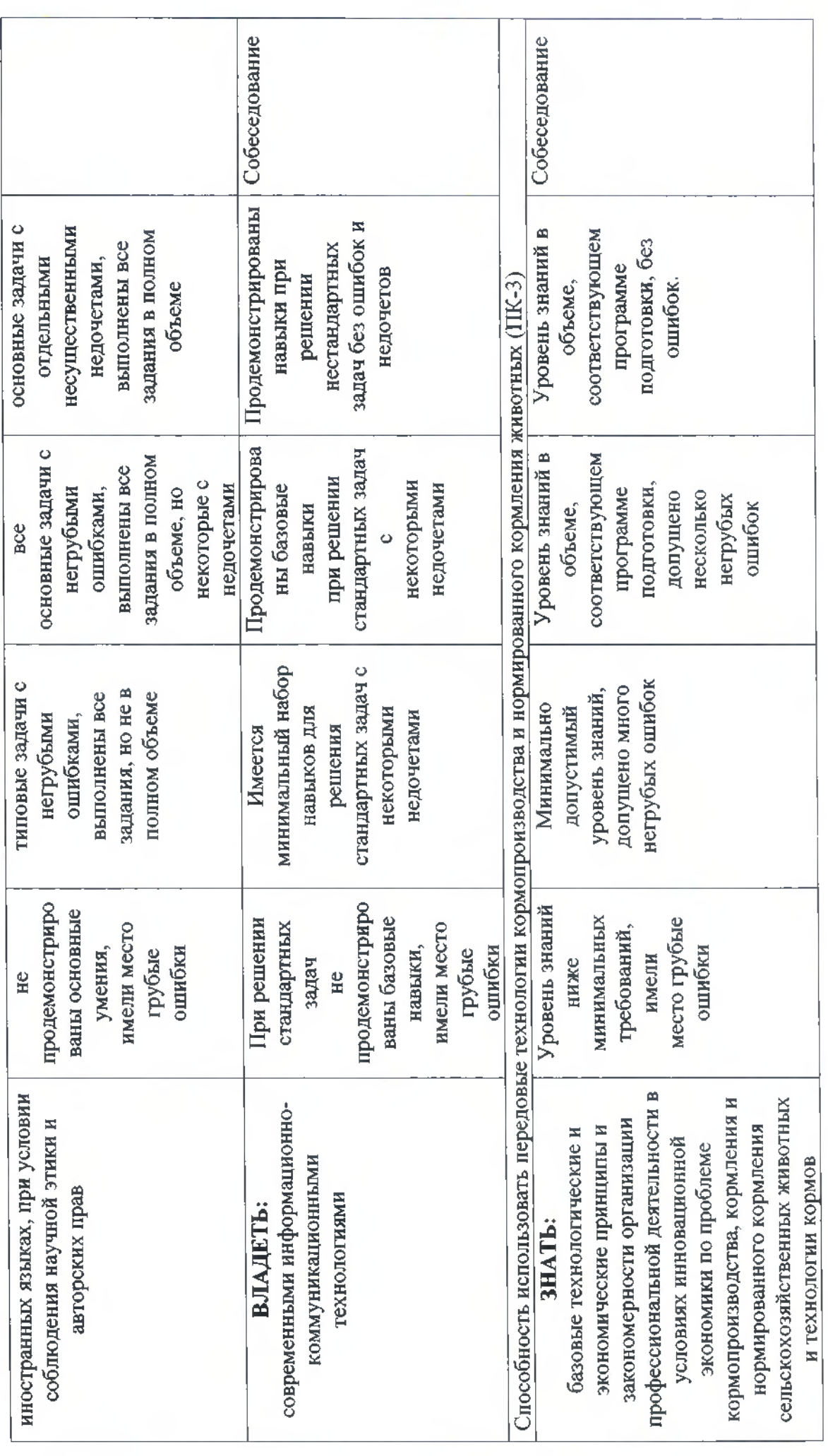

 $\frac{8}{18}$ 

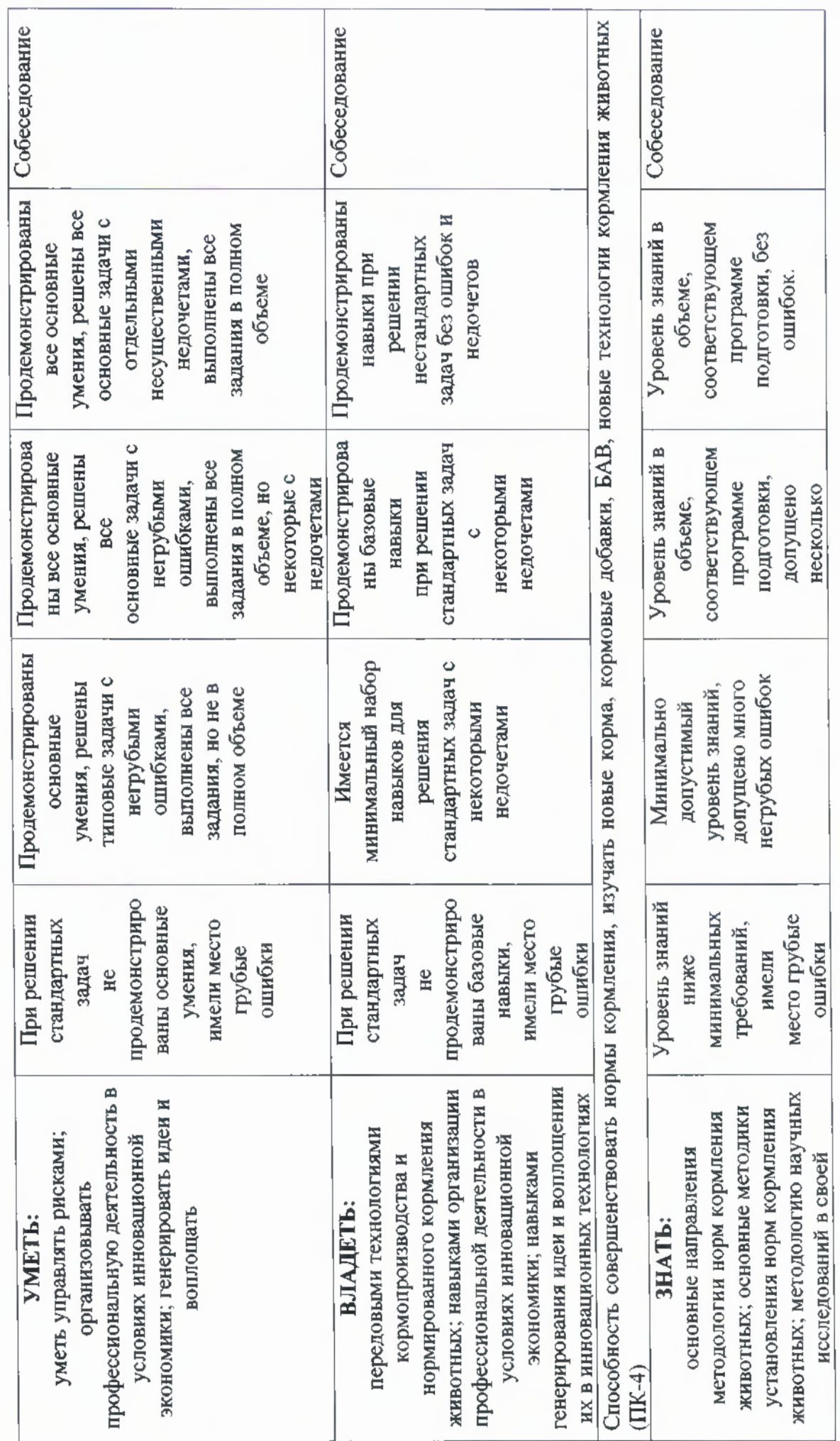

 $\overline{19}$
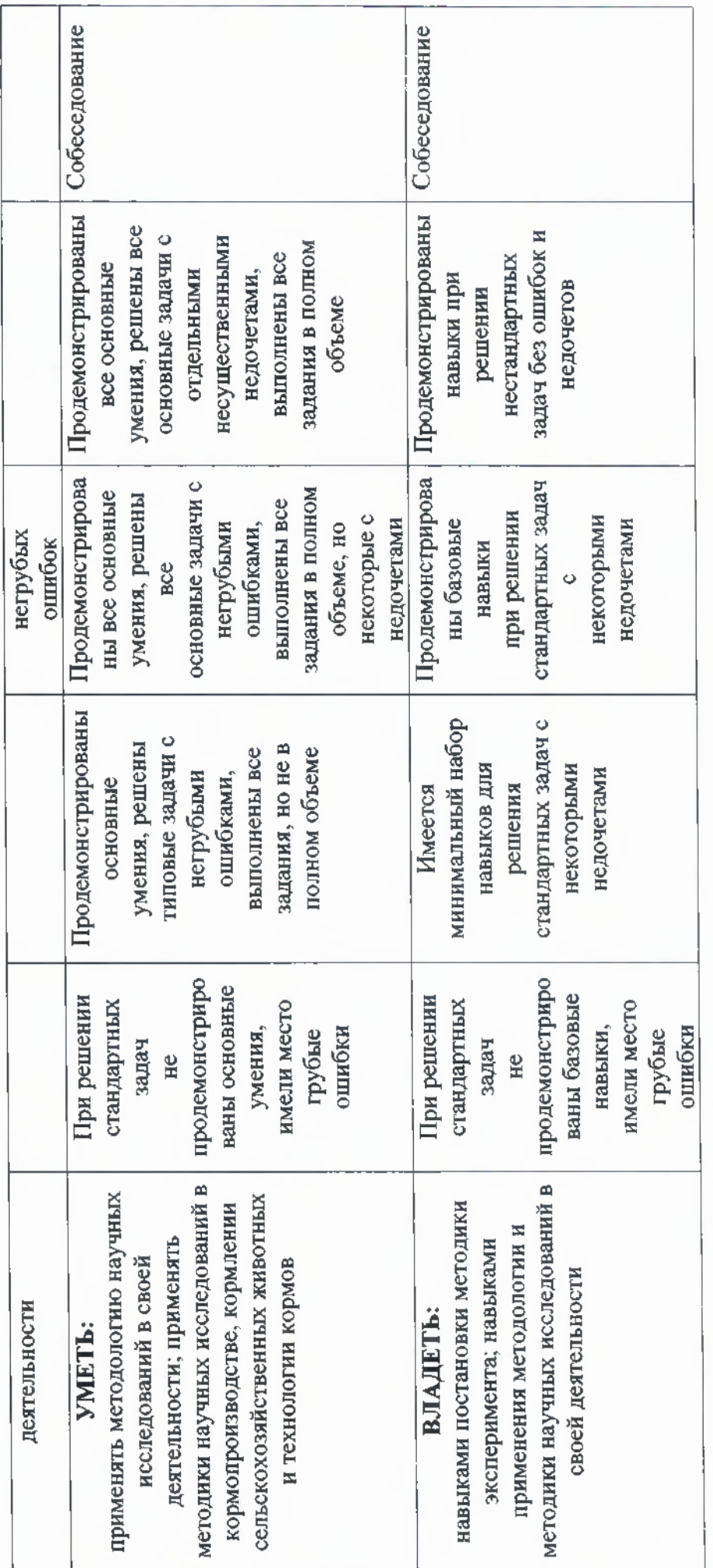

 $20\,$ 

## 3. ПЕРЕЧЕНЬ КОНТРОЛЬНЫХ ЗАДАНИЙ И ИНЫХ МАТЕРИАЛОВ. НЕОБХОДИМЫХ ДЛЯ ОЦЕНКИ ЗНАНИЙ, УМЕНИЙ, НАВЫКОВ И ОПЫТА **ЛЕЯТЕЛЬНОСТИ**

#### 3.1. Типовые задания для текущего контроля успеваемости

#### 3.1.1 Вопросы для собеседования

Формируемая компетенция: способность к критическому анализу и оценке современных научных достижений, генерированию новых идей при решении исследовательских и практических задач, в том числе в междисциплинарных областях  $(YK-1)$ .

- 1. Дайте определение понятиям «наблюдение» и «эксперимент»
- 2. Расскажите об особенностях наблюдения в ветеринарии.
- 3. Расскажите об эмпирических методах исследования.

Формируемая компетенция: способность проектировать и осуществлять комплексные исследования, в том числе междисциплинарные, на основе целостного системного научного мировоззрения с использованием знаний в области истории и философии науки  $(YK-2)$ .

4. Расскажите о логическом и историческом общенаучных методах.

5. Что вам известно об использовании методов аналогии и моделирования в ветеринарии.

6. Охарактеризуйте частные или специальные методы, распространенные в ветеринарии.

Формируемая компетенция: готовность участвовать в работе российских  $\mathbf{H}$ международных исследовательских коллективов по решению научных и научнообразовательных задач (УК-3).

7. Охарактеризуйте современное состояние ветеринарной науки в мире.

Формируемая компетенция: готовность использовать современные методы и технологии научной коммуникации на государственном и иностранном языках (УК-4).

8. Расскажите о принципах составления аннотации к научной статье на русском и иностранном языке.

Формируемая компетенция: способность следовать этическим нормам  $\overline{\mathbf{B}}$ профессиональной деятельности (УК-5).

9. Расскажите об этике научных публикаций.

Формируемая компетенция: способность планировать и решать задачи собственного профессионального и личностного развития (УК-6).

10. Какими качествами должен обладать современный исследователь?

Формируемая компетенция: владение необходимой системой знаний в области, соответствующей направлению подготовки (ОПК-1).

11. Каковы основные принципы получения и анализа экспериментальных данных?

Формируемая компетенция: владение методологией исследований в области, соответствующей направлению подготовки (ОПК-2).

12. Дайте краткую характеристику понятию «научная работа». Какие виды научных работ Вы знаете?

13. Какие методы статистической обработки полученных данных используются в ветеринарных исследованиях?

Формируемая компетенция: владение культурой научного исследования; в том числе с использованием новейших информационно-коммуникационных технологий (ОПК-3).

14. Расскажите о приемах поиска научно-практической информации.

Формируемая компетенция: способность к применению эффективных методов исследования в самостоятельной научно-исследовательской деятельности в области, соответствующей направлению подготовки (ОПК-4).

15. Каковы особенности проведения научных исследований в ветеринарии?

Формируемая компетенция: готовность организовать работу исследовательского коллектива в научной отрасли, соответствующей направлению подготовки (ОПК-5).

16. Расскажите о научно-методических основах организации научно-исследовательской деятельности в ветеринарии.

Формируемая компетенция: способность к самосовершенствованию на основе традиционной нравственности (ОПК-6).

17. Расскажите о принципах научного цитирования.

Формируемая компетенция: способность к принятию самостоятельных мотивированных решений в нестандартных ситуациях и готовность нести ответственность за их последствия (ОПК-8).

18. Расскажите о порядке действий в нестандартных ситуациях.

Формируемая компетенция: способность осуществлять научный анализ современных достижений в области научных исследований, выявлять и формулировать актуальные научные проблемы, самостоятельно планировать и проводить экспериментальную работу, представлять результаты исследований (ПК-1).

19. Расскажите о целях и задачах научной работы.

20. Каковы принципы выбора темы научной работы?

компетенция: способность использовать Формируемая передовые технологии кормопроизводства и нормированного кормления животных (ПК-3)

21. Опишите современные технологии кормопроизводства и нормированного кормления животных.

Формируемая компетенция: способность совершенствовать нормы кормления, изучать новые корма, кормовые добавки, БАВ, новые технологии кормления животных (ПК-4).

22. С чем связана необходимость совершенствовать нормы кормления животных?

#### 3.2. Типовые задания для промежуточной аттестации

#### 3.2.1. Зачет

#### Формируемые компетенции:

- способность к критическому анализу и оценке современных научных достижений, генерированию новых идей при решении исследовательских и практических задач, в том числе в междисциплинарных областях (УК-1);

- способность проектировать и осуществлять комплексные исследования, в том числе междисциплинарные, на основе целостного системного научного мировоззрения с использованием знаний в области истории и философии науки (УК-2);

- готовность участвовать в работе российских и международных исследовательских коллективов по решению научных и научно-образовательных задач (УК-3);

- готовность использовать современные методы и технологии научной коммуникации на государственном и иностранном языках (УК-4);

- способность следовать этическим нормам в профессиональной деятельности (УК-5);

- способность планировать и решать задачи собственного профессионального и личностного развития (УК-6);

- владение необходимой системой знаний в области, соответствующей направлению подготовки (ОПК-1):

- владение методологией исследований в области, соответствующей направлению подготовки (ОПК-2);

- владение культурой научного исследования; в том числе с использованием новейших информационно-коммуникационных технологий (ОПК-3);

- способность к применению эффективных методов исследования в самостоятельной научно-исследовательской деятельности в области, соответствующей направлению подготовки (ОПК-4);

- готовность организовать работу исследовательского коллектива в научной отрасли, соответствующей направлению подготовки (ОПК-5);

- способность к самосовершенствованию на основе традиционной нравственности (ОПК- $6)$ ;

- способность к принятию самостоятельных мотивированных решений в нестандартных ситуациях и готовность нести ответственность за их последствия (ОПК-8);

- способность осуществлять научный анализ современных достижений в области научных исследований, выявлять и формулировать актуальные научные проблемы, самостоятельно планировать и проводить экспериментальную работу, представлять результаты исследований (ПК-1);

- способность использовать передовые технологии кормопроизводства и нормированного кормления животных (ПК-3);

- способность совершенствовать нормы кормления, изучать новые корма, кормовые добавки, БАВ, новые технологии кормления животных (ПК-4).

Аттестация по итогам практики проводится на основании защиты отчета аспиранта и отзыва руководителя практики. Отчет представляется научному руководителю практики для проверки; руководитель выявляет выполнение программы практики:

степень выполнения заданий, предусмотренных программой практики И индивидуальным планом аспиранта;

- уровень профессиональной подготовки и овладения компетенциями, установленными ОПОП ВО по соответствующей направленности подготовки;

- качество представленного отчета о научно-исследовательской практике.

Результаты и оценка деятельности аспиранта отражаются в отзыве руководителя о прохождении научно-исследовательской практики на основе следующих критериев:

- владение научным аппаратом исследования;

- четкая концепция работы:

- актуальность темы исследования;

- наличие развернутого описания методики исследования, степени изученности темы;

- научный стиль изложения;

- умение работать с источниками разного вида;

- эффективность применяемых в исследовании методов и методик;

- объем проведенной исследовательской работы;

- внутренняя целостность исследования, комплексность, системность анализа;

- способность грамотно, профессионально изложить и презентовать итоги проведенной исследовательской работы:

- использование наглядного материала (иллюстрации, схемы, таблицы, электронная презентация и др.):

- грамотность оформления текста отчета;

- инновационность, вариативность результатов исследования.

#### Вопросы к зачету

1. Какие методы статистической обработки полученных данных Вы использовали? Обоснуйте их выбор (ОПК-1)

2. Охарактеризуйте результаты исследования, отраженные в опубликованной Вами статье. Какой раздел исследования наиболее полно представлен в публикации? (УК-4, УК-5, OHK-1, OHK-2, OHK-3, OHK-6)

3. Что известно из литературы по теме Вашей работы? Какие новые научные данные получены в настоящее время? (УК-2, ОПК-2, ОПК-3, ПК-1)

4. Где Вы представляли результаты исследования (конференции, конгрессы)? (УК-3, **YK-4, YK-6)** 

5. Выделите главные результаты проведенного исследования, которые имеют теоретическое значение. (ПК-1, ПК-3, ПК-4)

6. Какие результаты исследования могут найти применение в практике? (ОПК-4, ОПК-5,  $\Pi K-1$ ,  $\Pi K-3$ ,  $\Pi K-4$ )

7. Сравните полученные Вами результаты исследования с аналогами, укажите преимущества, обоснуйте целесообразность их внедрения. (УК-1, УК-6, ПК-1)

8. Возможно ли внедрение полученных Вами результатов в учебный процесс? (ОПК-8)

## 4. МЕТОДИЧЕСКИЕ МАТЕРИАЛЫ, ОПРЕДЕЛЯЮЩИЕ ПРОЦЕДУРЫ ОПЕНИВАНИЯ ЗНАНИЙ, УМЕНИЙ И НАВЫКОВ И ОПЫТА ДЕЯТЕЛЬНОСТИ, ХАРАКТЕРИЗУЮЩИХ ЭТАПЫ ФОРМИРОВАНИЯ КОМПЕТЕНЦИЙ

#### Критерии оценивания знаний обучающихся при проведении собеседования:

Отметка «отлично» - обучающийся четко выражает свою точку зрения по рассматриваемым вопросам, приводя соответствующие примеры.

**Отметка «хорошо»** - обучающийся допускает отдельные погрешности в ответе

Отметка «удовлетворительно» - обучающийся обнаруживает пробелы в знаниях основного учебного и нормативного материала.

Отметка «неудовлетворительно» - обучающийся обнаруживает существенные пробелы в знаниях основных положений дисциплины, неумение с помощью преподавателя получить правильное решение конкретной практической задачи.

Критерии оценивания знаний обучающихся при проведении зачета:

Оценка «зачтено» выставляется аспиранту, который выполнил весь намеченный объем работы в срок и на высоком уровне в соответствии с программой практики, проявил самостоятельность. творческий подход и соответствующую профессиональную подготовку, показал владение теоретическими знаниями и практическими навыками.

Оценка «зачтено» также выставляется аспиранту, который полностью выполнил намеченную на период научно-исследовательской практики программу, однако допустил незначительные просчеты методического характера при общем хорошем уровне профессиональной подготовки.

Оценка «не зачтено» выставляется аспиранту при частичном выполнении запланированного объема практики, наличии ошибок и просчетов методического характера.

### Аннотация рабочей программы

## Б2.В.01(П) Практик по получению профессиональных умений и опыта профессиональной деятельности (научно-исследовательской практики) Уровень высшего образования: Подготовка кадров высшей квалификации Направление подготовки: 36.06.01 Ветеринария и зоотехния Направленность программы: 06.02.08 Кормопроизводство, кормление сельскохозяйственных животных и технология кормов

Цель освоения практики: расширение и углубление профессиональных знаний. полученных  $\overline{a}$ специальным дисциплинам; приобретение и совершенствование практических навыков, умений и компетенций, необходимых для практической деятельности в выбранном научном направлении и смежных областях; подготовка материалов для научноквалификационной работы (диссертации).

**Место дисциплины в учебном плане:** Б2.В.01(П), вариативная часть, практика осваивается в 2 семестре.

Требования к результатам освоения дисциплины: изучение дисциплины должно сформировать следующие компетенции: УК-1; УК-2; УК-3; УК-4; УК-5; УК-6; ОПК-1; ОПК-2; ОПК-3; ОПК-4; ОПК-5; ОПК-6; ОПК-6; ПК-1; ПК-3; ПК-4.

Краткое содержание дисциплины: для достижения поставленной цели необходимо решить следующие задачи: приобретение опыта проведения самостоятельного исследования в соответствии с разработанной программой; формирование навыков осуществления научного исследования для подготовки диссертации; приобретение опыта выступлений на научных конференциях с представлением материалов исследования, участия в научных дискуссиях; формирование навыка представления результатов проведенного исследования в виде научной статьи.

В результате освоения практики обучающийся должен:

Знать: методы критического анализа и оценки современных научных достижений, а также методы генерирования новых идей при решении исследовательских и практических задач, в том числе в междисциплинарных областях; с целью самостоятельного проектирования, осуществления комплексных исследований, на основе целостного системного научного мировоззрения необходимо знать историю и философию науки, её основные научные направления в сфере философских знаний, а также известных учёныхфилософов совершивших значимые открытия в науке, за всю историю существования человечества; методы критического анализа и оценки современных научных достижений, методы генерирования новых идей при решении исследовательских и практических задач, в том числе в междисциплинарных областях, методы научно-исследовательской деятельности; современные методы и технологии научной коммуникации на государственном и иностранном языках; этические нормы в профессиональной деятельности; возможные сферы и направления профессиональной самореализации; приемы и технологии целеполагания и целереализации; пути достижения более высоких уровней профессионального и личного развития; как самостоятельно осуществлять научно-исследовательскую деятельность в области кормопроизводства, кормления сельскохозяйственных животных и технологии кормов с использованием современных методов исследования и информационнокоммуникационных технологий; методологию исследований в области кормопроизводства, кормления сельскохозяйственных животных и технологии кормов; с целью владения культурой научного исследования, необходимо знать, как правильно использовать новейшие информационно-коммуникационные технологии; о применениях эффективных методов исследования в самостоятельной научно-исследовательской деятельности в области кормопроизводства, кормления сельскохозяйственных животных и технологии кормов; организационную работу исследовательского коллектива в области кормопроизводства, кормления сельскохозяйственных животных и технологии кормов; с целью способности к самосовершенствованию знать основы традиционной нравственности; о готовности самостоятельно принимать решения в нестандартных ситуациях и нести ответственность за их последствия; теоретические и методологические основы, актуальные проблемы и тенденции развития, возможности использования современных методов при проведении исследований в области кормопроизводства, кормления сельскохозяйственных животных и технологии кормов; базовые технологические и экономические принципы и закономерности организации профессиональной деятельности в условиях инновационной экономики по проблеме кормопроизводства, кормления  $\mathbf{H}$ нормированного кормления сельскохозяйственных животных и технологии кормов; основные направления методологии норм кормления животных; основные методики установления норм кормления животных; методологию научных исследований в своей деятельности.

Уметь: выделять и систематизировать основные идеи в научных текстах; критически оценивать любую поступающую информацию, вне зависимости от источника; избегать автоматического применения стандартных формул и приемов при решении задач; проектировать и осуществлять комплексные исследования, в том числе междисциплинарные, на основе целостного системного научного мировоззрения с использованием полученных знаний в области истории и философии науки; анализировать альтернативные варианты исследовательских практических решения  $\mathbf{H}$ задач и оценивать потенниальные выигрыши/проигрыши реализации этих вариантов; использовать современные методы и технологии научной коммуникации на государственном и иностранном языках; следовать этическим нормам в профессиональной деятельности; выявлять и формулировать проблемы собственного развития, исходя из этапов профессионального роста и требований рынка труда к специалисту; формулировать цели профессионального и личностного развития, оценивать свои возможности, реалистичность и адекватность намеченных способов и путей достижения планируемых целей; самостоятельно осуществлять научно-исследовательскую деятельность в области кормопроизводства, кормления сельскохозяйственных животных и технологии кормов с использованием современных методов исследования и информационнокоммуникационных технологий: применять метолы исследований  $\mathbf{B}$ области кормопроизводства, кормления сельскохозяйственных животных и технологии кормов; с целью владения культурой научного исследования, необходимо уметь использовать новейшие информационно-коммуникационные технологии; применять эффективные методы исследования в самостоятельной научно-исследовательской деятельности в области кормопроизводства, кормления сельскохозяйственных животных и технологии кормов; организационную работу исследовательского коллектива области Проводить  $\mathbf{R}$ кормопроизводства, кормления сельскохозяйственных животных и технологии кормов; самосовершенствоваться Ha основе традиционной нравственности: принимать мотивированные решения в нестандартных ситуациях и нести самостоятельные ответственность за их последствия; реферировать научную литературу, в том числе на иностранных языках, при условии соблюдения научной этики и авторских прав; уметь профессиональную деятельность рисками; организовывать  $\mathbf{B}$ **УСЛОВИЯХ УПРАВЛЯТЬ** инновационной экономики; генерировать идеи и воплощать; применять методологию научных исследований в своей деятельности; применять методики научных исследований в кормопроизводстве, кормлении сельскохозяйственных животных и технологии кормов.

Владеть: навыками анализа методологических проблем, возникающих при решении исследовательских и практических задач, в том числе в междисциплинарных областях; способностью проектировать и осуществлять комплексные исследования, на основе целостного системного научного мировоззрения с использованием знаний, полученных при изучении истории и философии науки; навыками анализа основных мировоззренческих и методологических проблем, в т.ч. междисциплинарного характера возникающих в науке на современном этапе ее развития, владеть технологиями планирования профессиональной деятельности в сфере научных исследований; современными методами и технологиями научной коммуникации на государственном и иностранном языках; способностью следовать этическим нормам в профессиональной деятельности; приемами целеполагания,

планирования, реализации необходимых видов деятельности, оценки и самооценки результатов деятельности по решению профессиональных залач: приемами выявления и осознания своих возможностей, личностных и профессионально-значимых качеств с целью их совершенствования; навыками ведения научно-исследовательской деятельность в области кормопроизводства, кормления сельскохозяйственных животных и технологии кормов с использованием современных методов исследования и информационно-коммуникационных технологий; методологией исследований в области кормопроизводства, кормления сельскохозяйственных животных и технологии кормов; культурой научного исследования с использованием новейших информационно-коммуникационных технологий; эффективными методами исследования в самостоятельной научно-исследовательской деятельности в области кормопроизводства, кормления сельскохозяйственных животных и технологии организационной работой исследовательского коллектива  $\overline{R}$ области KODMOB: кормопроизводства, кормления сельскохозяйственных животных и технологии кормов; способностью самосовершенствования на основе традиционной нравственности; способностью к принятию самостоятельных мотивированных решений в нестандартных ситуациях и нести ответственность за их последствия; современными информационнокоммуникационными технологиями; передовыми технологиями кормопроизводства и профессиональной нормированного кормления ЖИВОТНЫХ; навыками организации деятельности в условиях инновационной экономики; навыками генерирования идеи и воплошении их в инновационных технологиях: навыками постановки метолики эксперимента; навыками применения методологии и методики научных исследований в своей деятельности.

Общая трудоемкость практики составляет: 12 зачетных единиц (432 часа). Итоговый контроль по дисциплине: зачет.

#### Рецензия на рабочую программу практик

по получению профессиональных умений и опыта профессиональной деятельности (научно-исследовательской практики)

Уровень высшего образования: Подготовка кадров высшей квалификации

#### Направление подготовки: 36.06.01 Ветеринария и зоотехния

# Направленность программы: 06.02.08 Кормопроизводство, кормление

## сельскохозяйственных животных и технология кормов

## Очная форма обучения

Разработчики: доктор сельскохозяйственных наук, профессор Пристач Н.В. Кафедры: кормления и гигиены животных ФГБОУ ВО «Санкт-Петербургский государственный университет ветеринарной медицины»

Рабочая программа составлена в соответствии с требованиями ФГОС ВО 36.06.01 Ветеринария и зоотехния.

#### В программе отражены:

Цели освоения практики, соотнесенные с общими целями ОПОП.  $1.$ 

Место практики в структуре ОПОП. Дано описание логической и содержательно- $2.$ методической взаимосвязи с другими частями ОПОП.

3. Компетенции обучающегося, формируемые в результате освоения практики. Указан перечень и описание компетенций, а также требования к знаниям, умениям и навыкам, полученным в ходе прохождения практики.

4. Структура и содержание практики:

- Общая трудоемкость практики в зачетных единицах и часах;  $\bullet$
- Формы контроля по учебному плану;  $\bullet$
- Тематический план практики.  $\bullet$

5. Оценочные средства для текущего контроля успеваемости, промежуточной аттестации по итогам освоения практики и учебно-методическое обеспечение. Приводятся контрольные вопросы и задания для проведения текущего контроля и промежуточной аттестации по итогам освоения практики, а также для контроля самостоятельной работы обучающегося по отдельным разделам практики.

6. Учебно-методическое и информационное обеспечение практики содержит перечень основной литературы, дополнительной литературы, программного обеспечения и Интернет-ресурсы.

обеспечение Указаны 7. Материально-техническое практики. фактические специализированные лаборатории и кабинеты с перечнем оборудования и технических средств обучения, обеспечивающих проведение всех видов учебной работы.

Рабочая программа предусматривает формирование профессиональных компетенций, направленных на научно-исследовательский вид деятельности, на который ориентирована образовательная программа, в том числе для лиц с ограниченными возможностями здоровья и инвалидов.

На основании вышеизложенного, рассматриваемая рабочая программа может быть использована для обеспечения подготовки кадров высшей квалификации по направлению подготовки 36.06.01 Ветеринария и зоотехния.

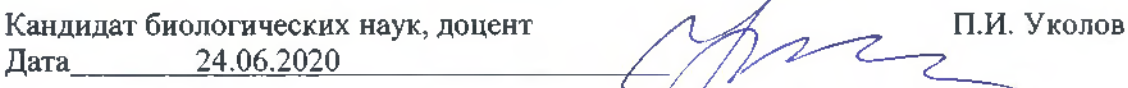

Рецензия рассмотрена на заседании Методического Совета СПбГУВМ, протокол № 4 от 26.06.2020 **CONTRACTOR** 

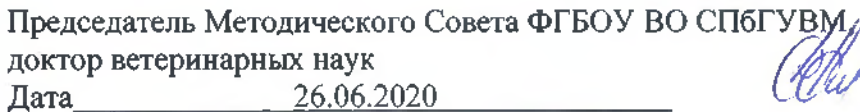

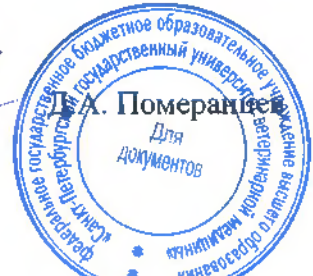

#### **РЕЦЕНЗИЯ**

#### на рабочую программу практики

Б2.В.01(II) «Практики по получению профессиональных умений и опыта профессиональной деятельности (научно-исследовательская практика)»

Уровень высшего образования - Подготовка кадров высшей квалификации

Профиль - 06.02.08 Кормопроизводство, кормление сельскохозяйственных животных и технология кормов

Направление подготовки - 36.06.01 «Ветеринария и зоотехния»

Форма обучения - очная

Разработчик: доктор с.-х. наук, профессор Пристач Н.В.

Кафедра: кормления и гигиены животных ФГБОУ ВО «Санкт-Петербургский государственный университет ветеринарной медицины»

Рабочая программа составлена в соответствии с Федеральным государственным образовательным стандартом высшего образования - уровень высшего образования подготовка кадров высшей квалификации, направление подготовки 36.06.01 «Ветеринария и зоотехния» и учебным планом ФГБОУ ВО СПбГУВМ.

Научно-исследовательская работа аспиранта является составной частью основной образовательной программы высшего образования. Трудоемкость 432 часа (12 зачетных единиц).

В рабочей программе отражены цели освоения Практики по получению профессиональных умений профессиональной  $\overline{\mathbf{M}}$ опыта деятельности (научноисследовательской практики), соотнесенные с общими целями ОПОП. Содержание рабочей программы структурировано на основе компетентного подхода, в соответствии с этим у обучающихся развиваются универсальные, общепрофессиональные и профессиональные компетенции при освоении данной практики. Акцентированы необходимые навыки, умение владеть и использовать свои знания (УК-1; УК-2; УК-3; УК-4; УК-5; УК-6; ОПК-1; ОПК-2; ОПК-3; ОПК-4; ОПК-5; ОПК-6; ОПК-8; ПК-1; ПК-3; ПК-4) в научно-исследовательской практике.

Рабочая программа содержит фонд оценочных средств, в который входят: вопросы к зачету, вопросы необходимые для проведения текущего и итогового контроля.

Материально - техническое обеспечение дисциплины включает в себя учебные комнаты и лаборатории, оборудованные специальными приборами, наглядными пособиями, мультимедиа и средствами обучения, обеспечивающие проведение научно-исследовательской практики.

Объем научно-исследовательской практики соответствует утвержденному учебному плану.

Тематика самостоятельной работы аспиранта отражает необходимость изучения периодических изданий студентами по современным направлениям.

Рекомендованная, основная и дополнительная, литература включает в себя современные данные последних лет, обеспечивающие аспиранта необходимым объемом информации.

Программное обеспечение включает в себя базы данных, информационные справочники и поисковые системы, что, несомненно, обеспечивает получение достаточной информации, для освоения данных компетенций.

Считаю, что рабочая программа Б2.В.01  $(\Pi)$  «Практики по получению профессиональной профессиональных умений И опыта деятельности (научноисследовательская практика)» может быть использована, для обеспечения ОПОП по направлению подготовки 36.06.01 «Ветеринария и зоотехния» «Пледспирантов очной форм обучения.

ООО «Бюро экологической экспертизы, агротехноя вы и микробиологии при ФБГОУ ВПО СПбГАУ» канд.с.-х. наук, доцент Е. И. Шинкаревич

 $24.06.1020$ 

Министерство сельского хозяйства Российской Федерации Министерство сельского хозяйства Российской Федерации Федеральное государственное бюджетное образовательное учреждение Федеральное государственное бюджетное образовательное учреждение высшего образования высшего образования

ксанкт-петербургский государственный университет ветеринарной медицины) «Санкт-Петербургский государственный университет ветеринарной медицины»

**УТВЕРЖДАЮ** Проректор по научной работе и международным связям, д. биол. н., профессор Л.Ю. Карпенко Н **И** 0'\_/-11- *(Мд)» \* \,\9\;х` Ёё}  $\mathbf{A}^{\mathbf{V}}$ 

# Кафедра кормления и гигиены животных

## РАБОЧАЯ ПРОГРАММА **РАБОЧАЯ ПРОГРАММА**

практик по полученпю профессиональных умений и опыта практик по получению профессиональных умений и опыта професСиональной деятельностп (педагогической пракгикп) профессиональной деятельности (педагогической практики) Уровень высшего образования Уровень высшего образования Подготовка кадров высшей квапификации Подготовка кадров высшей квалификации

Направленпе подготовки зб.Oб.01 Ветеринарпя и зоотехппя Направление подготовки **36.06.01** Ветеринария <sup>и</sup> зоотехния направленность программы 0б.02.08 кормопроизводство, кормление Направленность программы **06.02.08** Кормопроизводство, кормление сельскохозяйственных жпвотных п технологпя кормов сельскохозяйственных животных и технология кормов

> Очная форма обучения Очная форма обучения Год начала подготовки - 2020 Год начала подготовки — **2020**

> > Рассмотрена и принята на заседании кафедры на заседании кафедры <<26>> июня 2020 г. **«26»** июня **2020** г. Протокол № 10

Зав. кафедрой кормления <sup>и</sup>гигиены животных Зав. кафедрой кормления <sup>и</sup> гигиены животных профессор ., профессор Н.В. Пристач Н.В. Пристач

Санкт-Петербург Санкт-Петербург 2020 r. **2020** г.

#### 1. ЦЕЛИ И ЗАДАЧИ ПРАКТИКИ

Педагогическая практика является компонентом профессиональной подготовки к преподавательской деятельности аспирантов и направлена на достижение следующих целей:

- расширение и углубление профессиональных знаний, полученных по специальным дисциплинам:

- приобретение и совершенствование практических навыков, умений и компетенций, необходимых для практической деятельности по организации учебного процесса в вузе;

видами - овладение вузовской педагогической деятельности на уровне квалифицированного преподавателя.

Задачи педагогической практики:

формирование у аспирантов целостного представления о педагогической деятельности в образовательной организации, в частности, содержании учебной, учебнометодической и научно-методической работы, формах организации учебного процесса и методиках преподавания дисциплин, применения современных образовательных технологий в процессе обучения студентов;

- овладение методами преподавания дисциплин в образовательной организации, а также практическими умениями и навыками структурирования и преобразования научного знания в учебный материал, постановки и систематизации учебных и воспитательных целей и задач, устного и письменного изложения предметного материала, проведения отдельных видов учебных занятий, осуществления контроля знаний студентов, подготовки учебнометодических материалов по дисциплинам учебного плана;

- профессионально-педагогическая ориентация аспирантов и развитие у них индивидуально-личностных и профессиональных качеств педагога профессионального образования, навыков профессиональной риторики:

- приобретение навыков построения эффективных форм общения со студентами в системе «студент - преподаватель» и профессорско-преподавательским коллективом;

- приобретение практического опыта педагогической работы в образовательной организации;

у аспирантов мотивации к педагогической деятельности укрепление  $\mathbf{R}$ образовательных организациях.

## 2. ПЕРЕЧЕНЬ ПЛАНИРУЕМЫХ РЕЗУЛЬТАТОВ ОСВОЕНИЯ ПО ПРАКТИКЕ, СООТНЕСЕННЫХ С ПЛАНИРУЕМЫМИ РЕЗУЛЬТАТАМИ ОСВОЕНИЯ ОБРАЗОВАТЕЛЬНОЙ ПРОГРАММЫ

В результате освоения дисциплины обучающийся готовится к следующим типам деятельности, в соответствии с образовательным стандартом ФГОС ВО 36.06.01 Ветеринария и зоотехния.

Виды профессиональной деятельности:

- научно-исследовательская деятельность в области морфологии, физиологии, биохимии, иммунологии, био-математики, экологии, этологии, паразитологии, фармакологии микробиологии. токсикологии. патологии, онкологии, вирусологии. микологии. эпизоотологии, диагностики и внутренних незаразных болезней животных, акушерства и гинекологии, хирургии, ветеринарной санитарии, ветеринарно-санитарной экспертизы, организации ветеринарного дела, гигиены животных, разведения, селекции и генетики животных, кормопроизводства, кормления животных и технологии кормов, звероводства и охотоведения, частной зоотехнии, технологии производства продуктов животноводства, сельскохозяйственной управления коммерческим предприятием, экономики, профессиональной юриспруденции и этики, коммуникации;

- преподавательская деятельность в области морфологии, физиологии, биохимии, иммунологии, био-математики, экологии, этологии, паразитологии, фармакологии и микробиологии, токсикологии. патологии, онкологии. вирусологии, микологии, эпизоотологии, диагностики и внутренних незаразных болезней животных, акушерства и гинекологии, хирургии, ветеринарной санитарии, ветеринарно-санитарной экспертизы, организации ветеринарного дела, гигиены животных, разведения, селекции и генетики животных, кормопроизводства, кормления животных и технологии кормов, звероводства и охотоведения, частной зоотехнии, технологии производства продуктов животноводства, предприятием, сельскохозяйственной управления коммерческим экономики, профессиональной юриспруденции и этики, коммуникации.

#### Компетенции обучающегося, формируемые в результате освоения практики

Освоение практики должно сформировать следующие компетенции:

#### а) Универсальные компетенции (УК):

- способность к критическому анализу и оценке современных научных достижений, генерированию новых идей при решении исследовательских и практических задач, в том числе в междисциплинарных областях (УК-1);

- способность проектировать и осуществлять комплексные исследования, в том числе междисциплинарные, на основе целостного системного научного мировоззрения с использованием знаний в области истории и философии науки (УК-2);

- готовность участвовать в работе российских и международных исследовательских коллективов по решению научных и научно-образовательных задач (УК-3);

- готовность использовать современные методы и технологии научной коммуникации на государственном и иностранном языках (УК-4);

- способность следовать этическим нормам в профессиональной деятельности (УК-5);

- способность планировать и решать задачи собственного профессионального и личностного развития (УК-6).

#### б) Общепрофессиональные компетенции (ОПК):

- владение необходимой системой знаний в области, соответствующей направлению подготовки (ОПК-1);

- владение методологией исследований в области, соответствующей направлению подготовки  $(O$ IK-2);

- владение культурой научного исследования; в том числе с использованием новейших информационно-коммуникационных технологий (ОПК-3);

- способность к самосовершенствованию на основе традиционной нравственности (ОПК-6);

- готовность к преподавательской деятельности по образовательным программам высшего образования (ОПК-7);

- способность к принятию самостоятельных мотивированных решений в нестандартных ситуациях и готовность нести ответственность за их последствия (ОПК-8).

#### в) Профессиональные компетенции (ПК):

- способность организовать учебный процесс различных форм обучения и анализировать профессионально-педагогические ситуации в высшем учебном заведении (ПК-2);

- способность использовать передовые технологии кормопроизводства и нормированного кормления животных (ПК-3);

- способность совершенствовать нормы кормления, изучать новые корма, кормовые добавки, БАВ, новые технологии кормления животных (ПК-4).

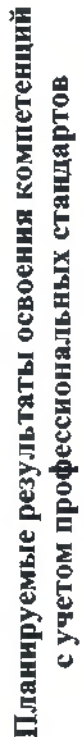

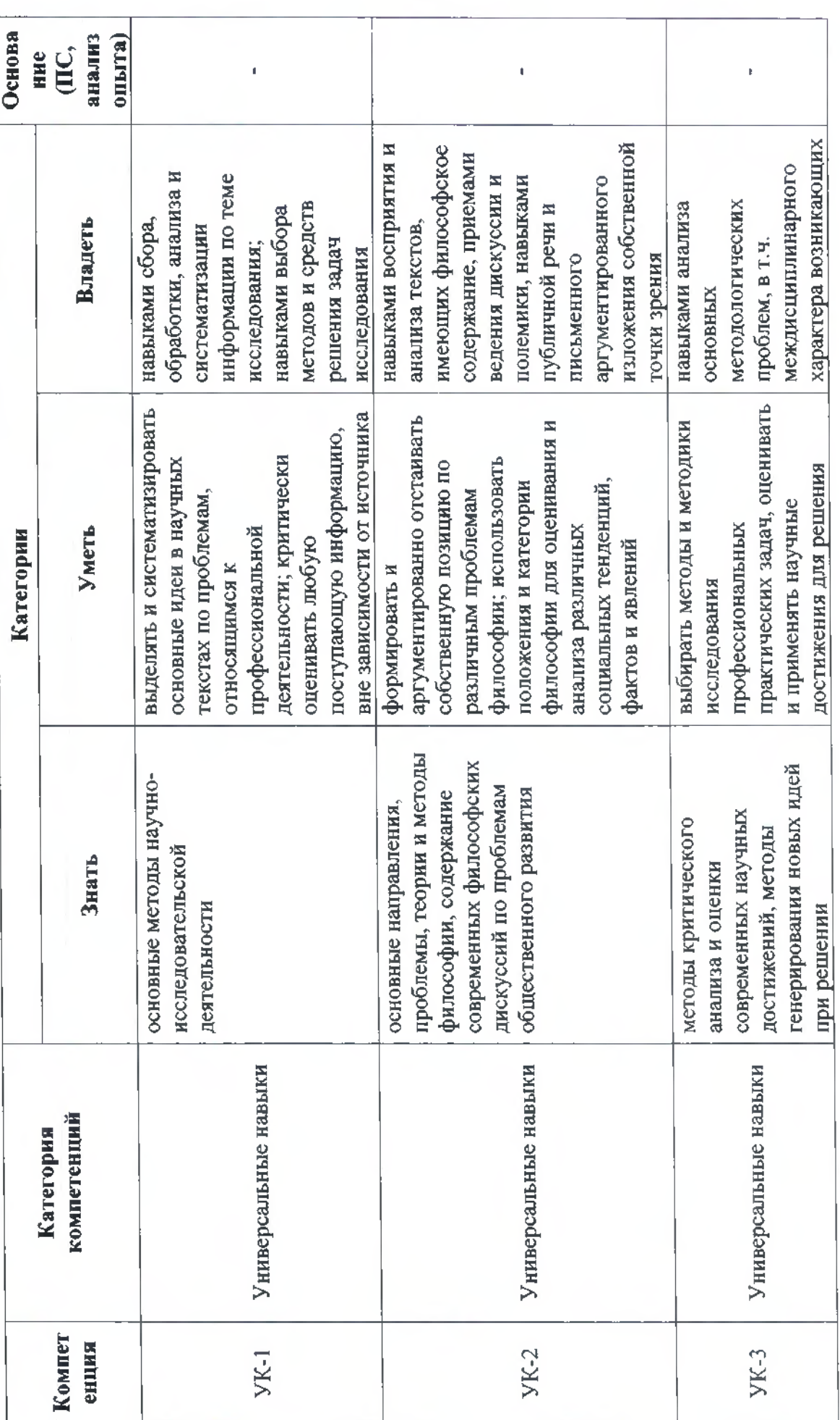

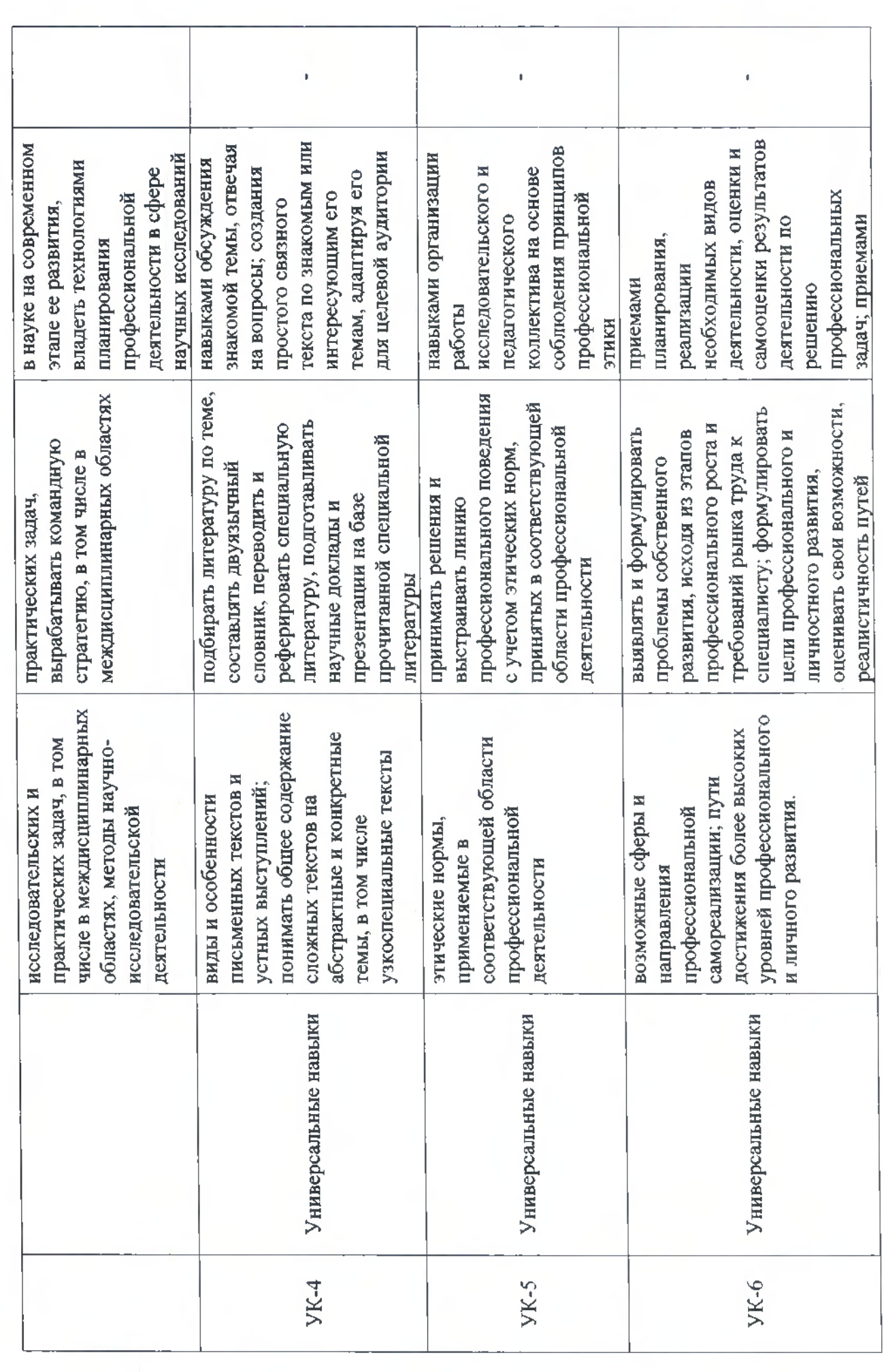

 $\sqrt{2}$ 

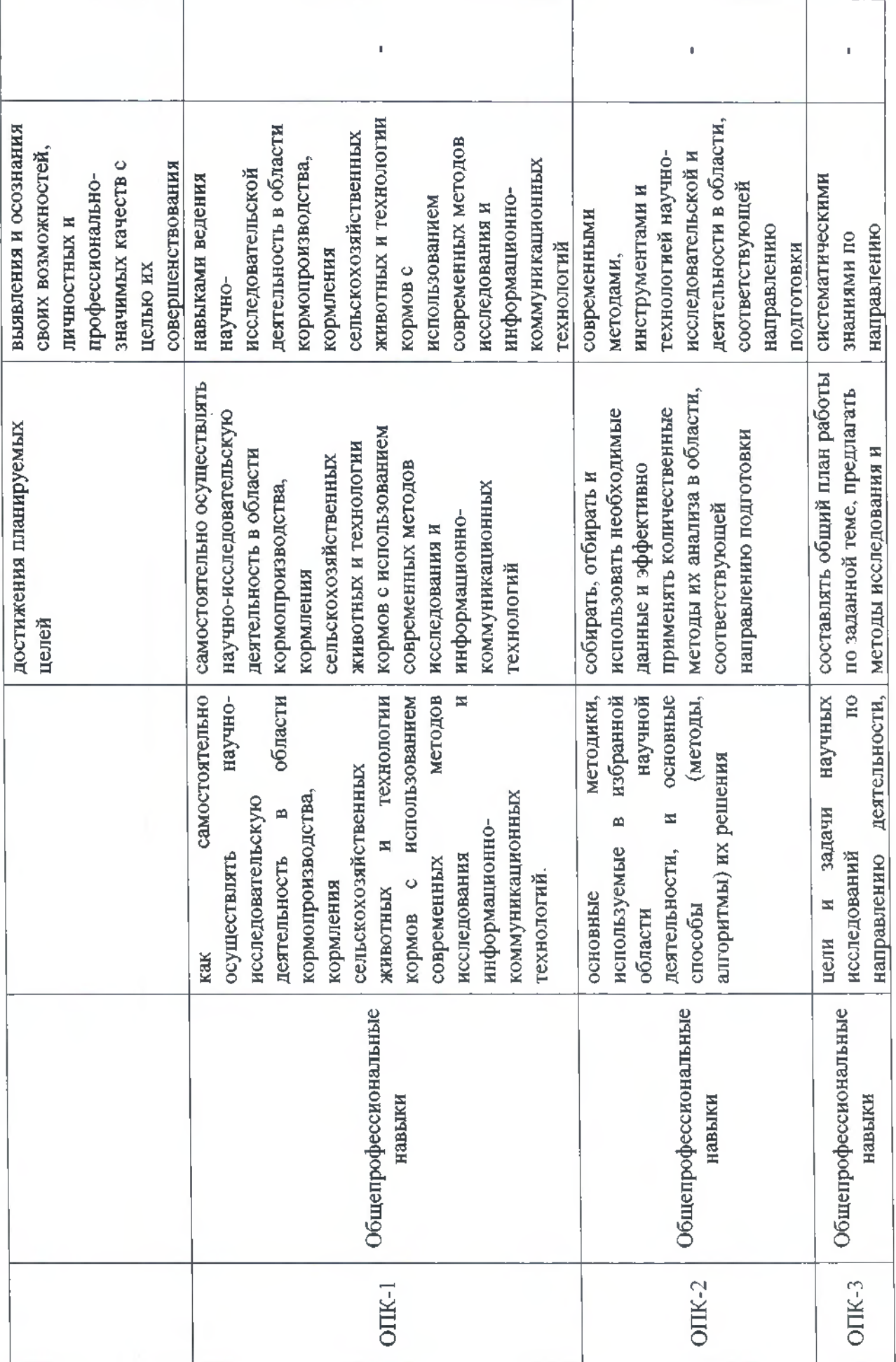

 $\ddot{\mathbf{\circ}}$ 

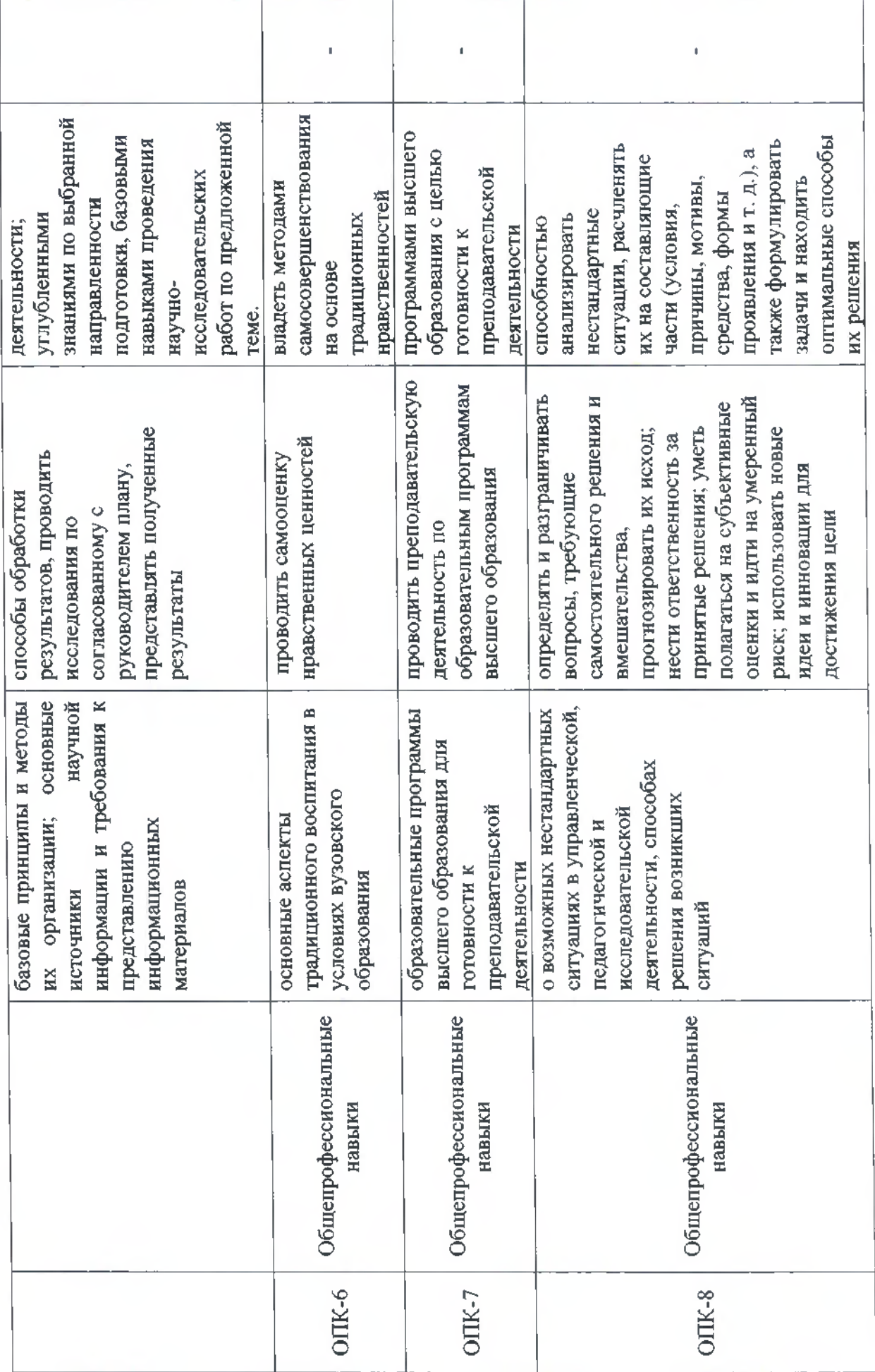

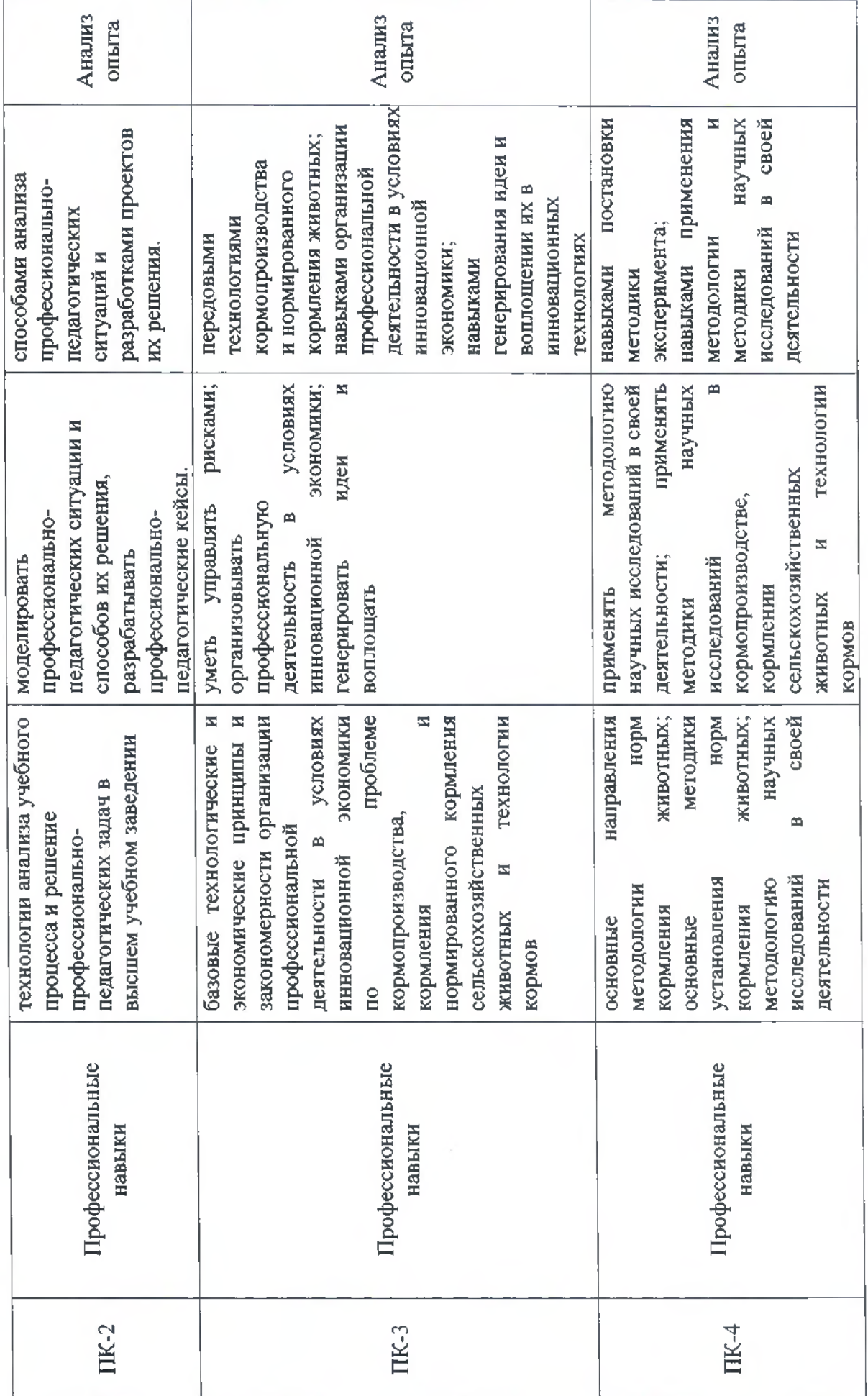

#### 3. МЕСТО ПРАКТИКИ В СТРУКТУРЕ ОПОП

Б2.В.02(П) Практики по получению профессиональных умений и опыта профессиональной деятельности (педагогическая практика) относится к вариативной части учебного плана по направлению подготовки 36.06.01 Ветеринария и зоотехния, направленность программы 06.02.08 Кормопроизводство, кормление сельскохозяйственных животных и технология кормов. Осваивается в 4 семестре.

Способ проведения практики: стационарная.

Стационарной является практика, которая проводится на профильных кафедрах Университета.

Практика проводится в дискретной форме - путем выделения в календарном учебном графике непрерывного периода.

Практика для обучающихся с ограниченными возможностями здоровья и инвалидов проводится с учетом особенностей их психофизического развития, индивидуальных возможностей и состояния здоровья.

Практики по получению профессиональных умений и опыта профессиональной деятельности (педагогическая практика) связаны с дисциплинами История и философия науки, Иностранный язык, Кормопроизводство, кормление сельскохозяйственных животных и технология кормов, Информационные технологии в науке и образовании, Педагогика высшей школы, Научные исследования в животноводстве, Методы лабораторного исследования в ветеринарии, а также с Научно-исследовательской деятельностью и подготовкой научно-квалификационной работы (диссертации) на соискание ученой степени кандидата наук.

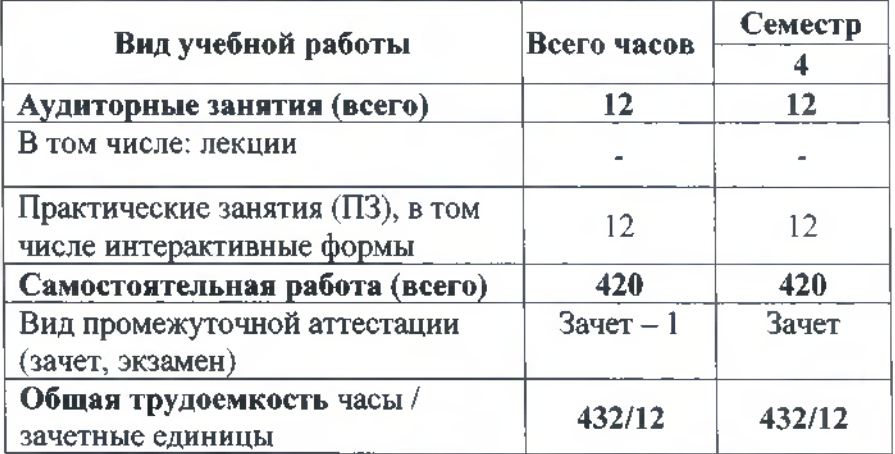

#### 4. ОБЪЕМ ПРАКТИКИ

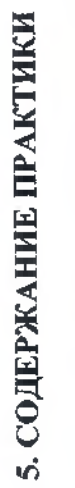

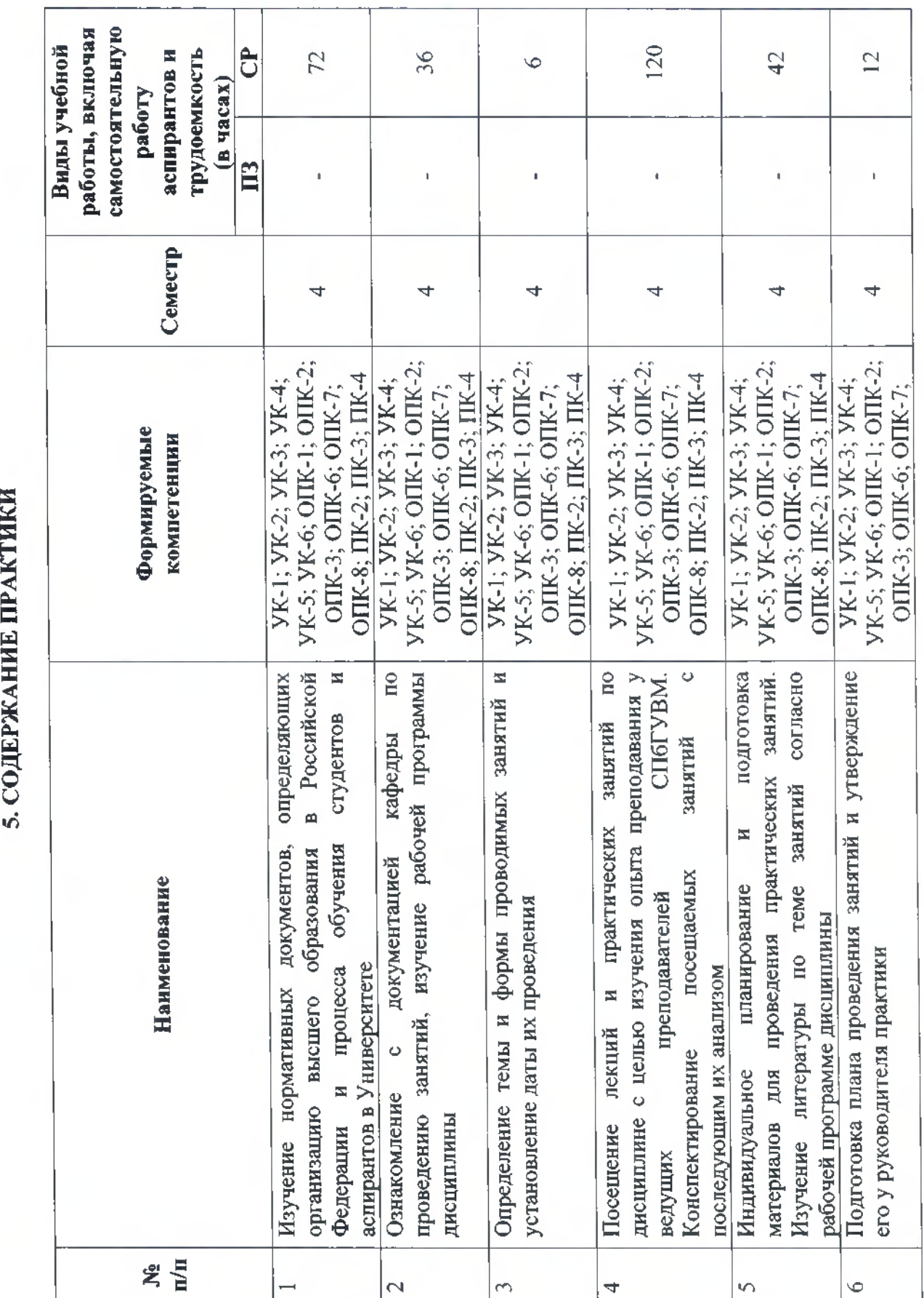

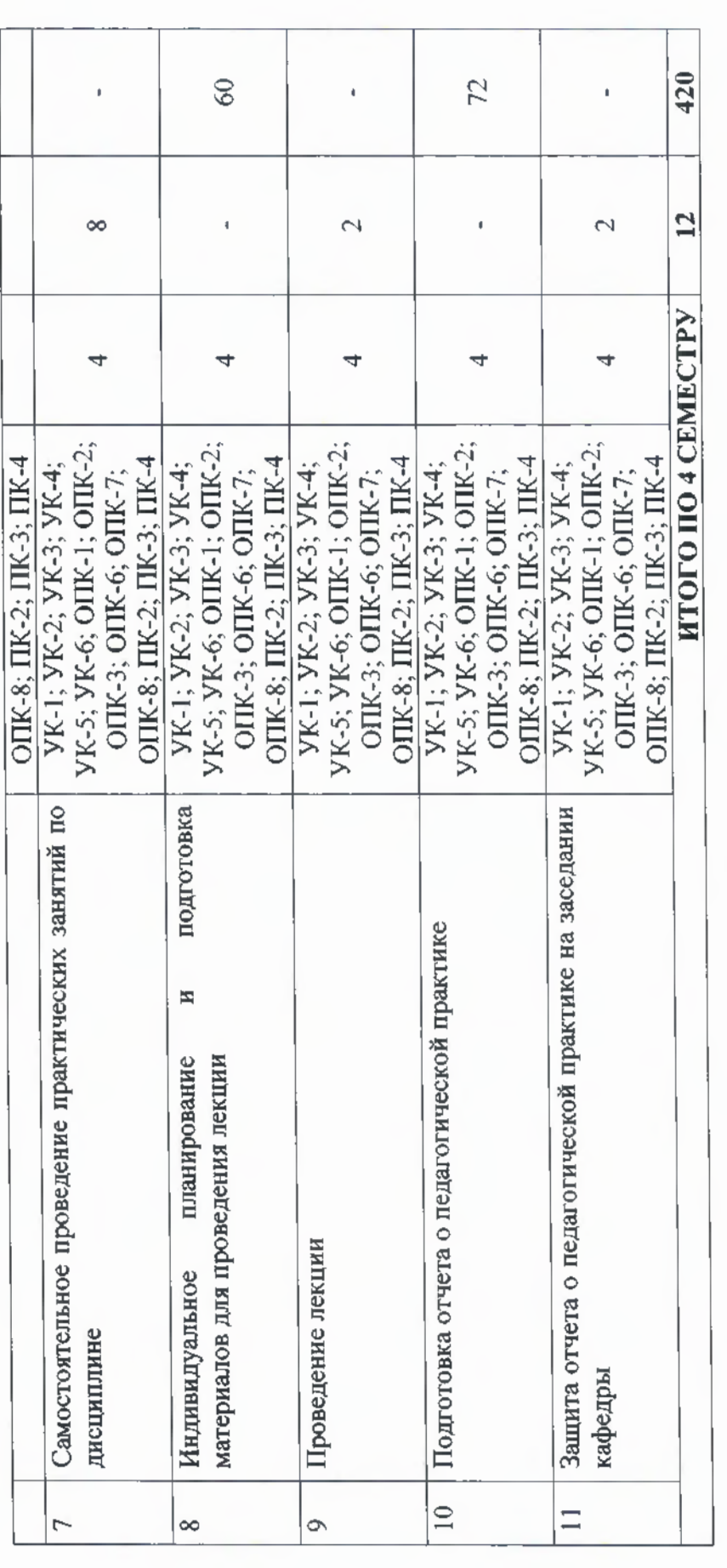

## 6. ПЕРЕЧЕНЬ УЧЕБНО-МЕТОДИЧЕСКОГО ОБЕСПЕЧЕНИЯ ДЛЯ САМОСТОЯТЕЛЬНОЙ РАБОТЫ ОБУЧАЮЩИХСЯ ПО ПРАКТИКЕ

#### 6.1. Методические указания для самостоятельной работы

1. Савин, Ю. В. Психология и педагогика высшей школы : методические указания / Ю. В. Савин. - 2-е изд. - пос. Караваево: КГСХА, 2017. - 55 с. - Текст: электронный // Лань: электронно-библиотечная система. - URL: https://e.lanbook.com/book/133647 (дата обращения: 26.06.2020). - Режим доступа: для авториз. пользователей.

#### 6.2. Литература для самостоятельной работы

1. Луковников, Н. Н. Психология и педагогика профессиональной деятельности: учебное пособие / Н. Н. Луковников. — Тверь: Тверская ГСХА, 2019. — 197 с. — Текст: электронно-библиотечная URL: электронный // Лань  $\Delta$  . система. https://e.lanbook.com/book/134117 (дата обращения: 26.06.2020). — Режим доступа: для авториз. пользователей.

2. Львов, Л. В. Практикум по психологии и педагогике : учебное пособие / Л. В. Львов, О. П. Керер. — Челябинск: ИАИ ЮУрГАУ, 2012. — 144 с. — ISBN 978-5-903270-14-9. — Текст: электронный // Лань: электронно-библиотечная система. - URL:

https://e.lanbook.com/book/9621 (дата обращения: 26.06.2020). — Режим доступа: для авториз. пользователей.

3. Биологически активные добавки в кормлении животных и птицы: учебное пособие / С. И. Николаев, А. К. Карапетян, О. В. Чепрасова, В. В. Шкаленко. — Волгоград: Волгоградский ГАУ, 2016. - 112 с. - Текст: электронный // Лань : электроннобиблиотечная система. - URL: https://e.lanbook.com/book/76681 (дата обращения: 26.06.2020). - Режим доступа: для авториз. пользователей.

4. Лобков, В. Ю. Проблемы использования БАД в рационах сельскохозяйственных животных: монография / В. Ю. Лобков. — Ярославль: Ярославская ГСХА, 2014. — 118 с. — ISBN 978-5-98914-134-0. — Текст: электронный // Лань: электронно-библиотечная система. — URL: https://e.lanbook.com/book/131351 (дата обращения: 26.06.2020). — Режим доступа: для авториз. пользователей.

## 7. ПЕРЕЧЕНЬ ОСНОВНОЙ И ДОПОЛНИТЕЛЬНОЙ ЛИТЕРАТУРЫ, НЕОБХОДИМОЙ ДЛЯ ОСВОЕНИЯ ПРАКТИКИ

#### а) Основная:

1. Львов, Л. В. Педагогическая психология: учебное пособие / Л. В. Львов. — Челябинск: ИАИ ЮУрГАУ, 2009. - 157 с. - Текст: электронный // Лань: электронно-библиотечная система. — URL: https://e.lanbook.com/book/9620 (дата обращения: 26.06.2020). — Режим доступа: для авториз, пользователей.

2. Коломейченко, В. В. Кормопроизводство: учебник / В. В. Коломейченко. - Санкт-Петербург: Лань, 2015. - 656 с. - ISBN 978-5-8114-1683-7. - Текст: электронный // Лань: электронно-библиотечная система. — URL: https://e.lanbook.com/book/56161 (дата обращения: 26.06.2020). — Режим доступа: для авториз. пользователей

3. Кердящов, Н. Н. Особенности кормления высокопродуктивных животных: учебное пособие / Н. Н. Кердящов. — Пенза: ПГАУ, 2015. — 190 с. — Текст: электронный // Лань: электронно-библиотечная система. — URL: https://e.lanbook.com/book/142152 (лата обращения: 26.06.2020). - Режим доступа: для авториз. пользователей.

#### б) Дополнительная:

1. Рассыпнова, Ю. Ю. Психология и педагогика: учебное пособие / Ю. Ю. Рассыпнова. -Пенза: ПГАУ, 2017. - 214 с. - Текст: электронный // Лань: электронно-библиотечная система. — URL: https://e.lanbook.com/book/131224 (дата обращения: 26.06.2020). — Режим доступа: для авториз. пользователей.

2. Андреева Н.В., Виниченко М.А. Компетентностный подход в организации научноисследовательского общества в современной школе. // Проблемы и перспективы развития образования России. 2013.  $N<sub>22</sub>$ 95-99. B C. Режим доступа: http://elibrary.ru/item.asp?id=20298041 (дата обращения 26.06.2020)

3. Габдрафикова Л.С., Пантелева Л.А., Муравлева В.В. Патриотическое воспитание как направление духовно-нравственного воспитания детей и молодежи. // Региональное образование XXI века: проблемы и перспективы. 2009. №1. С. 63-65. – Режим доступа: http://elibrary.ru/item.asp?id=17323433 (дата обращения 26.06.2020)

4. Константинов С.А. Теория и практика реализации духовно-нравственной составляющей в патриотическом воспитании молодежи. // Известия Российского государственного педагогического университета им. А.И. Герцена. 2009. №91. С. 85-91. – Режим доступа: http://elibrary.ru/item.asp?id=11697840 (дата обращения 26.06.2020)

5. Морозов И.А. Современно образование: компетенции, компетентности, универсальные учебные действия. // Проблемы и перспективы развития образования в России. 2011. №8. С. 34-39. – Режим доступа: http://elibrary.ru/item.asp?id=20585281 (дата обращения 26.06.2020)

6. Соколова М.А. Модернизация образования в высшей школе: компетентностный подход. // Формирование гуманитарной среды в вузе: инновационные образовательные технологии. Компетентностный подход. 2013. Том  $1.$  $C.$  $42 - 47$ . Режим доступа: http://elibrary.ru/item.asp?id=20383248 (дата обращения 26.06.2020)

7. Тараканова В.В. Здоворьесберегающие технологии в условиях инновационной деятельности учреждений образования. // Инновационные проекты и программы в образовании. 2010. №6. - Режим доступа: http://elibrary.ru/item.asp?id=15578813 (дата обращения 26.06.2020)

8. Ященко Н.В. Организация самостоятельной деятельности обучающихся как основа организации образования в условиях современного мира. // Мир науки, культуры, образования. 2009. №7-2. С. 54-57. - Режим доступа: http://elibrary.ru/item.asp?id=13520346 (дата обращения 26.06.2020)

9. Тукфатулин, Г. С. Эффективность сбалансированного кормления коров для получения высококачественного молока в условиях интенсификации кормопроизводства: монография / Г. С. Тукфатулин, О. К. Гогаев, Р. С. Годжиев. — Владикавказ: Горский ГАУ, 2018. — 216 с. - ISBN 978-5-906647-49-8. - Текст: электронный // Лань: электронно-библиотечная система. — URL: https://e.lanbook.com/book/134596 (дата обращения: 26.06.2020). — Режим лоступа: для авториз. пользователей.

10. Сидорова, А. Л. Современные аспекты кормления и содержания сельскохозяйственных животных и птиц: монография / А. Л. Сидорова. — Красноярск: КрасГАУ, 2008. — 160 с. — ISBN 978-5-94617-115-1. - Текст: электронный // Лань: электронно-библиотечная система. — URL: https://e.lanbook.com/book/90802 (дата обращения: 26.06.2020). — Режим доступа: для авториз. пользователей.

## 8. ПЕРЕЧЕНЬ РЕСУРСОВ ИНФОРМАЦИОННО-ТЕЛЕКОММУНИКАЦИОННОЙ СЕТИ «ИНТЕРНЕТ», НЕОБХОДИМЫХ ДЛЯ ОСВОЕНИЯ ПРАКТИКИ

Для подготовки к практическим занятиям и выполнения самостоятельной работы аспиранты могут использовать следующие Интернет-ресурсы:

1. https://meduniver.com - Медицинский информационный сайт.

#### Электронно-библиотечные системы:

- 1. ЭБС «СПБГУВМ»
- 2. ЭБС «Издательство «Лань»
- 3. ЭБС «Консультант студента»
- 4. Справочно-правовая система «КонсультантПлюс»
- 5. Университетская информационная система «РОССИЯ»
- 6. Полнотекстовая база данных POLPRED.COM
- 7. Научная электронная библиотека ELIBRARY.RU
- 8. Российская научная Сеть
- 9. Электронно-библиотечная система IOlib
- 10. База данных международных индексов научного цитирования Web of Science

11. Полнотекстовая междисциплинарная база данных по сельскохозяйственным и экологическим наукам ProQuest AGRICULTURAL AND ENVIRONMENTAL SCIENCE **DATABASE** 

12. Электронные книги издательства «Проспект Науки» http://prospektnauki.ru/ebooks/

13. Коллекция «Сельское хозяйство. Ветеринария» издательства «Квалро» http://www.iprbookshop.ru/586.html

## 9. МЕТОДИЧЕСКИЕ УКАЗАНИЯ ДЛЯ ОБУЧАЮЩИХСЯ ПО ОСВОЕНИЮ ПРАКТИКИ

При прохождении педагогической практики аспирант осуществляет педагогическую деятельность под руководством научного руководителя и получает от него консультации.

Присутствие научного руководителя на учебных занятиях, проводимых аспирантом, является обязательным.

Научный руководитель:

- осуществляет непосредственное руководство педагогической практикой аспирантов на соответствующей кафедре;

- подбирает дисциплину, учебную группу в качестве базы для проведения педагогической практики, согласовывает с заведующим кафедрой, знакомит аспиранта с планом учебной работы;

- совместно с аспирантом составляет индивидуальный календарно-тематический план работы, допускает аспиранта к педагогической практике;

- обеспечивает четкую организацию, планирование и учет результатов педагогической практики аспирантов;

- готовит индивидуальные задания для прохождения аспирантами педагогической практики;

- проводит консультации, оказывает методическую помощь аспирантам при выполнении ими индивидуальных заданий;

- осуществляет контроль за прохождением педагогической практики аспирантами, соблюдением ее сроков и содержания и принимает меры по устранению выявленных недостатков;

- посещает учебные занятия, проводимые аспирантами;

- проводит открытые занятия;

- участвует в анализе и оценке отчетной документации аспиранта, готовит отзыв о прохождении им педагогической практики, дает рекомендации по дальнейшему совершенствованию профессиональных педагогических компетенций аспиранта;

- участвует в обсуждении вопросов организации практики на заседаниях кафедры и вносит предложения по ее совершенствованию.

Заведующий выпускающей кафедрой:

- организует совместно с отделом аспирантуры и докторантуры проведение пелагогической практики аспирантов на кафедре;

- обеспечивает необходимые условия для проведения педагогической практики по дисциплинам соответствующей кафедры;

- проводит совещания с преподавателями кафедры по вопросам организации и проведения педагогической практики аспирантов;

- посещает выборочно занятия, проводимые аспирантами в рамках прохождения педагогической практики;

- организует заседание кафедры по вопросам прохождения аспирантами педагогической практики.

Аспирант обязан:

- составить совместно с научным руководителем индивидуальный план педагогической практики;

- осуществлять подготовку к каждому запланированному учебному занятию и обеспечивать высокое качество их проведения;

- выполнить все виды работ, предусмотренные программой педагогической практики;

- выполнять правила внутреннего трудового распорядка и требования охраны труда и пожарной безопасности Университета;

- по результатам выполнения программы педагогической практики своевременно подготовить отчет, подписать его у руководителя и защитить на заседании кафедры в период прохождения промежуточной аттестации;

- внести записи о прохождении педагогической практики в индивидуальный план аспиранта;

- по окончании сроков практики предоставить в отдел аспирантуры и докторантуры отчет о педагогической практике, отзыв научного руководителя;

- обеспечить размещение отчета о педагогической практике в электронном портфолио аспиранта.

Педагогическая практика считается завершенной при условии выполнения аспирантом всех требований программы практики.

## 10. ПЕРЕЧЕНЬ ИНФОРМАЦИОННЫХ ТЕХНОЛОГИЙ, ИСПОЛЬЗУЕМЫХ ПРИ ОСУЩЕСТВЛЕНИИ ОБРАЗОВАТЕЛЬНОГО ПРОЦЕССА

#### 10.1. Информационные технологии

В учебном процессе по практике предусмотрено использование информационных технологий:

✓ ведение практических занятий с использованием мультимелиа:

✓ интерактивные технологии (проведение диалогов, коллективное обсуждение различных подходов к решению той или иной учебно-профессиональной задачи);

взаимодействие с обучающимися посредством электронной почты; ✔

✓ совместная работа в Электронной информационно-образовательной среде СПбГУВМ: https://spbgavm.ru/academy/eios

## 10.2. Программное обеспечение

### Перечень лицензионного и свободно распространяемого программного обеспечения, в том числе отечественного производства

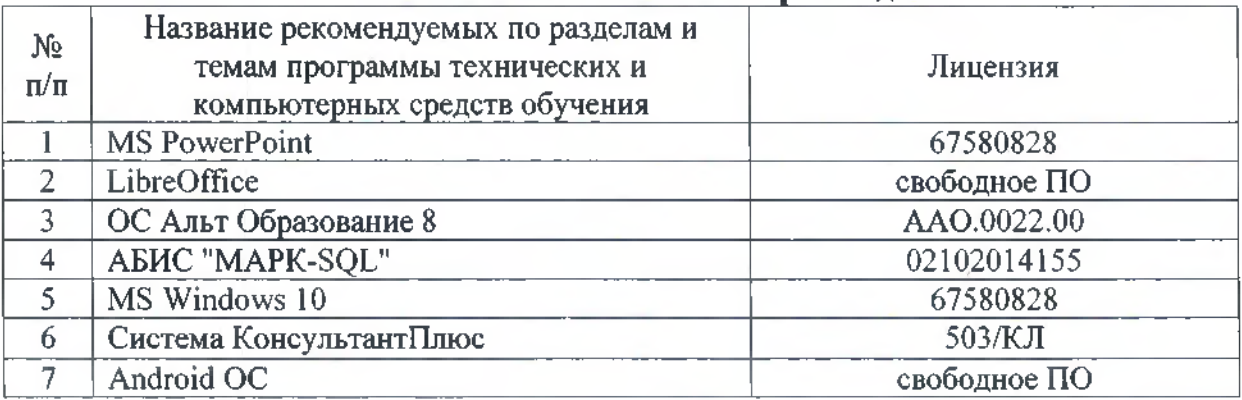

## 11. МАТЕРИАЛЬНО-ТЕХНИЧЕСКАЯ БАЗА, НЕОБХОДИМАЯ ДЛЯ ОСУЩЕСТВЛЕНИЯ ОБРАЗОВАТЕЛЬНОГО ПРОЦЕССА ПО ПРАКТИКЕ

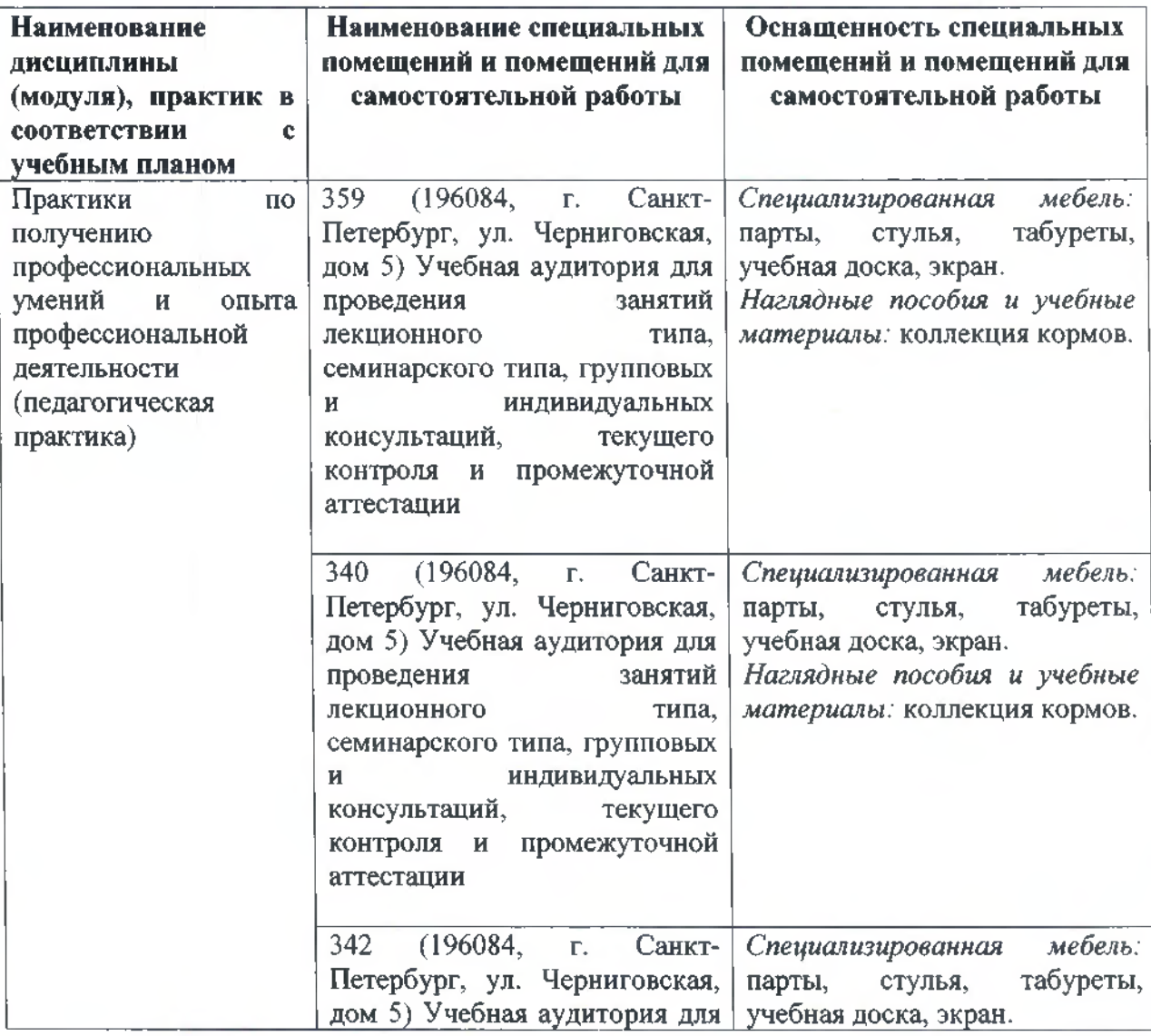

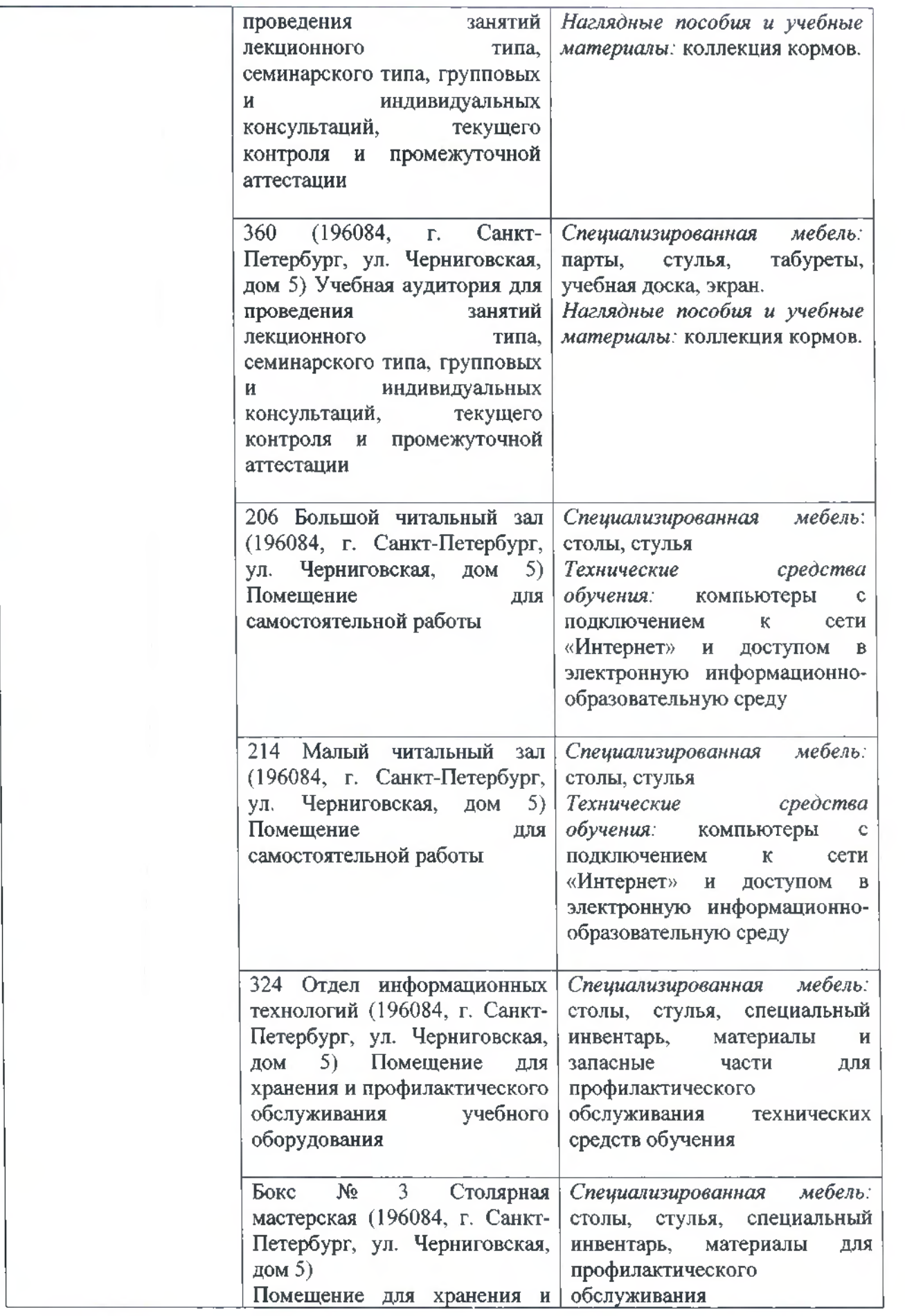

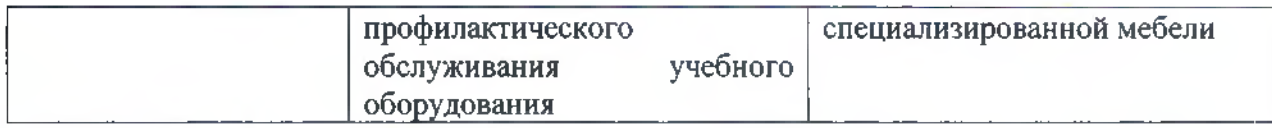

Рабочую программу составил: доктор с.-х. наук, доктор с.-х. наук, профессор профессор

согласовано: Согласовано: заведующий библиотекой заведующий библиотекой

Н.В. Пристач Н.В. Пристач I.И. Новикова Л.И. Новикова

Рецензенты: Рецензенты: кандидат биол. наук, доцент П.И. Уколов кандидат биол. наук, доцент П.И. Уколов

кандидат с.-х. наук Е.Щ. Шинкаревич кандидат с.-х. наук Е.Д. Шинкаревич

Рецензии прилагаются

Приложение l Приложение 1

Министерство сельского хозяйства Российской Федерации Министерство сельского хозяйства Российской Федерации Федеральное государственное бюджетное образовательное учреждение высшего образования высшего образования «Санкт-Петербургский государственный университет ветеринарной медицины) ветеринарной медицины»

Кафедра кормления и гигиены животных Кафедра кормления и гигиены животных

# ФОШ ОЦЕНОЧНЫХ СРЕДСТВ **ФОНД ОЦЕНОЧНЫХ СРЕДСТВ** текущего контроля/промежуточной аттестации обучающихся текущего контроля/промежуточной аттестации обучающихся при освоении ОПОП ВО, реализующей ФГОС ВО при освоении ОПОП ВО, реализующей ФГОС ВО

по практикам по получению профессиональных умений и опыта по практикам по получению профессиональных умений и опыта профессиональной деятельности (педагогической практике) Уровень высшего образования Уровень высшего образования Подготовка кадров высшей квалификации Подготовка кадров высшей квалификации Направление подготовки 3б.0б.01 Ветеринария и зоотехния Направление подготовки **36.06.01** Ветеринария и зоотехния Направленность программы 06.02.08 Кормопроизводство, кормление Направленность программы **06.02.08** Кормопроизводство, кормление сельскохозяйственных животных и технология кормов сельскохозяйственных животных <sup>и</sup> технология кормов Очная форма обуrения Очная форма обучения Год начала подготовки - <sup>2020</sup> Год начала подготовки *—* **2020** 

> Рассмотрена и принята Рассмотрена и принята на заседании кафедры на заседании кафедры <<26>> июня 2020 г. **«26»** июня **2020** г. Протокол J\Ъ 10 Протокол **№** 10

Зав. кафелрой кормления гигиены животных Зав. кафедрой кормления <sup>и</sup> гигиены животных докт, е, -х. н., профессор дока, е, -х. н., профессор

.В. Пристач **/ <del>Д. Д.</del> Н.В. Пристач** 

Санкт-Петербург Санкт-Петербург 2020 г. **2020** г.

# 1. ПАСПОРТ ФОНДА ОЦЕНОЧНЫХ СРЕДСТВ

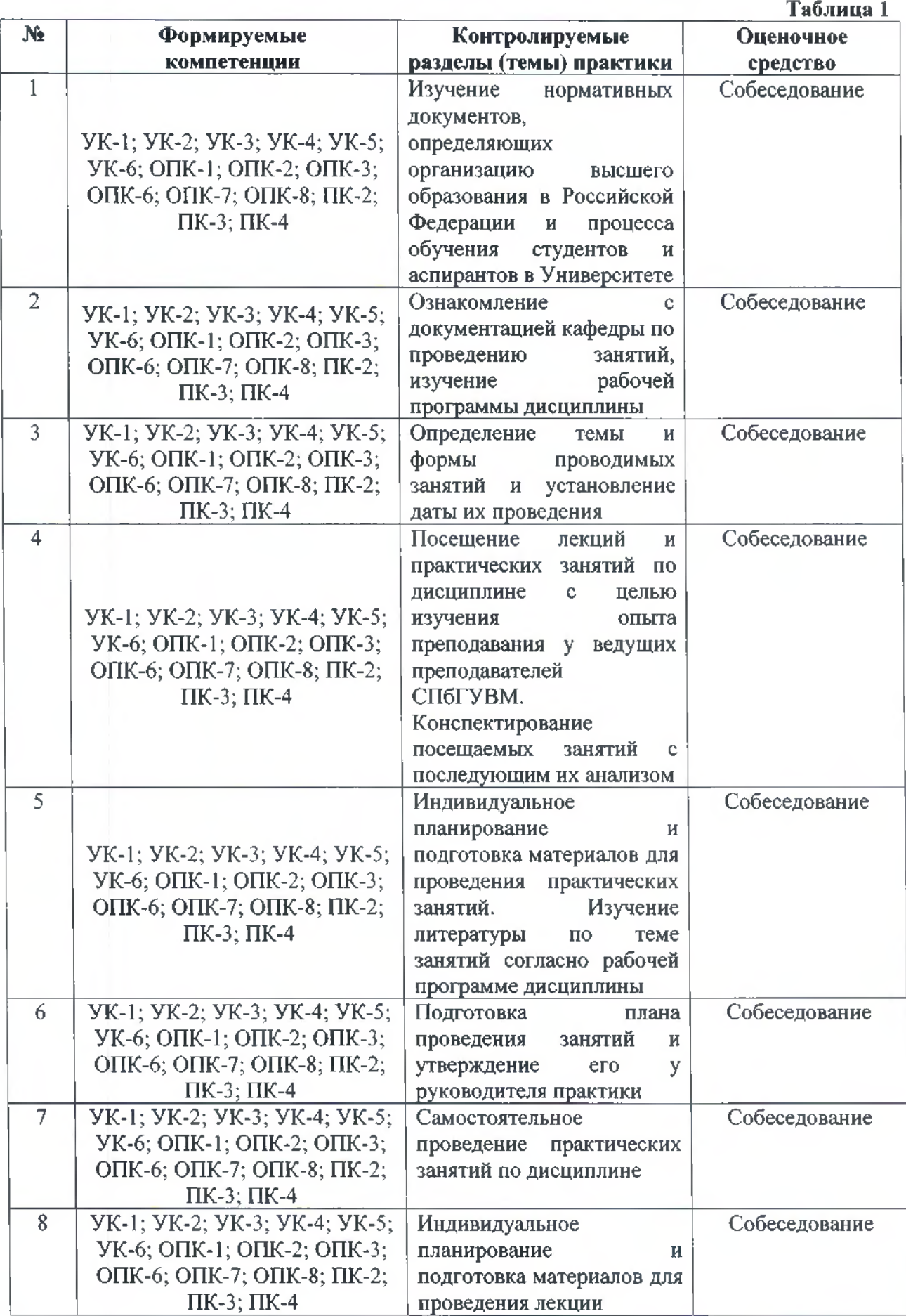

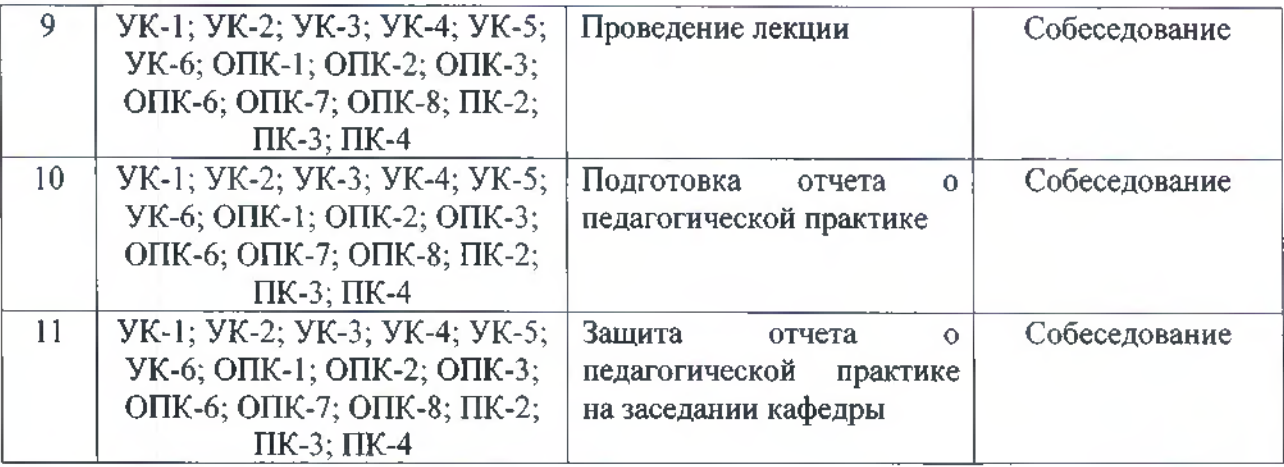

## Примерный перечень оценочных средств

## Таблица 2

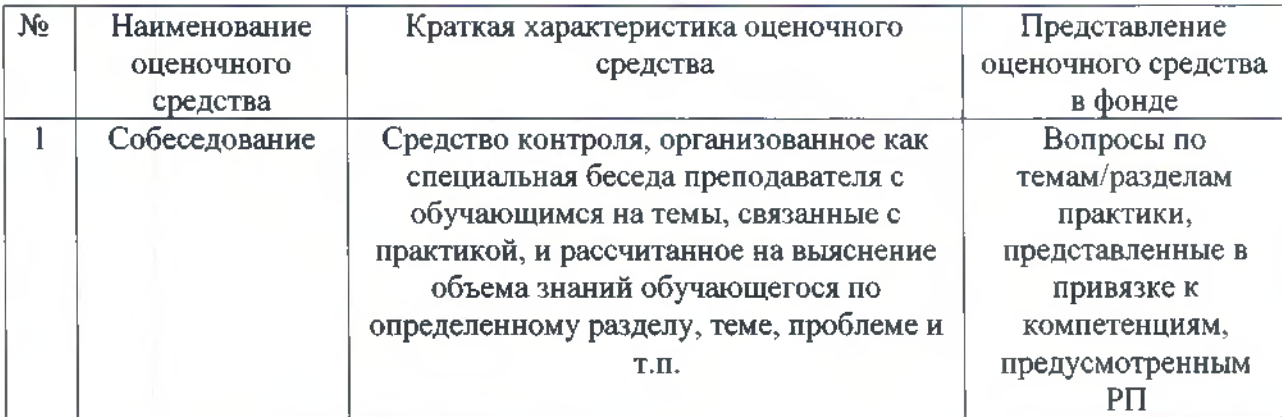

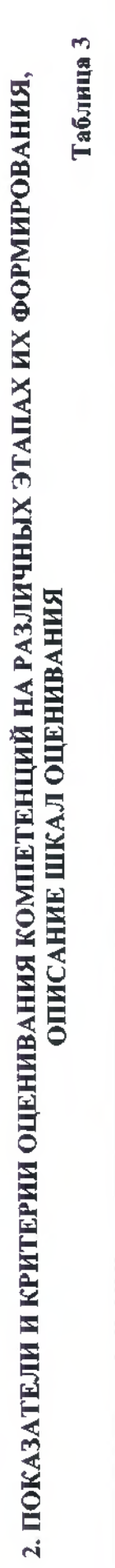

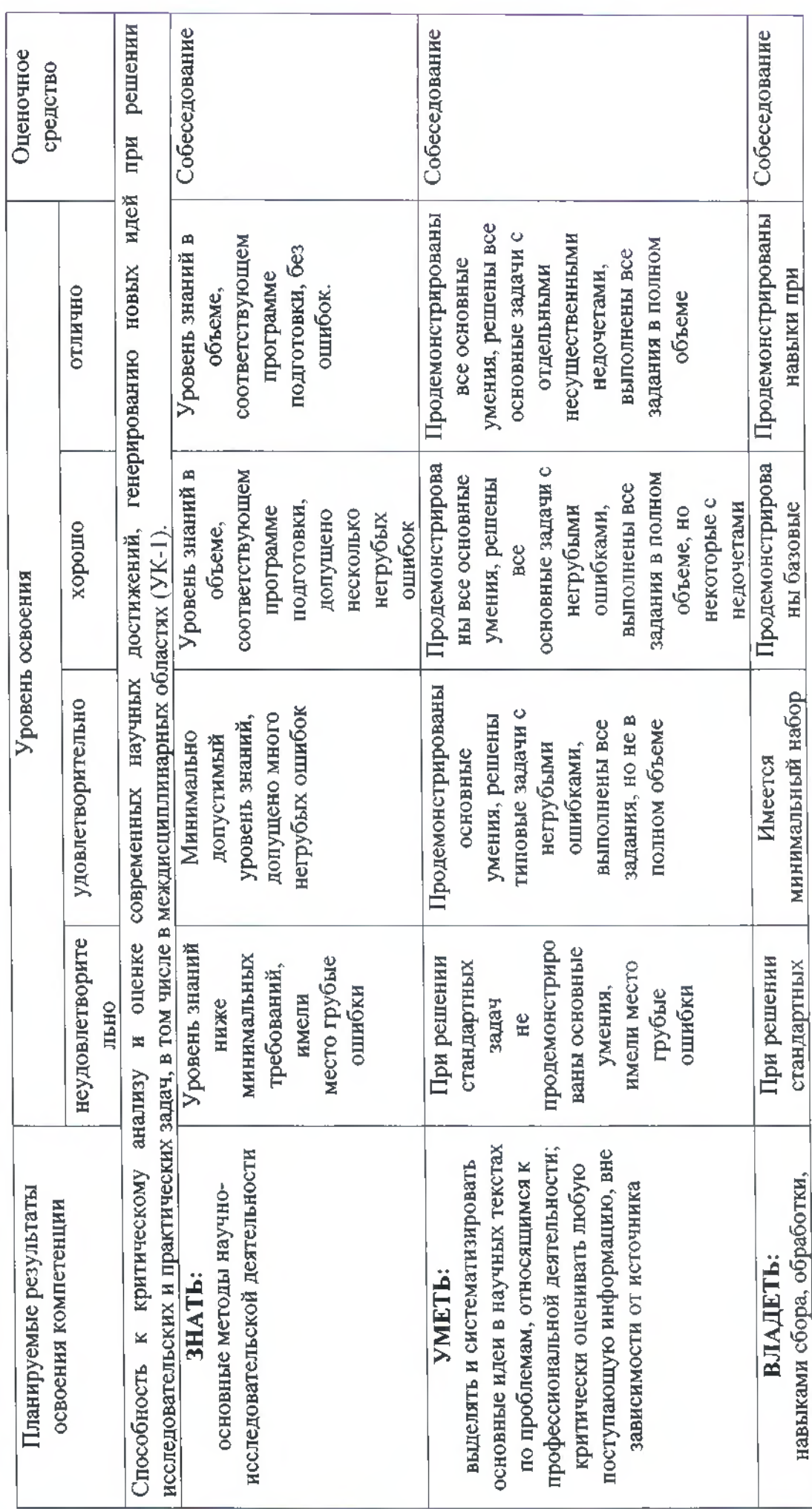

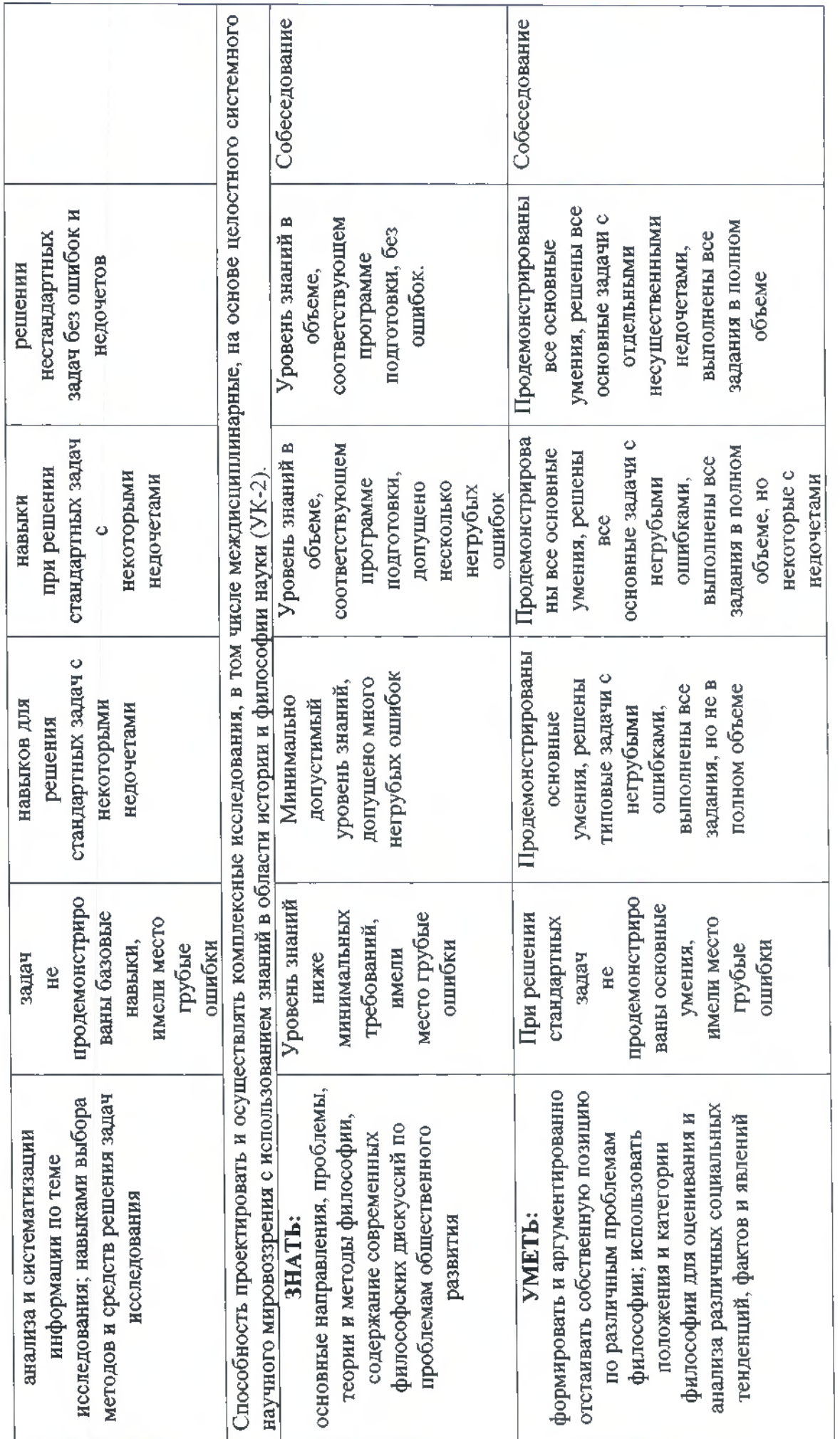

 $\overline{\mathcal{L}}$ 

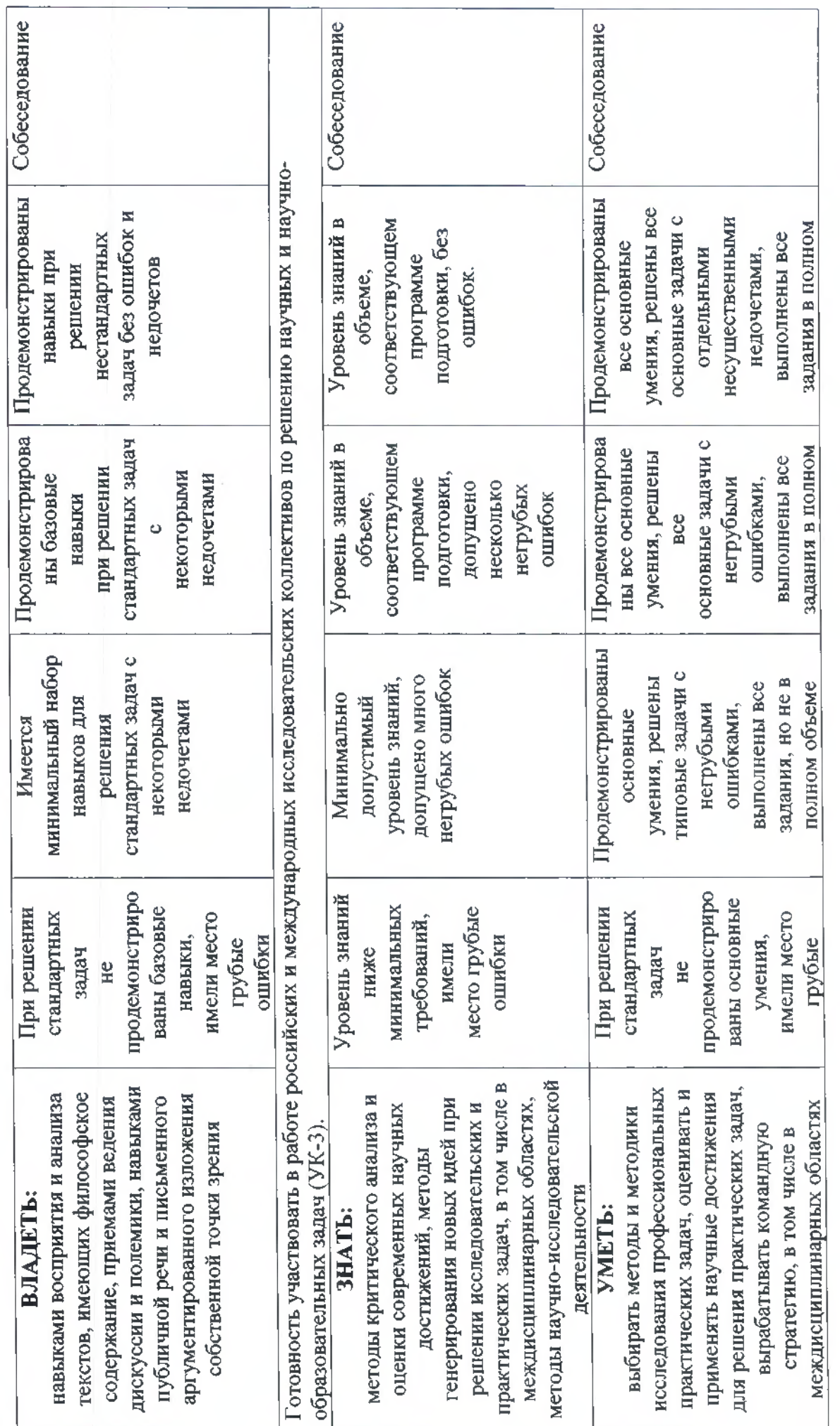

 $\ddot{\bullet}$ 

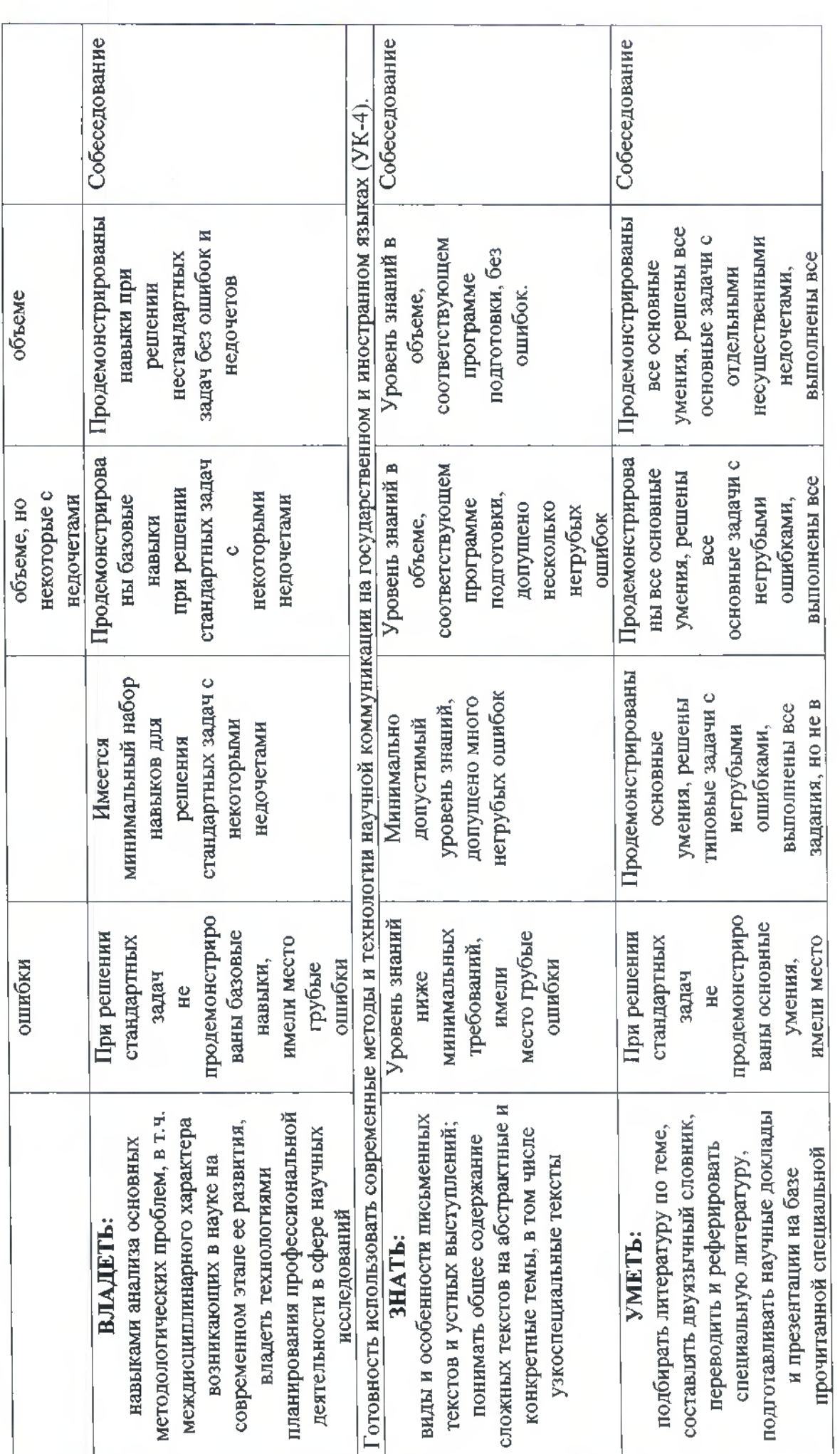

 $\overline{\triangleright}$
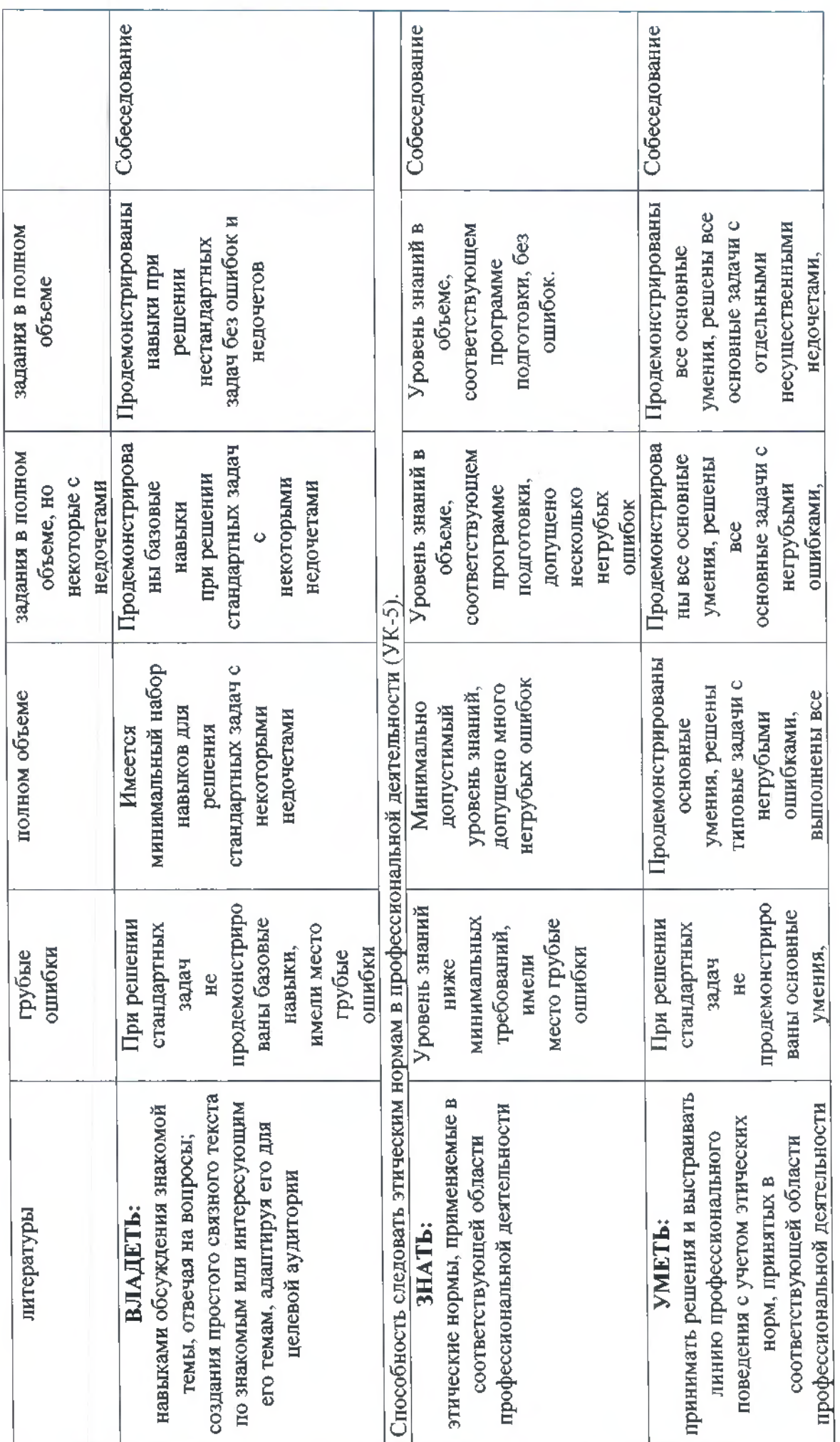

 $\infty$ 

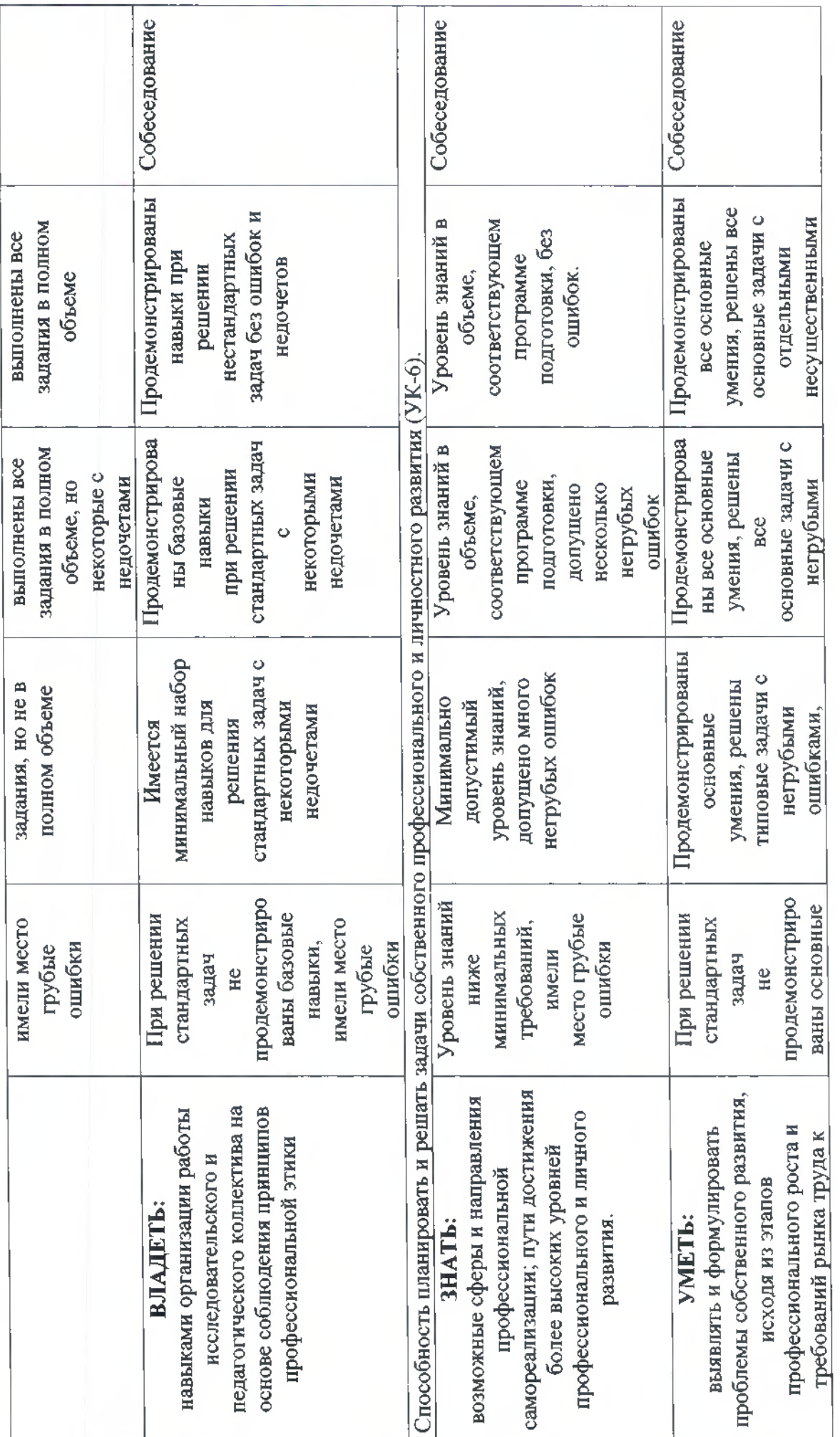

 $\bar{\infty}$ 

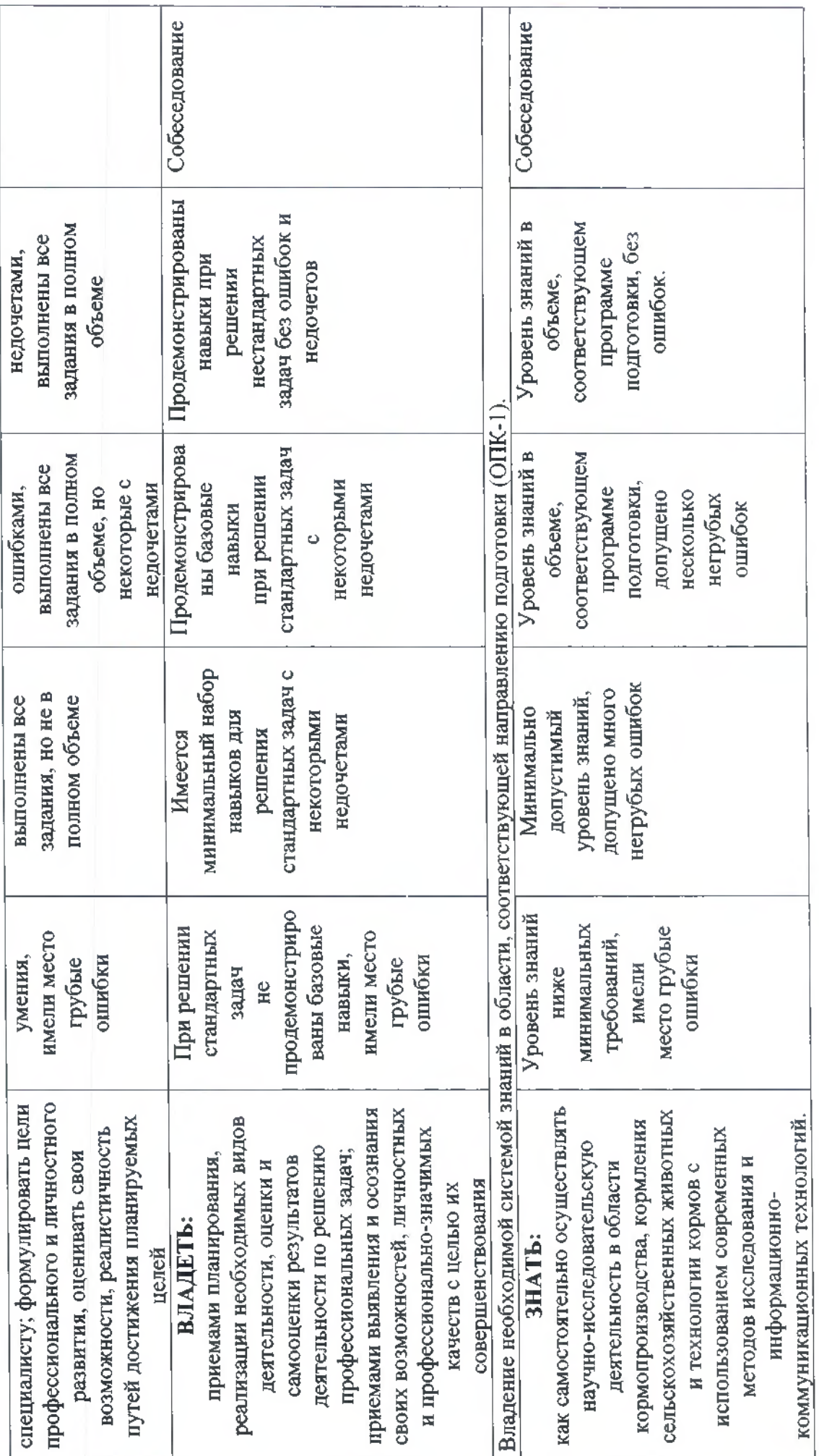

 $\overline{10}$ 

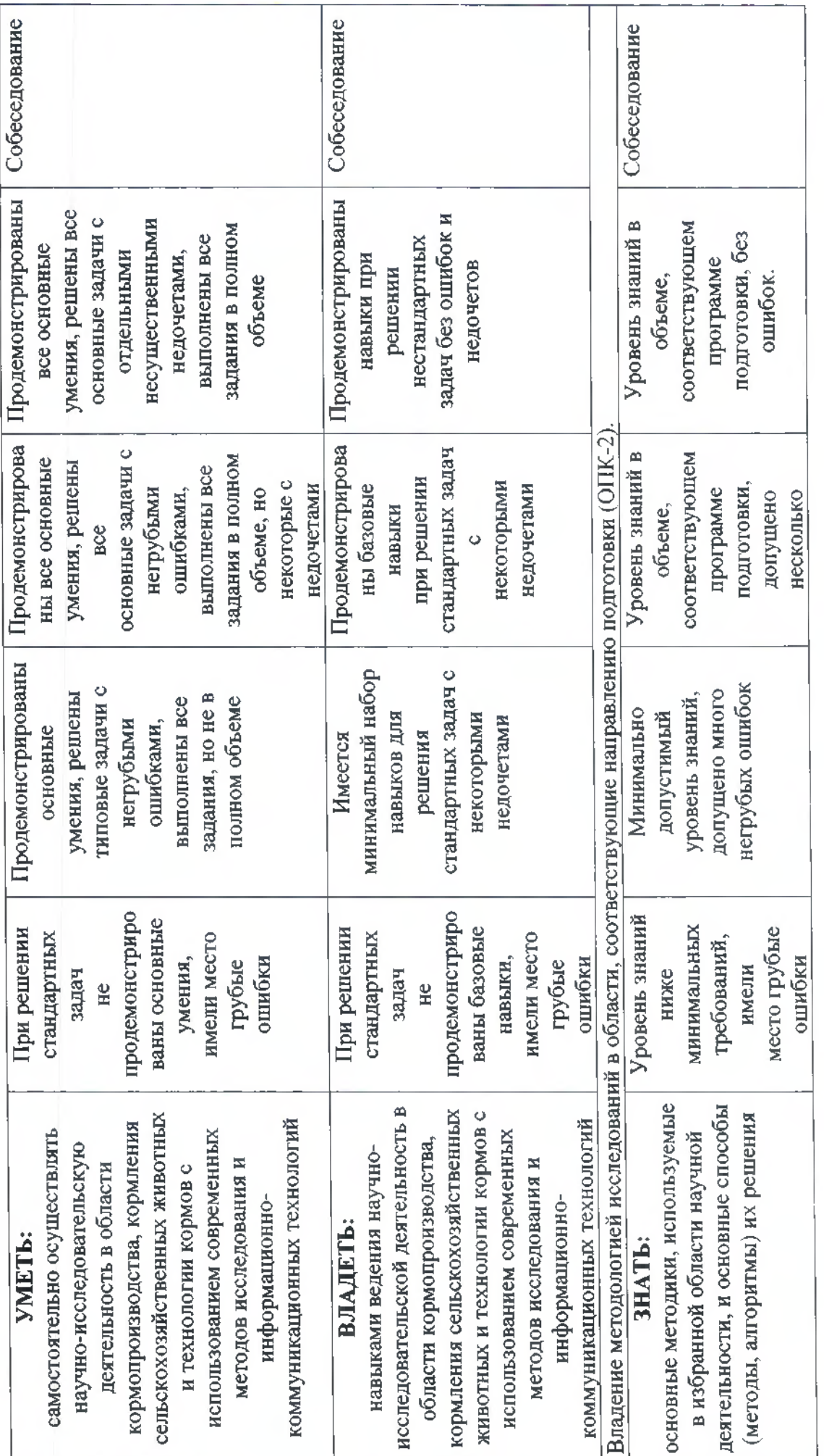

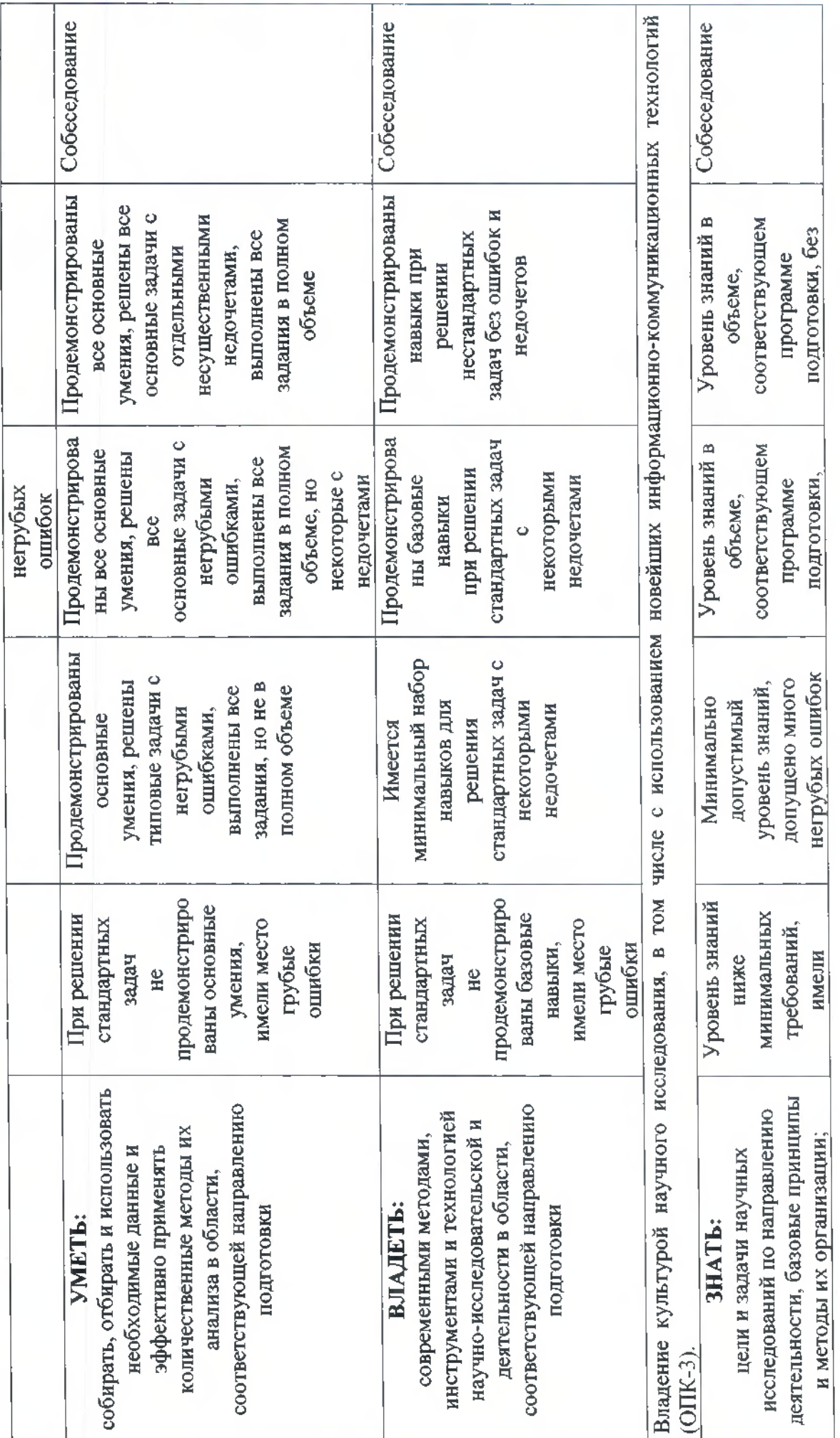

 $\overline{C}$ 

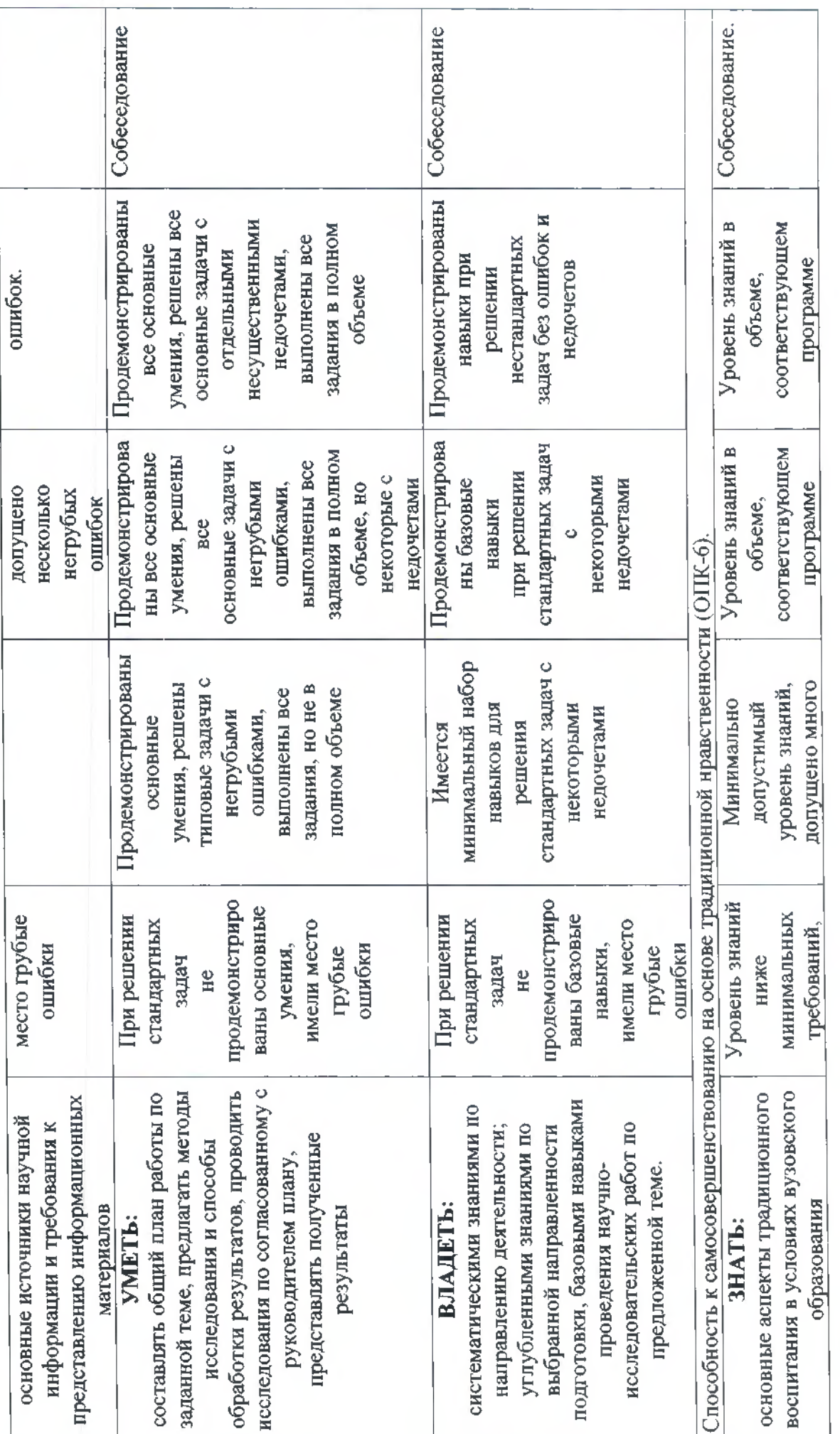

 $\overline{13}$ 

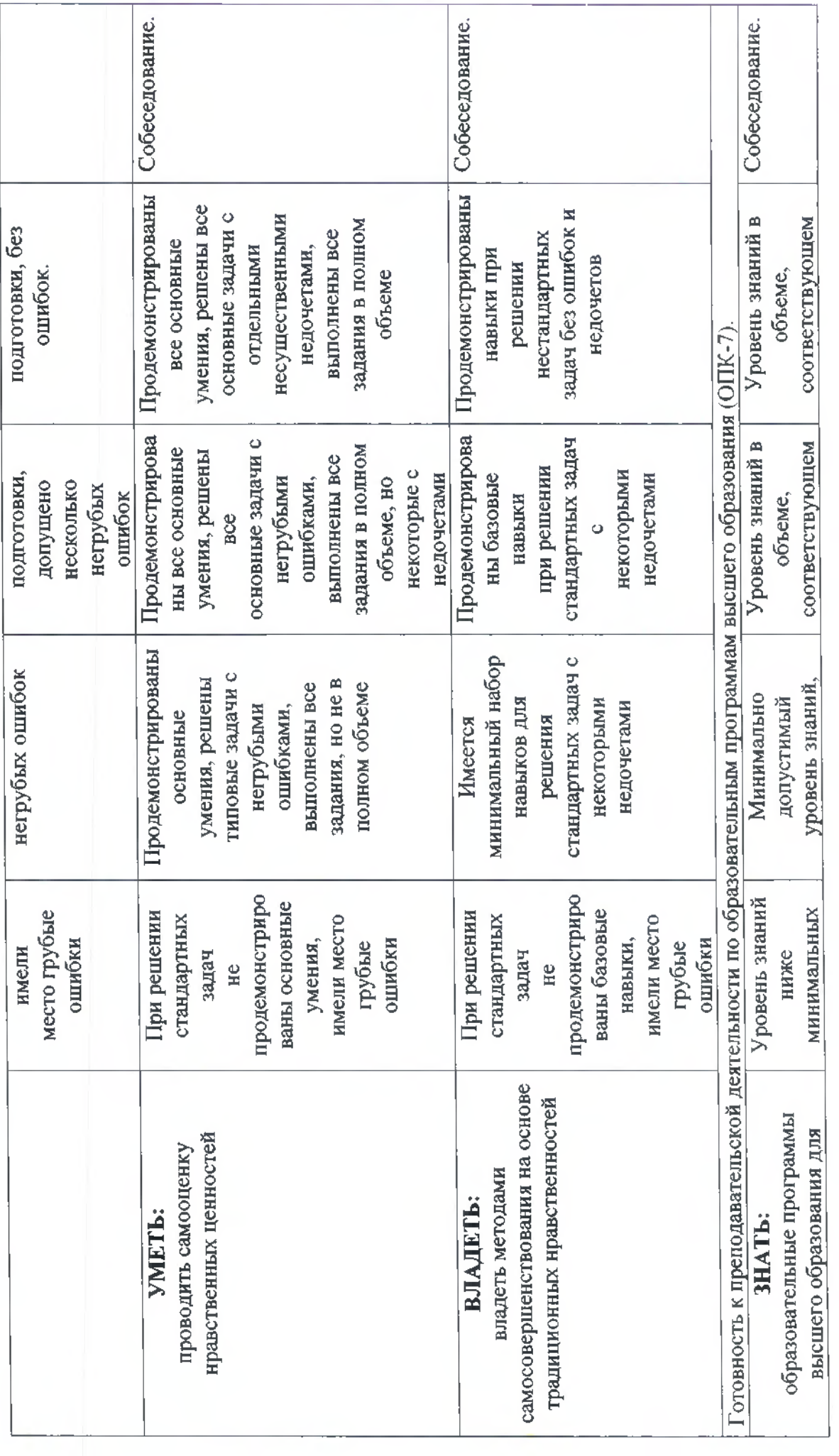

 $\overline{1}4$ 

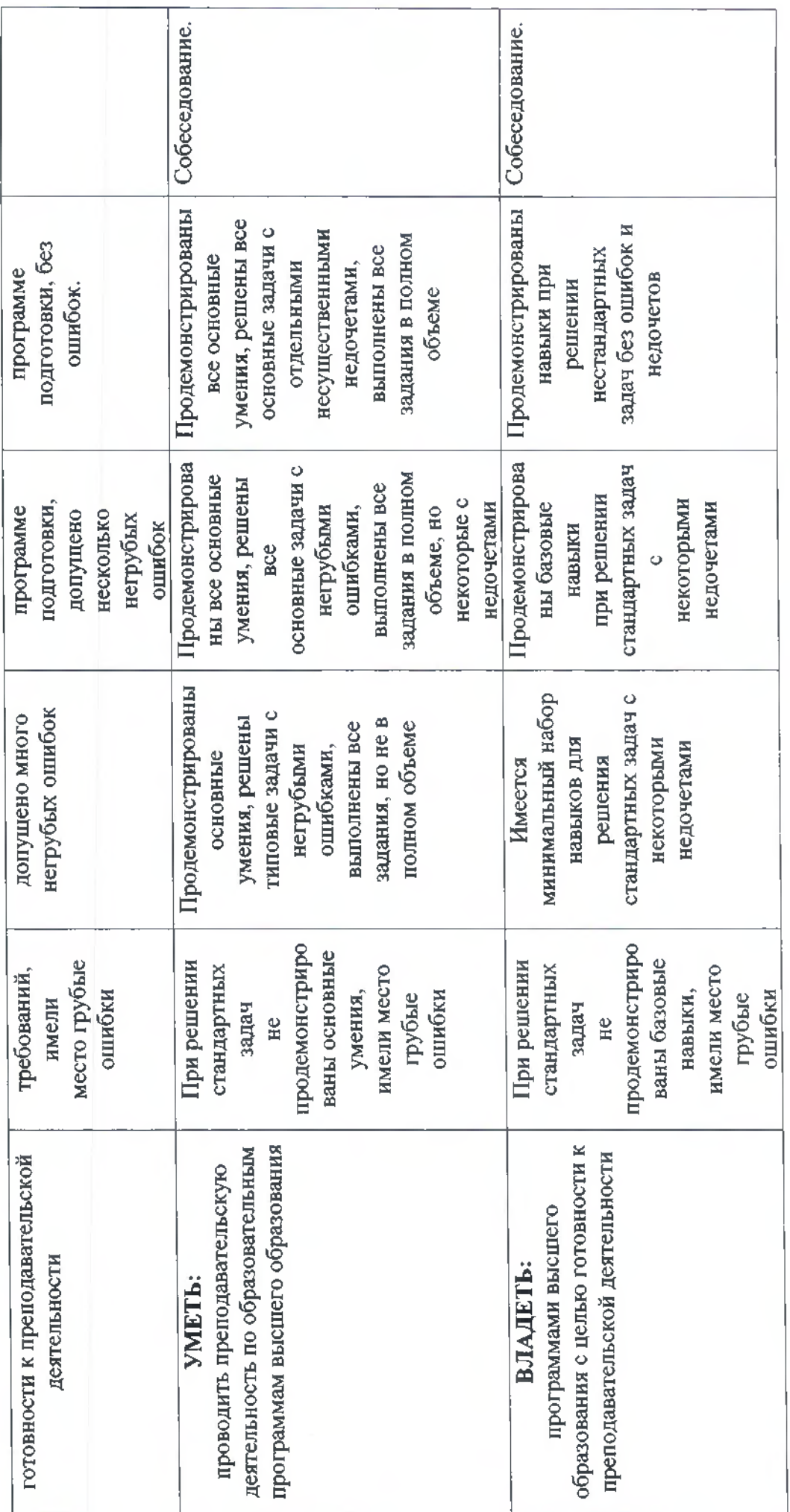

 $\overline{15}$ 

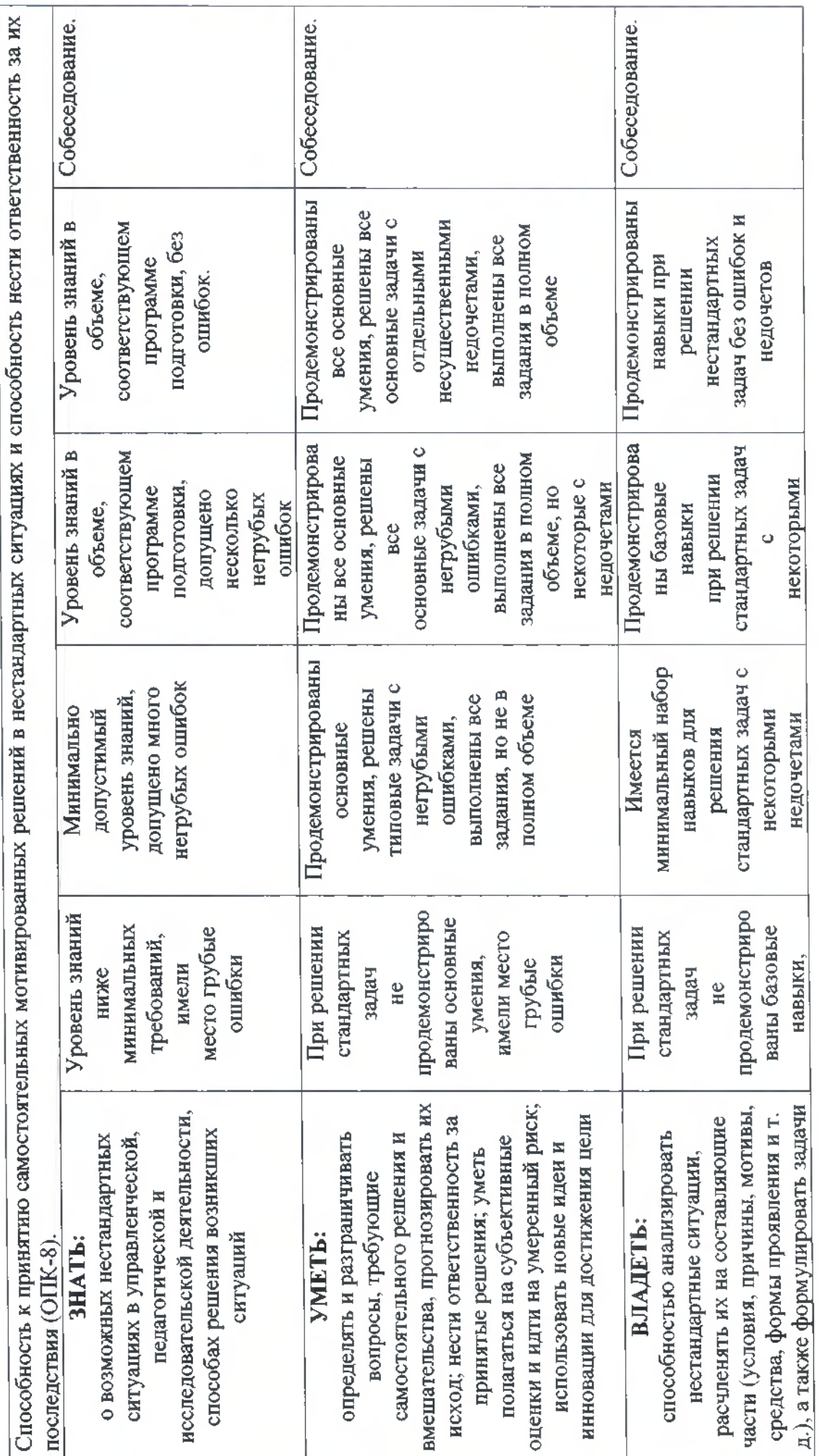

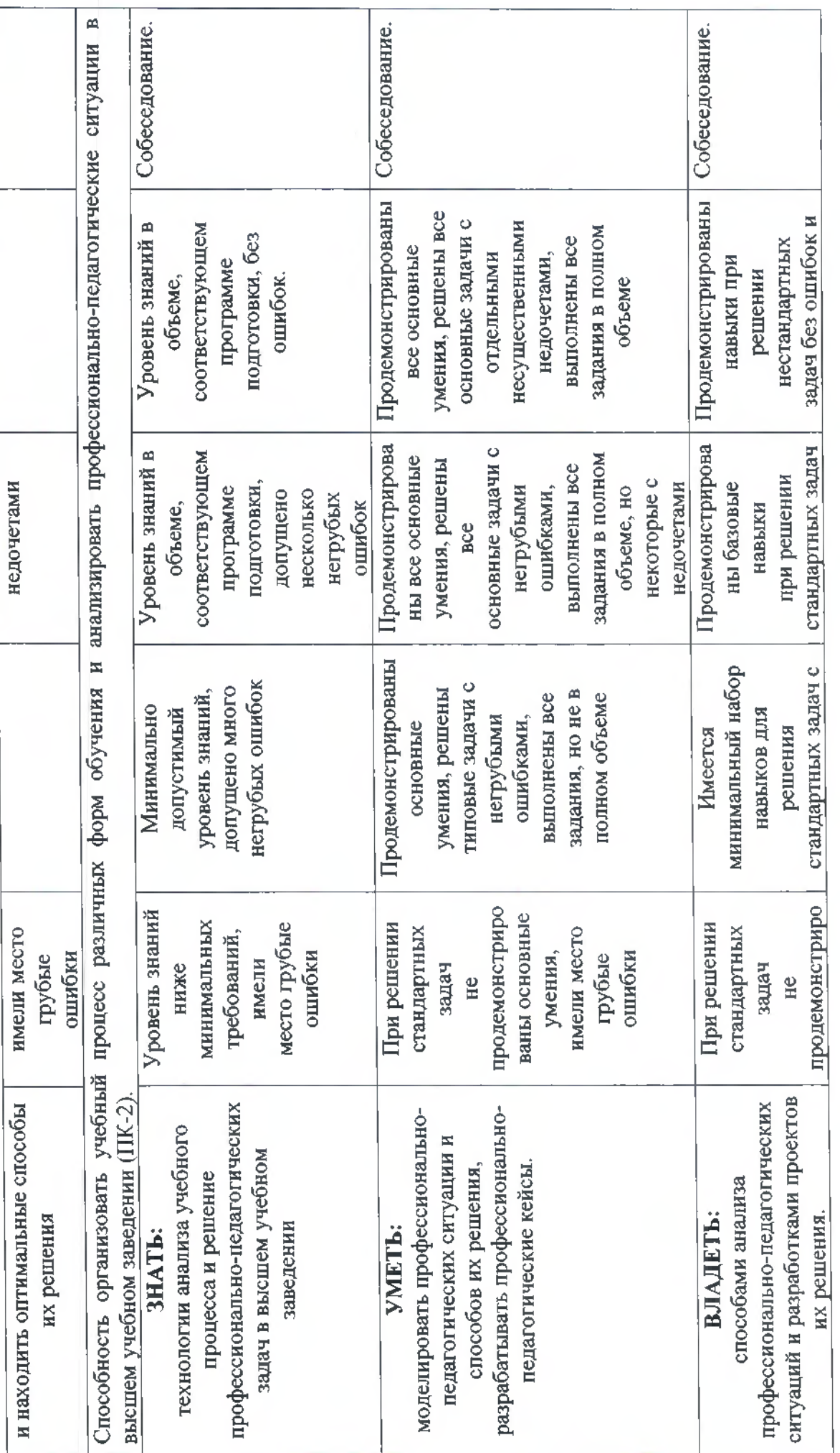

 $\Box$ 

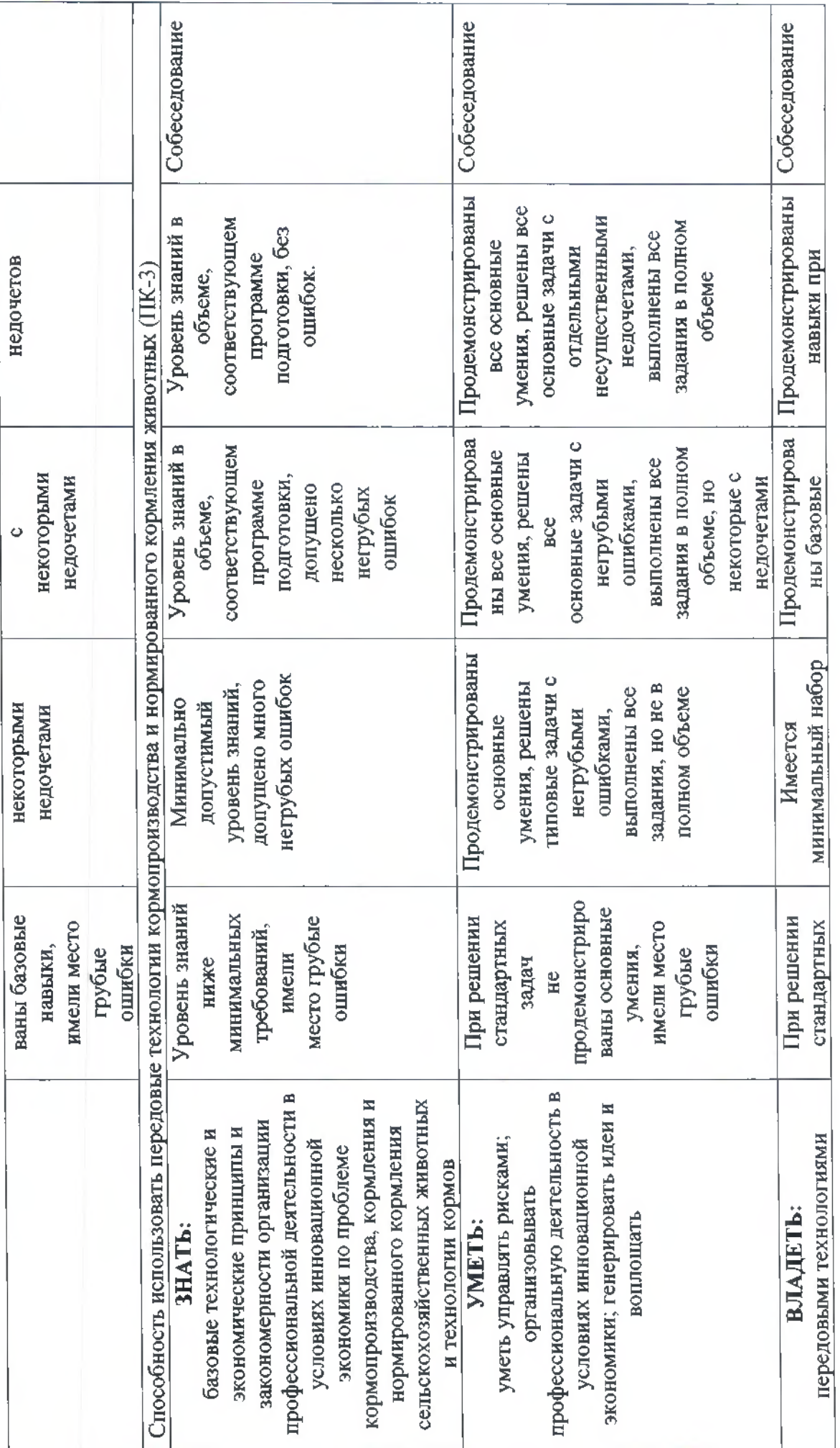

 $\frac{8}{1}$ 

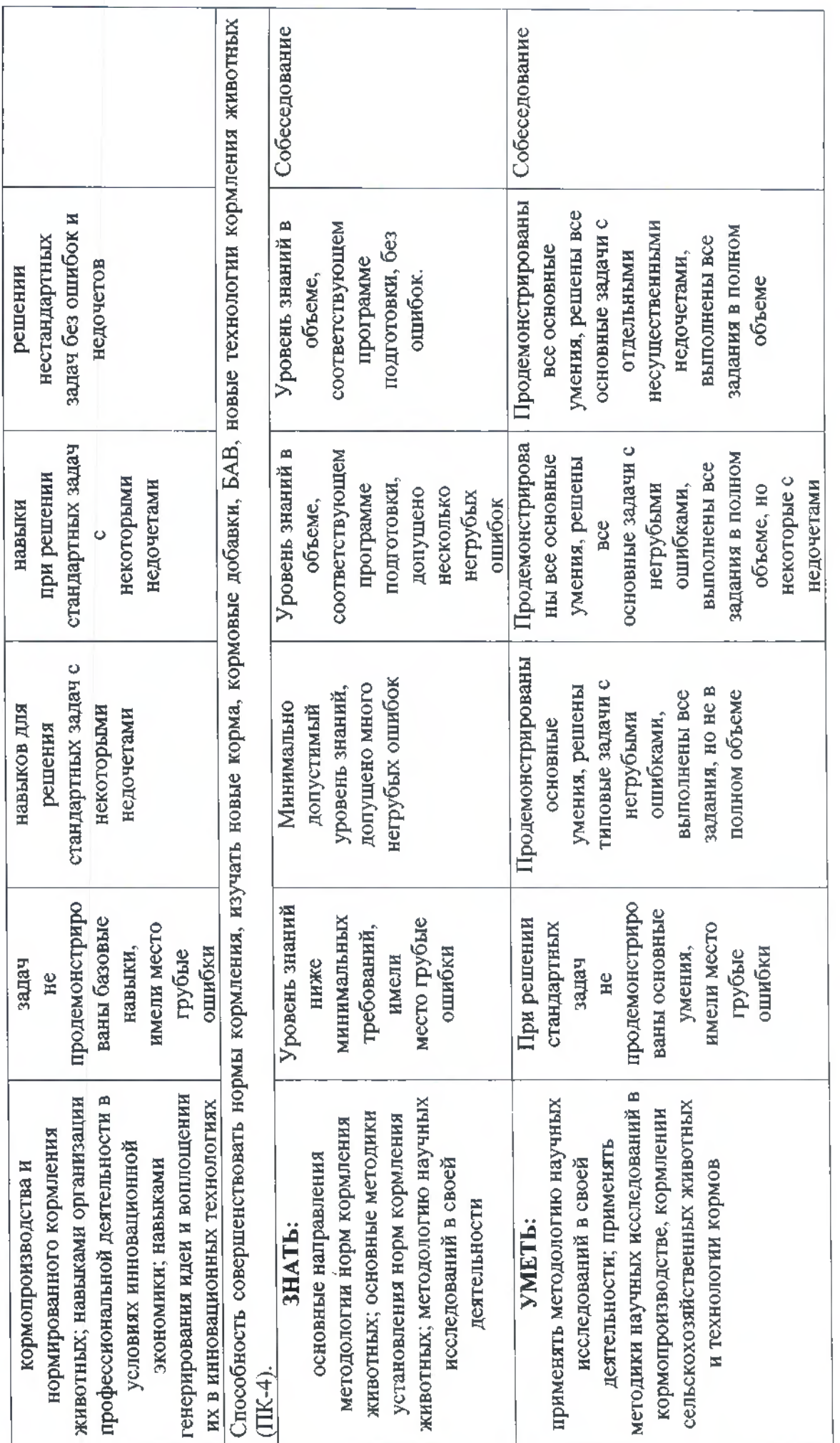

 $\overline{19}$ 

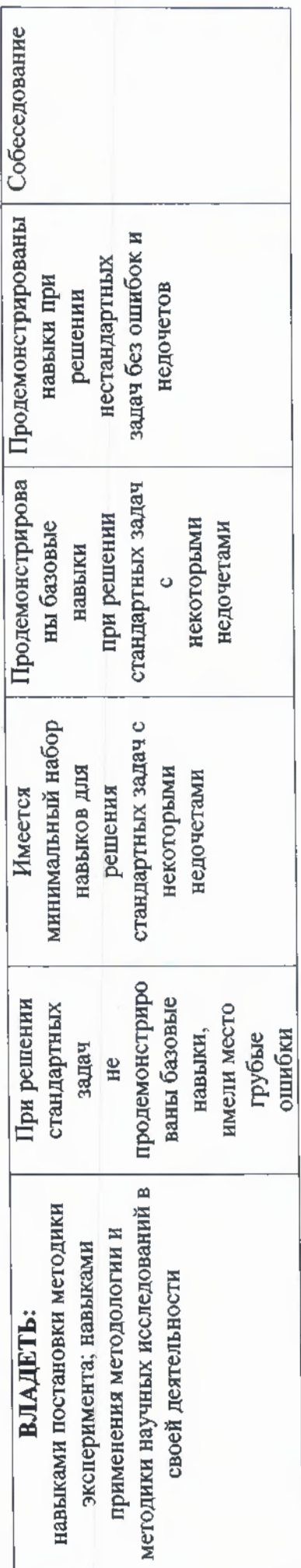

## 3. ПЕРЕЧЕНЬ КОНТРОЛЬНЫХ ЗАЛАНИЙ И ИНЫХ МАТЕРИАЛОВ. НЕОБХОДИМЫХ ДЛЯ ОЦЕНКИ ЗНАНИЙ, УМЕНИЙ, НАВЫКОВ И ОПЫТА **ЛЕЯТЕЛЬНОСТИ**

## 3.1. Типовые задания для текущего контроля успеваемости

## 3.1.1 Вопросы для собеседования

Формируемая компетенция: способность к критическому анализу и оценке современных научных достижений, генерированию новых идей при решении исследовательских и практических задач, в том числе в междисциплинарных областях  $(YK-1)$ .

- 1. Основные положения закона №273-ФЗ «Об образовании в Российской Федерации».
- 2. Социальный заказ российскому образованию.
- 3. Коммерциализация российского образования.
- 4. Менеджмент и маркетинг в образовательной деятельности.
- 5. Государственный контроль в сфере образования: ведомственный (отраслевой); внутренний контроль; надведомственный.

Формируемая компетенция: способность проектировать и осуществлять комплексные исследования, в том числе междисциплинарные, на основе целостного системного научного мировоззрения с использованием знаний в области истории и философии науки  $(YK-2)$ .

- 1. Понятие ФГОС.
- 2. Сущность компетентностного подхода в образовании.
- 3. Уровни общего и профессионального образования в Российской Федерации.
- 4. Виды высших учебных заведений в России.

Формируемая компетенция: готовность участвовать в работе российских  $\mathbf{H}$ международных исследовательских коллективов по решению научных и научнообразовательных задач (УК-3).

- 1. Характеристика современного состояния ветеринарной науки в мире.
- 2. Внедрение результатов научных исследований в учебный процесс.

Формируемая компетенция: готовность использовать современные методы и технологии научной коммуникации на государственном и иностранном языках (УК-4).

1. Основные ориентиры и задачи информатизации образовательного пространства.

2. Использование технических средств обучения на разных этапах образовательного процесса.

- 3. Современные информационные образовательные ресурсы.
- 4. Роль Интернет-пространства в подготовке к аттестационным мероприятиям.
- 5. Презентация итогов научно-педагогической деятельности с применением новых технологий.
- 6. Применение ИКТ в диагностической и научно-исследовательской деятельности.

Формируемая компетенция: способность следовать этическим нормам  $\overline{a}$ профессиональной деятельности (УК-5).

- 1. Социально-культурные характеристики поколений Y и Z.
- $2<sub>1</sub>$ Факторы учебной мотивации современной молодежи.
- 3. Диагностика, коррекция и профилактика отклоняющегося поведения.
- $4<sub>1</sub>$ Основы инклюзивного обучения.

Формируемая компетенция: способность планировать и решать задачи собственного профессионального и личностного развития (УК-6).

- $1_{-}$ Учебная деятельность преподавателя.
- $2.$ Методическая деятельность преподавателя.
- 3. Научно-исследовательская деятельность преподавателя.
- 4. Воспитательная деятельность преподавателя.
- 5. Профориентационная деятельность преподавателя.

Формируемая компетенция: владение необходимой системой знаний в области, соответствующей направлению подготовки (ОПК-1).

- $1.$ Основные принципы получения и анализа экспериментальных данных.
- $\overline{2}$ . Методы статистической обработки данных в ветеринарных исследованиях.

Формируемая компетенция: владение методологией исследований в области, соответствующей направлению подготовки (ОПК-2).

- 1. Методология научного исследования.
- $2.$ Методы научного исследования.

Формируемая компетенция: владение культурой научного исследования; в том числе с использованием новейших информационно-коммуникационных технологий (ОПК-3).

- 1. Развитие навыков поиска и обработки информации.
- 2. Применение ИКТ в научной и научно-педагогической деятельности.

Формируемая компетенция: способность к самосовершенствованию на основе традиционной нравственности (ОПК-6).

 $\mathbf{1}$ . Основы традиционной нравственности, принципы патриотизма и нормы культуры.

Формируемая компетенция: готовность к преподавательской деятельности по образовательным программам высшего образования (ОПК-7).

- $\mathbf{1}$ . Зачет и экзамен как формы оценки усвоения учебного материала.
- $2.$ Электронное тестирование в системе дистанционных технологий обучения.
- 3. Виртуальные лабораторные работы.
- 4. Модульно-рейтинговая система.
- 5. Интернет и кейс-стади.

Формируемая компетенция: способность к принятию самостоятельных мотивированных решений в нестандартных ситуациях и готовность нести ответственность за их последствия (ОПК-8).

1. Формирование навыков социально-психологической и бытовой адаптации в меняющих условиях.

Формируемая компетенция: способность организовать учебный процесс различных форм обучения и анализировать профессионально-педагогические ситуации в высшем учебном заведении (ПК-2).

 $1<sub>1</sub>$ Правила поведения на лекциях и в аудитории.

2. Способы структурирования и предъявления учебного материала.

3. Приемы оценки учебной деятельности в высшей школе.

4. Специфика взаимодействия в системе «студент-преподаватель».

5. Системы контроля степени усвоения учебного материала.

6. Диагностика и прогнозирование конфликтных ситуаций в образовательном коллективе.

Формируемая компетенция: способность использовать передовые технологии кормопроизводства и нормированного кормления животных (ПК-3).

Технология производства сена. Хранение сена. Метод активного вентилирования.  $1.7<sub>1</sub>$ Опенка качества сена.

 $\overline{2}$ . Технологический процесс приготовления травяной муки, потери при заготовке и хранении. Антиоксиданты, применение среды инертных газов, пониженной температуры. Питательная ценность травяной муки из разного сырья, гранулированные и брикетированные корма, технология производства, питательная ценность, эффективность использования в кормлении сельскохозяйственных животных.

3. Основные силосные культуры. Силосуемость растений. Регулирование процесса силосования. Понятие о сахарном минимуме и буферной емкости. Технология производства силоса. Сущность химического консервирования кормов.

4. Роль биологически активных веществ ферментных препаратов  $\, {\bf H}$  $\overline{B}$ кормоприготовлени. Основные и новые ферментные препараты, используемые в кормоприготовлении.

Формируемая компетенция: способность совершенствовать нормы кормления, изучать новые корма, кормовые добавки, БАВ, новые технологии кормления животных (ПК-4).

 $1.$ Заменители цельного молока при выращивании телят и поросят, рецептура, эффективность.

2. Премиксы, приготовление и использование их в кормлении животных.

Круглогодовое стойловое содержание скота на комплексах и требования к  $3.$ кормлению. Основные корма при выращивании, откорме и производстве молока.

4. Необходимость стандартизации рационов. Технологичность кормов. Применение прогрессивной системы земледелия и технологии консервирования кормов, комплексной механизации всех процессов и внедрения передовых форм организации труда в кормопроизводстве и кормлении.

5. Планирование кормления - оперативное, годовое и перспективное, определение потребности в кормах по видам животных и задания по кормопроизводству.

## 3.2. Типовые задания для промежуточной аттестации

## 3.2.1. Зачет

#### Формируемые компетенции:

- способность к критическому анализу и оценке современных научных достижений, генерированию новых идей при решении исследовательских и практических задач, в том числе в междисциплинарных областях (УК-1);

- способность проектировать и осуществлять комплексные исследования, в том числе междисциплинарные, на основе целостного системного научного мировоззрения с использованием знаний в области истории и философии науки (УК-2);

- готовность участвовать в работе российских и международных исследовательских коллективов по решению научных и научно-образовательных задач (УК-3);

- готовность использовать современные методы и технологии научной коммуникации на государственном и иностранном языках (УК-4);

- способность следовать этическим нормам в профессиональной деятельности (УК-5);

- способность планировать и решать задачи собственного профессионального и личностного развития (УК-6);

- владение необходимой системой знаний в области, соответствующей направлению подготовки (ОПК-1);

- владение методологией исследований в области, соответствующей направлению подготовки (ОПК-2);

- владение культурой научного исследования; в том числе с использованием новейших информационно-коммуникационных технологий (ОПК-3);

- способность к самосовершенствованию на основе традиционной нравственности (ОПК- $6$ :

- готовность к преподавательской деятельности по образовательным программам высшего образования (ОПК-7);

- способность к принятию самостоятельных мотивированных решений в нестандартных ситуациях и готовность нести ответственность за их последствия (ОПК-8);

- способность организовать учебный процесс различных форм обучения и анализировать профессионально-педагогические ситуации в высшем учебном заведении (ПК-2);

- способность использовать передовые технологии кормопроизводства и нормированного кормления животных (ПК-3);

- способность совершенствовать нормы кормления, изучать новые корма, кормовые добавки. БАВ, новые технологии кормления животных (ПК-4).

Аттестация по итогам практики проводится на основании отчета аспиранта и отзыва руководителя практики. Отчет представляется научному руководителю практики для проверки; руководитель выявляет выполнение программы практики:

выполнения заданий, предусмотренных - степень индивидуальным планом аспиранта;

профессиональной - уровень ПОДГОТОВКИ  $\mathbf{H}$ овладения компетенциями, установленными ОПОП ВО по соответствующей направленности подготовки;

- качество представленного отчета о педагогической практике.

## Вопросы к зачету

1. Нормативно-правовые основы преподавательской деятельности в системе высшего образования. (ОПК-7, ПК-2)

2. Порядок реализации основных положений  $\mathbf{H}$ требований документов, регламентирующих деятельность вуза, кафедры и преподавательского состава. (ОПК-7,  $\Pi K-2$ 

3. Порядок организации, планирования, ведения и обеспечения учебно-образовательного процесса в высшей школе. (ОПК-7, ПК-2)

4. Использование современных информационных технологий обучения (УК-4, ОПК-3).

5. Приемы лекторского мастерства, техники речи (УК-5).

6. Правила поведения на лекциях и в аудитории (ОПК-1, ОПК-6).

7. Способы структурирования и предъявления учебного материала. (УК-2, УК-3, ОПК-1, ОПК-7, ПК-2, ПК-3, ПК-4)

8. Приемы оценки учебной деятельности в высшей школе. (ОПК-7, ПК-2, ПК-3, ПК-4)

 $9.$ Специфика взаимодействия в системе «студент-преподаватель». (ОПК-7, ПК-2)

10. Виды учебно-методических материалов для проведения учебных занятий. (ОПК-7,  $\Pi K-2$ 

11. Фонды оценочных средств. (ОПК-2, ОПК-7, ПК-2)

12. Активные и интерактивные формы обучения. (ОПК-7, ПК-2, ПК-3, ПК-4)

- 13. Системы контроля степени усвоения учебного материала. (ОПК-7, ПК-2)
- 14. Процесс формирования учебных планов. (ОПК-7, ПК-2)
- 15. Структура рабочей программы дисциплины. (ОПК-7, ПК-2)
- 16. Должностные обязанности заведующего кафедрой. (УК-6, ОПК-7, ПК-2, ОПК-8)

17. Должностные обязанности преподавателя кафедры. (УК-6, ОПК-7, ПК-2)

- 18. Должностные обязанности лаборанта кафедры. (ОПК-7, ПК-2)
- 19. Опыт лучших преподавателей. (УК-1, ОПК-7, ПК-2)

# 4. МЕТОДИЧЕСКИЕ МАТЕРИАЛЫ, ОПРЕДЕЛЯЮЩИЕ ПРОЦЕДУРЫ ОЦЕНИВАНИЯ ЗНАНИЙ, УМЕНИЙ И НАВЫКОВ И ОПЫТА ДЕЯТЕЛЬНОСТИ, ХАРАКТЕРИЗУЮЩИХ ЭТАПЫ ФОРМИРОВАНИЯ КОМПЕТЕНЦИЙ

Критерии оценивания знаний обучающихся при проведении собеседования:

Оценка «отлично» - обучающийся четко выражает свою точку зрения по рассматриваемым вопросам, приводя соответствующие примеры.

**Оценка «хорошо» - обучающийся допускает отдельные погрешности в ответе** 

Оценка «удовлетворительно» - обучающийся обнаруживает пробелы в знаниях основного учебного и нормативного материала.

Оценка «неудовлетворительно» - обучающийся обнаруживает существенные пробелы в знаниях основных положений дисциплины, неумение с помощью преподавателя получить правильное решение конкретной практической задачи.

Критерии оценивания знаний обучающихся при проведении зачета:

Оценка «зачтено» выставляется аспиранту, который выполнил весь намеченный объем работы в срок и на высоком уровне в соответствии с программой практики, проявил подход и соответствующую самостоятельность. творческий профессиональную подготовку, показал владение теоретическими знаниями и практическими навыками.

Оценка «не зачтено» выставляется аспиранту при частичном выполнении запланированного объема практики, наличии ошибок и просчетов методического характера.

## Аннотация рабочей программы

# Б2.В.02(П) Практик по получению профессиональных умений и опыта профессиональной деятельности (педагогической практики) Уровень высшего образования: Подготовка кадров высшей квалификации Направление подготовки: 36.06.01 Ветеринария и зоотехния Направленность программы: 06.02.08 Кормопроизводство, кормление сельскохозяйственных животных и технология кормов

Цель освоения практики: расширение и углубление профессиональных знаний, специальным дисциплинам; приобретение и совершенствование  $\overline{u}$ полученных практических навыков, умений и компетенций, необходимых для практической деятельности по организации учебного процесса в вузе; овладение видами вузовской педагогической деятельности на уровне квалифицированного преподавателя.

Место дисциплины в учебном плане: Б2.В.02(П), вариативная часть, практика осваивается в 4 семестре.

Требования к результатам освоения дисциплины: изучение дисциплины должно сформировать следующие компетенции: УК-1; УК-2; УК-3; УК-4; УК-5; УК-6; ОПК-1; ОПК-2; ОПК-3; ОПК-6; ОПК-7; ОПК-8; ПК-2; ПК-3; ПК-4.

Краткое содержание дисциплины: для достижения поставленной цели необходимо решить следующие задачи: формирование у аспирантов целостного представления о педагогической деятельности в образовательной организации, в частности, содержании учебной, учебно-методической и научно-методической работы, формах организации учебного процесса и методиках преподавания дисциплин, применения современных образовательных технологий в процессе обучения студентов; овладение методами преподавания дисциплин в образовательной организации, а также практическими умениями и навыками структурирования и преобразования научного знания в учебный материал, постановки и систематизации учебных и воспитательных целей и задач, устного и письменного изложения предметного материала, проведения отдельных видов учебных занятий, осуществления контроля знаний студентов, подготовки учебно-методических материалов по дисциплинам учебного плана; профессионально-педагогическая ориентация аспирантов и развитие у них индивидуально-личностных и профессиональных качеств пелагога профессионального образования, навыков профессиональной риторики; приобретение навыков построения эффективных форм общения со студентами в системе «студент - преподаватель» и профессорско-преподавательским коллективом; приобретение практического опыта педагогической работы в образовательной организации; укрепление у аспирантов мотивации к педагогической деятельности в образовательных организациях.

В результате освоения практики обучающийся должен:

Знать: основные методы научно-исследовательской деятельности; основные направления, проблемы, теории и методы философии, содержание современных философских дискуссий по проблемам общественного развития; методы критического анализа и оценки современных научных достижений, методы генерирования новых идей при решении исследовательских и практических задач, в том числе в междисциплинарных областях, методы научно-исследовательской деятельности; виды и особенности письменных текстов и устных выступлений; понимать общее содержание сложных текстов на абстрактные и конкретные темы, в том числе узкоспециальные тексты; этические нормы, применяемые в соответствующей области профессиональной деятельности; возможные сферы и направления профессиональной самореализации; пути достижения более высоких уровней профессионального и личного развития; как самостоятельно осуществлять научноисследовательскую деятельность  $\mathbf{B}$ области кормопроизводства, кормления сельскохозяйственных животных и технологии кормов с использованием современных методов исследования и информационно-коммуникационных технологий; основные методики, используемые в избранной области научной деятельности, и основные способы (методы, алгоритмы) их решения; цели и задачи научных исследований по направлению деятельности, базовые принципы и методы их организации; основные источники научной информации и требования к представлению информационных материалов; основные аспекты традиционного воспитания в условиях вузовского образования; образовательные программы высшего образования для готовности к преподавательской деятельности; о нестандартных **ВОЗМОЖНЫХ** ситуациях  $\mathbf B$ управленческой, педагогической И исследовательской деятельности, способах решения возникших ситуаций; технологии анализа учебного процесса и решение профессионально-педагогических задач в высшем учебном заведении; базовые технологические и экономические принципы и закономерности организации профессиональной деятельности в условиях инновационной экономики по проблеме кормопроизволства. кормления нормированного  $\mathbf{H}$ кормления сельскохозяйственных животных и технологии кормов; основные направления методологии норм кормления животных; основные методики установления норм кормления животных; методологию научных исследований в своей деятельности.

Уметь: выделять и систематизировать основные идеи в научных текстах по проблемам, относящимся к профессиональной деятельности; критически оценивать любую информацию. поступающую вне зависимости OT. источника: формировать аргументированно отстаивать собственную позицию по различным проблемам философии; использовать положения и категории философии для оценивания и анализа различных социальных тенденций, фактов и явлений; выбирать методы и методики исследования профессиональных практических задач, оценивать и применять научные достижения для решения практических залач, вырабатывать командную стратегию, в том числе в междисциплинарных областях; подбирать литературу по теме, составлять двуязычный словник, переводить и реферировать специальную литературу, подготавливать научные доклады и презентации на базе прочитанной специальной литературы; принимать решения и выстраивать линию профессионального поведения с учетом этических норм, принятых в соответствующей области профессиональной деятельности; выявлять и формулировать проблемы собственного развития, исходя из этапов профессионального роста и требований рынка труда к специалисту; формулировать цели профессионального и личностного развития, оценивать свои возможности, реалистичность путей достижения планируемых целей; самостоятельно осуществлять научно-исследовательскую деятельность в области кормопроизводства, кормления сельскохозяйственных животных и технологии кормов с использованием современных методов исследования и информационно-коммуникационных технологий; собирать, отбирать и использовать необходимые данные и эффективно применять количественные методы их анализа в области, соответствующей направлению подготовки; составлять общий план работы по заданной теме, предлагать методы исследования и способы обработки результатов, проводить исследования по согласованному с руководителем плану, представлять полученные результаты; проводить самооценку нравственных ценностей; проводить преподавательскую деятельность по образовательным программам высшего образования; определять и разграничивать вопросы, требующие самостоятельного решения И вмешательства. прогнозировать их исход: нести ответственность за принятые решения; уметь полагаться на субъективные оценки и идти на умеренный риск; использовать новые идеи и инновации для достижения цели; моделировать профессионально-педагогических ситуации и способов их решения, разрабатывать профессионально-педагогические кейсы; уметь управлять рисками; организовывать профессиональную деятельность в условиях инновационной экономики; генерировать идеи и воплощать; применять методологию научных исследований в своей деятельности; применять методики научных исследований в кормопроизводстве, кормлении сельскохозяйственных животных и технологии кормов.

Владеть: навыками сбора, обработки, анализа и систематизации информации по теме исследования; навыками выбора методов и средств решения задач исследования; навыками восприятия и анализа текстов, имеющих философское содержание, приемами ведения

дискуссии и полемики, навыками публичной речи и письменного аргументированного изложения собственной точки зрения; навыками анализа основных методологических проблем, в т.ч. междисциплинарного характера возникающих в науке на современном этапе ее развития, владеть технологиями планирования профессиональной деятельности в сфере научных исследований; навыками обсуждения знакомой темы, отвечая на вопросы; создания простого связного текста по знакомым или интересующим его темам, адаптируя его для целевой аудитории; навыками организации работы исследовательского и педагогического коллектива на основе соблюдения принципов профессиональной этики; приемами планирования, реализации необходимых видов деятельности, оценки и самооценки результатов деятельности по решению профессиональных задач; приемами выявления и осознания своих возможностей, личностных и профессионально-значимых качеств с целью их совершенствования; навыками ведения научно-исследовательской деятельность в области кормопроизводства, кормления сельскохозяйственных животных и технологии кормов с использованием современных методов исследования и информационно-коммуникационных современными методами. инструментами  $\overline{M}$ технологией научнотехнологий: исследовательской и деятельности в области, соответствующей направлению подготовки; систематическими знаниями по направлению деятельности; углубленными знаниями по выбранной направленности подготовки, базовыми навыками проведения научноисследовательских работ по предложенной теме; владеть методами самосовершенствования на основе традиционных нравственностей; программами высшего образования с целью готовности к преподавательской деятельности; способностью анализировать нестандартные ситуации, расчленять их на составляющие части (условия, причины, мотивы, средства, формы проявления и т. д.), а также формулировать задачи и находить оптимальные способы их решения; способами анализа профессионально-педагогических ситуаций и разработками проектов их решения; передовыми технологиями кормопроизводства и нормированного кормления животных; навыками организации профессиональной деятельности в условиях инновационной экономики; навыками генерирования идеи и воплощении их инновационных технологиях; навыками постановки методики эксперимента; навыками применения методологии и методики научных исследований в своей деятельности.

Общая трудоемкость практики составляет: 12 зачетных единиц (432 часа). Итоговый контроль по дисциплине: зачет.

#### Рецензия на рабочую программу практик

по получению профессиональных умений и опыта профессиональной деятельности (педагогической практики)

Уровень высшего образования: Подготовка кадров высшей квалификации

## Направление подготовки: 36.06.01 Ветеринария и зоотехния

# Направленность программы: 06.02.08 Кормопроизводство, кормление

# сельскохозяйственных животных и технология кормов

# Очная форма обучения

Разработчики: доктор сельскохозяйственных наук, профессор Пристач Н.В. Кафедры: кормления и гигиены животных ФГБОУ ВО «Санкт-Петербургский государственный университет ветеринарной медицины»

Рабочая программа составлена в соответствии с требованиями ФГОС ВО 36.06.01 Ветеринария и зоотехния.

#### В программе отражены:

1. Цели освоения практики, соотнесенные с общими целями ОПОП.

Место практики в структуре ОПОП. Дано описание логической и содержательно- $2.$ методической взаимосвязи с другими частями ОПОП.

3. Компетенции обучающегося, формируемые в результате освоения практики. Указан перечень и описание компетенций, а также требования к знаниям, умениям и навыкам, полученным в ходе прохождения практики.

4. Структура и содержание практики:

- Общая трудоемкость практики в зачетных единицах и часах;  $\bullet$
- Формы контроля по учебному плану;  $\bullet$
- Тематический план практики.  $\bullet$

5. Оценочные средства для текущего контроля успеваемости, промежуточной аттестации

по итогам освоения практики и учебно-методическое обеспечение. Приводятся контрольные вопросы и задания для проведения текущего контроля и промежуточной аттестации по итогам освоения практики, а также для контроля самостоятельной работы обучающегося по отдельным разделам практики.

6. Учебно-методическое и информационное обеспечение практики содержит перечень основной литературы, дополнительной литературы, программного обеспечения и Интернет-ресурсы.

7. Материально-техническое обеспечение практики. Указаны **фактические** специализированные лаборатории и кабинеты с перечнем оборудования и технических средств обучения, обеспечивающих проведение всех видов учебной работы.

Рабочая программа предусматривает формирование профессиональных компетенций, направленных на педагогический вид деятельности, на который ориентирована образовательная программа, в том числе для лиц с ограниченными возможностями здоровья и инвалидов.

На основании вышеизложенного, рассматриваемая рабочая программа может быть использована для обеспечения подготовки кадров высшей квалификации по направлению подготовки 36.06.01 Ветеринария и зоотехния.

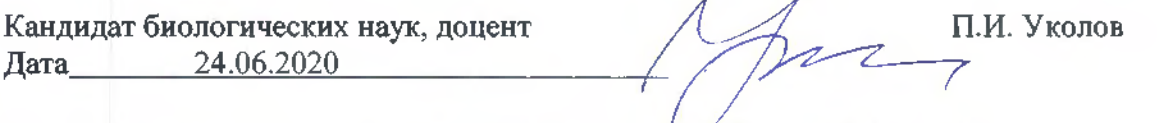

Рецензия рассмотрена на заседании Методического Совета СПбГУВМ, протокол № 4 от 26.06.2020 г.

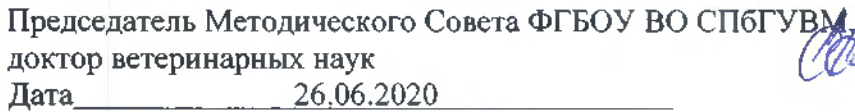

А. Помер

#### **РЕЦЕНЗИЯ**

#### на рабочую программу практики

Б2.В.02(П) «Практики по получению профессиональных умений и опыта профессиональной деятельности (педагогическая практика)»

Уровень высшего образования - Подготовка кадров высшей квалификации

Профиль - 06.02.08 Кормопроизводство, кормление сельскохозяйственных животных и технология кормов

**Направление подготовки - 36.06.01 «Ветеринария и зоотехния»** 

Форма обучения - очная

Разработчик: доктор с.-х. наук, профессор Пристач Н.В.

Кафедра: кормления и гигиены животных ФГБОУ ВО «Санкт-Петербургский государственный университет ветеринарной медицины»

Рабочая программа составлена в соответствии с Федеральным государственным образовательным стандартом высшего образования - уровень высшего образования подготовка кадров высшей квалификации, направление подготовки 36.06.01 «Ветеринария и зоотехния» и учебным планом ФГБОУ ВО СПбГУВМ.

Педагогическая практика является составной частью основной образовательной программы высшего образования - программы подготовки научно-педагогических кадров в аспирантуре (ОПОП - программы аспирантуры) и представляет собой одну из форм организации учебного процесса профессионально-практической подготовки аспирантов по направлению подготовки 36.06.01 Ветеринария и зоотехния, профиль - 06.02.08 Кормопроизводство, кормление сельскохозяйственных животных и технология кормов. Педагогическая практика реализуется кафедрой кормления и гигиены животных. Трудоемкость 432 часа (12 зачетных единиц).

В рабочей программе отражены цели освоения практик по получению профессиональных умений и опыта профессиональной деятельности (педагогической практики), соотнесенные с общими целями ОПОП. Содержание рабочей программы структурировано на основе компетентного подхода, в соответствии с этим у обучающихся развиваются универсальные, общепрофессиональные и профессиональные компетенции при освоении данной практики. Акцентированы необходимые навыки, умение владеть и использовать свои знания (УК-1; УК-2; УК-3; УК-4; УК-5; УК-6; ОПК-1; ОПК-2; ОПК-3; ОПК-6; ОПК-7; ОПК-8; ПК-2; ПК-3; ПК-4) в педагогической практике.

Рабочая программа содержит фонд оценочных средств, в который входят: вопросы к зачету, вопросы, необходимые для проведения текущего контроля и промежуточной аттестации.

Материально-техническое обеспечение дисциплины включает в себя учебные комнаты и лаборатории, оборудованные специальными приборами, наглядными пособиями, мультимедиа и средствами обучения, обеспечивающие проведение научно-исследовательской практики.

Объем педагогической практики соответствует утвержденному учебному плану.

самостоятельной работы аспиранта отражает необходимость Тематика изучения периодических изданий студентами по современным направлениям.

Рекомендованная, основная и дополнительная, литература включает в себя современные данные последних лет, обеспечивающие аспиранта необходимым объемом информации.

Программное обеспечение включает в себя базы данных, информационные справочники и поисковые системы, что, несомненно, обеспечивает получение достаточной информации, для освоения данных компетенций.

Считаю, что рабочая программа Б2.В.02 (П) «Практики по получению профессиональных умений и опыта профессиональной деятельности (педагогическая практика)» может быть использована для обеспечения ОПОП по направлению подготовки 36.06.01 «Ветеринария и зоотехния» для аспирантов очной форм обучения.

**Д Шинкаревич** 

ООО «Бюро экологической экспертизы, агротехнологий и микробиологии при ФБГОУ ВПО СПбГАУ канд. с.-х. наук, доцент

 $24.06.1030$